# *RTE-V850E2/ME3-CB*

 $(Rev. 1.00)$ 

*Midas lab*

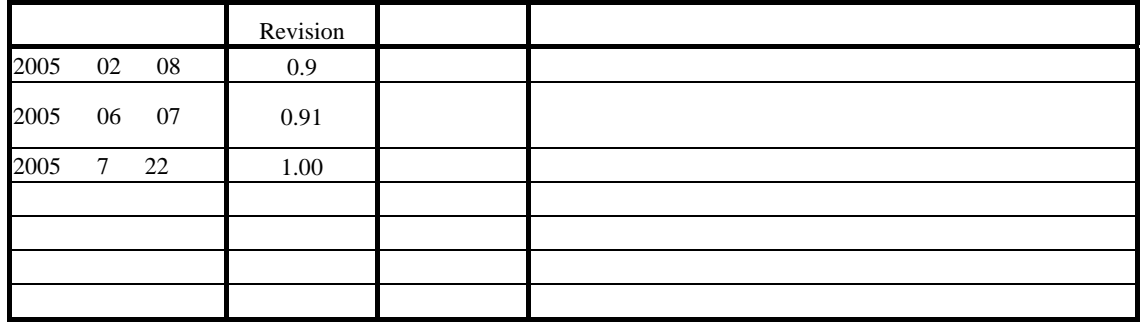

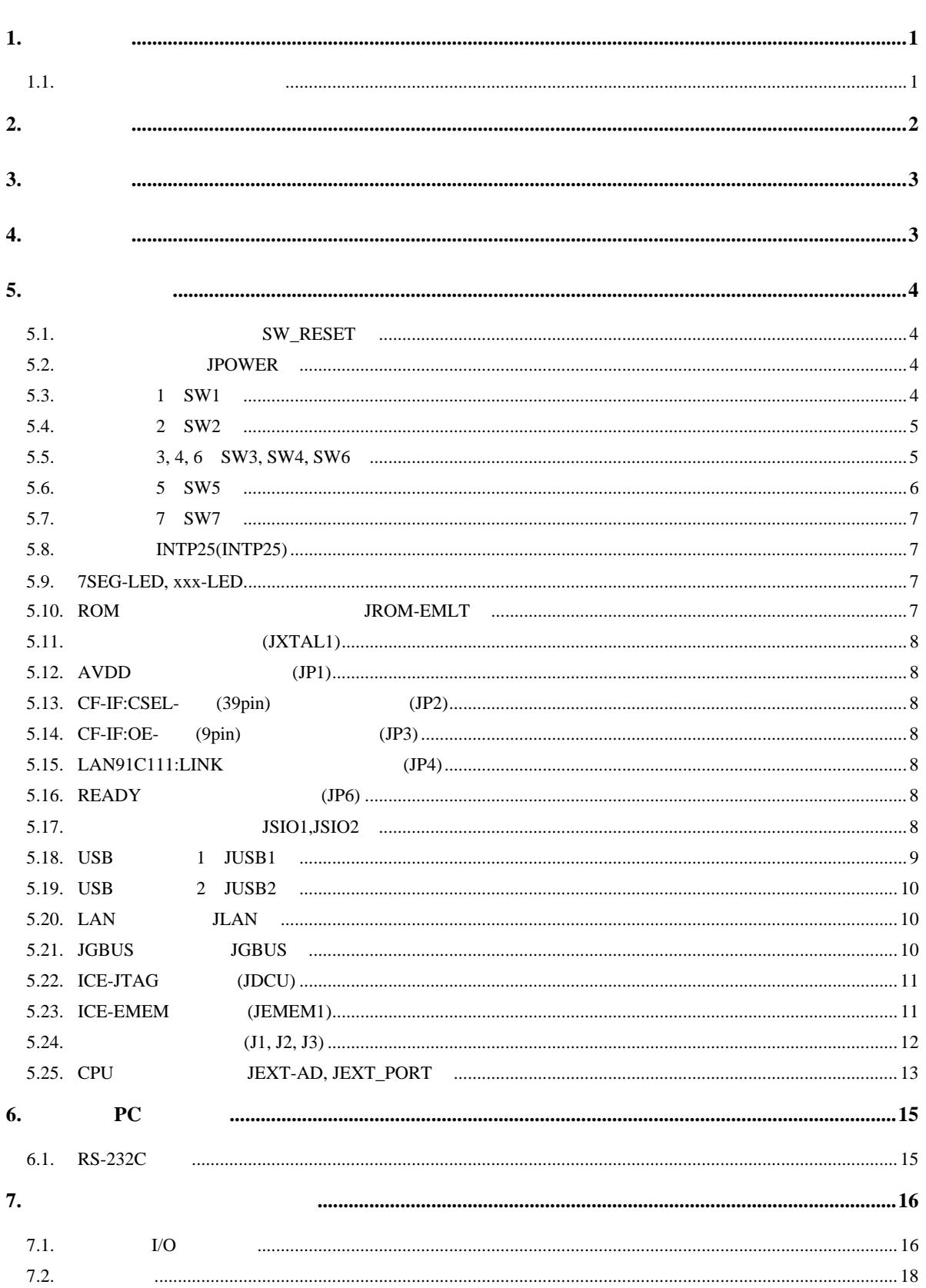

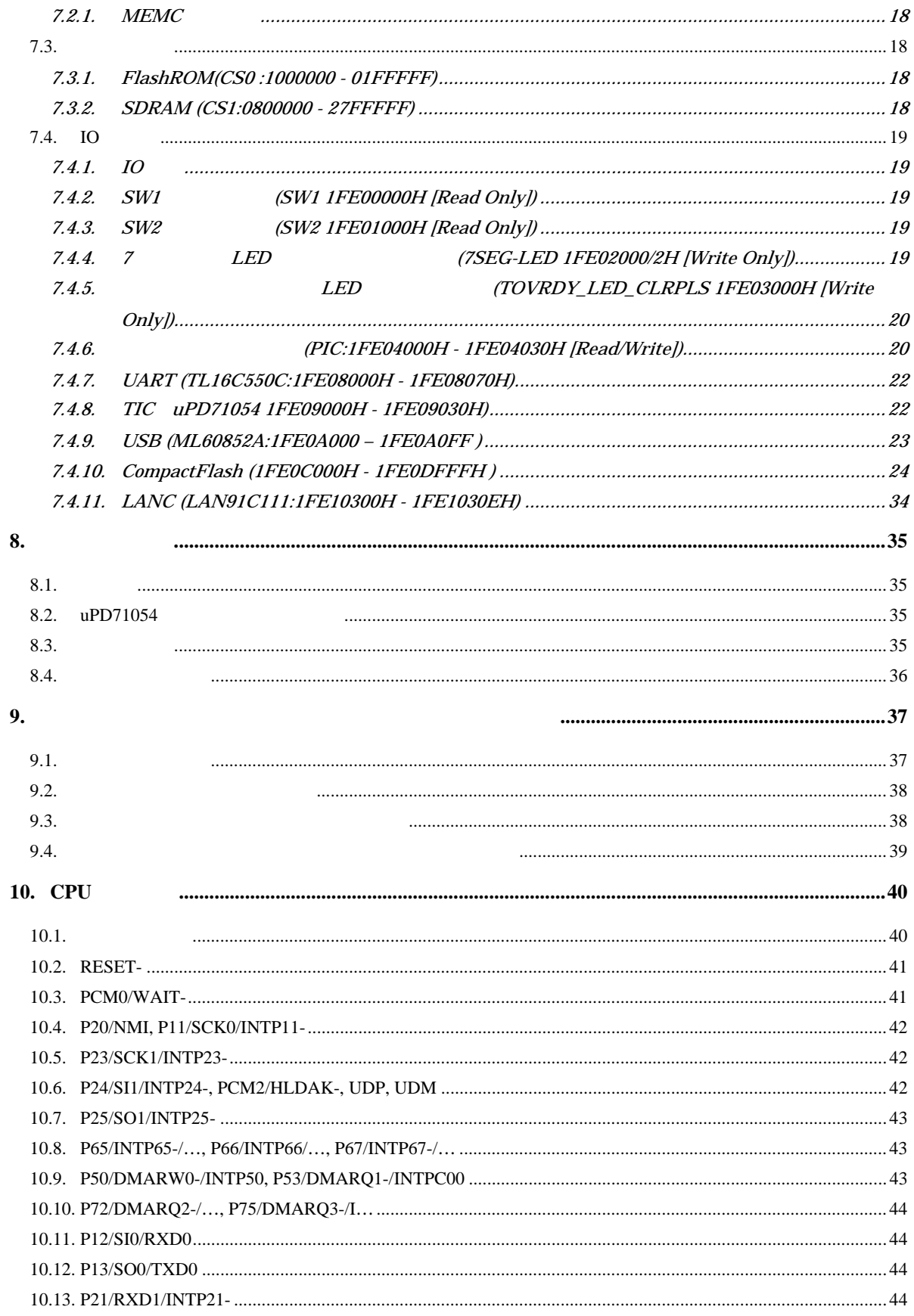

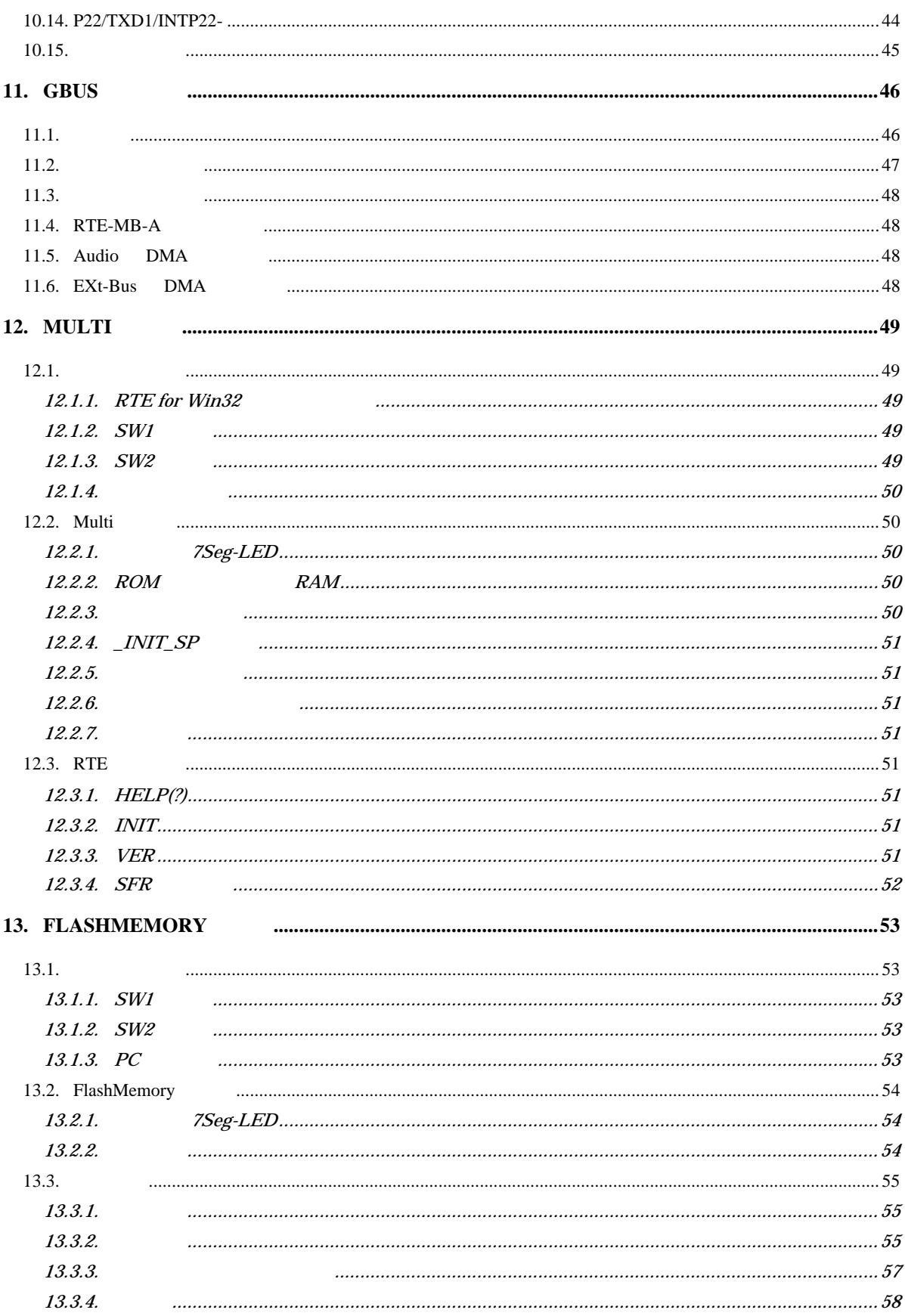

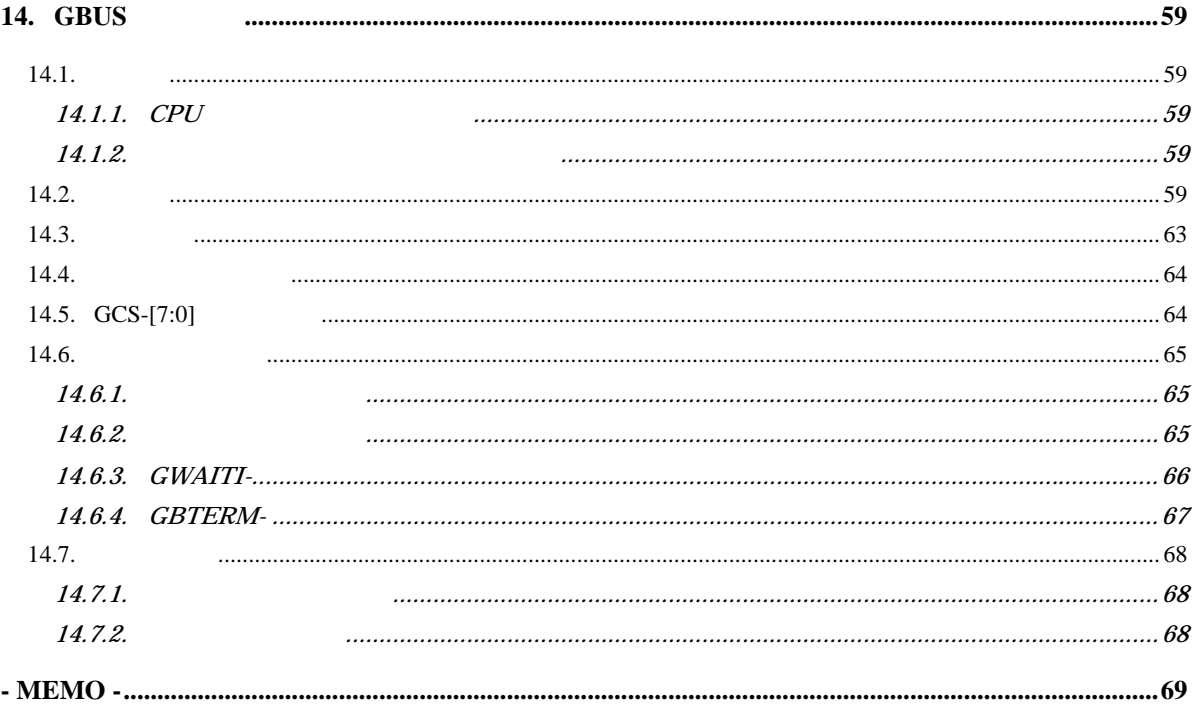

 $\overline{\mathbf{1}}$ .

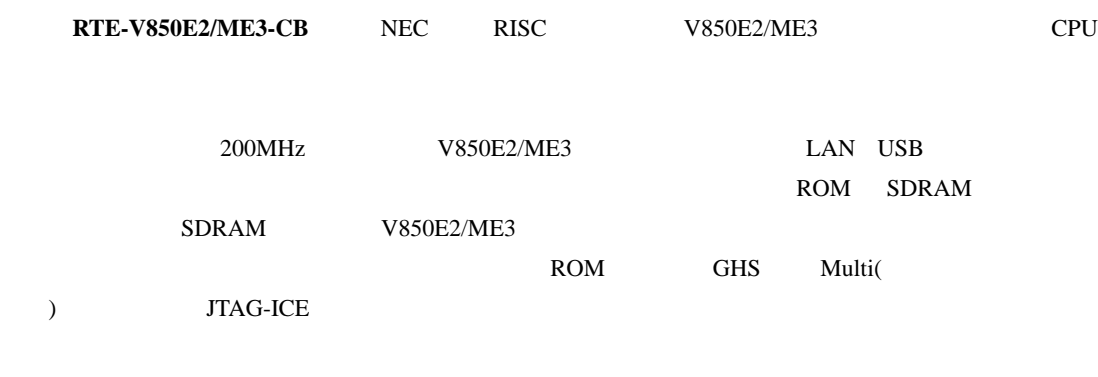

 $1.1.$ 

 $\frac{16}{3}$  16  $\frac{2}{3}$ 

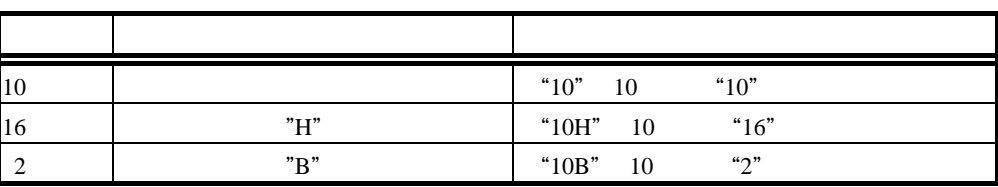

くて読みにくい場合は、4 桁ごとに"-"(ハイフン)を入れてあります。

Multi Green Hills Software, Inc

 $2.$ 

RTE-V850E2/ME3-CB

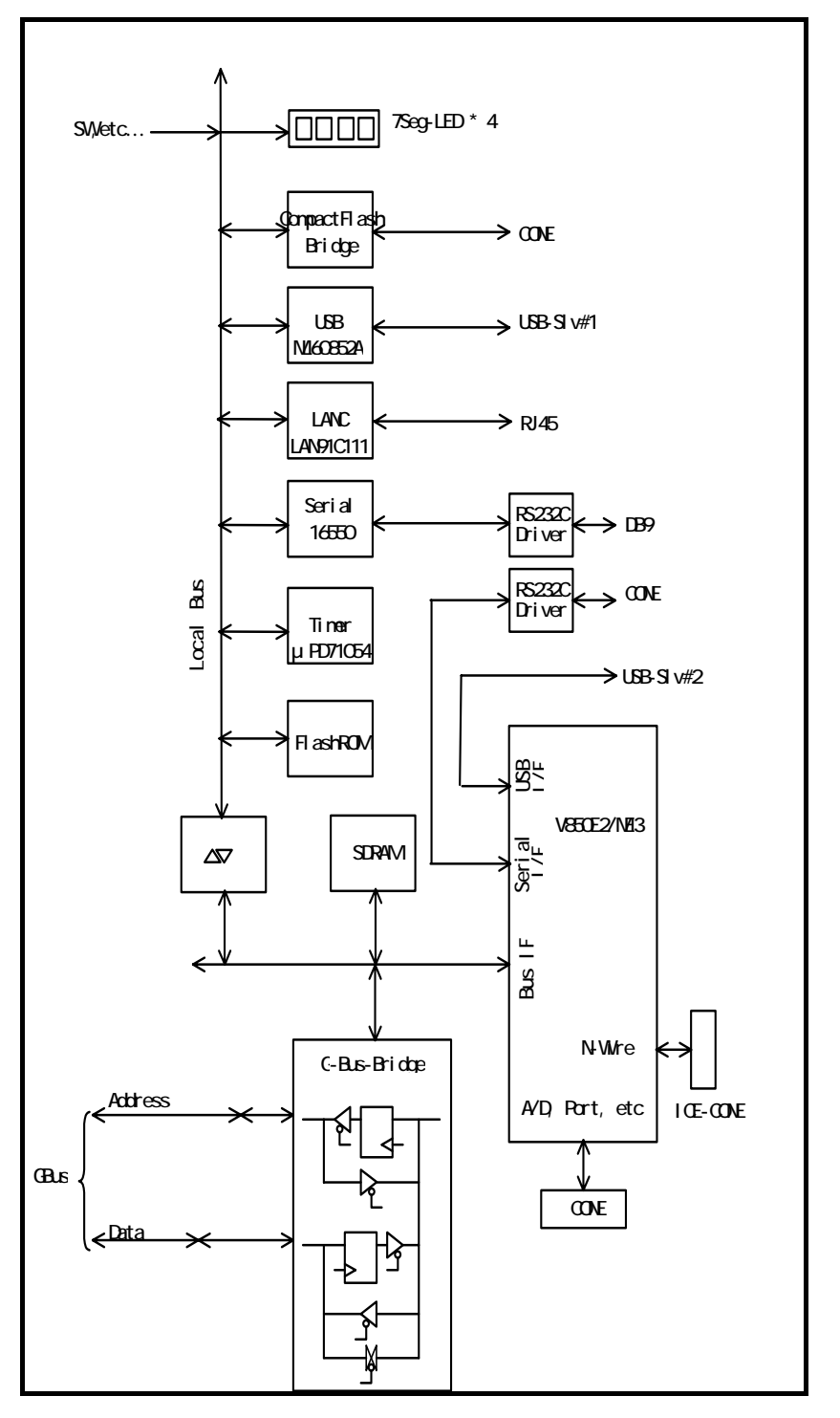

#### RTE-V850E2/ME3-CB

"Local Bus" CPU CPU

"Gbus" CPU 33MHz

# **3.** 主な特徴

- GreenHills MULTI ROM ROM MULTI
- JTAG/N-Wire ICE
- FlashROM 1M-Byte SDRAM 32M-Byte
- (2ch) lch CPU
- $(3ch)$  1ch
- USB  $\bullet$  USB
- LAN
- CF-Card

#### **4.** 基本仕様

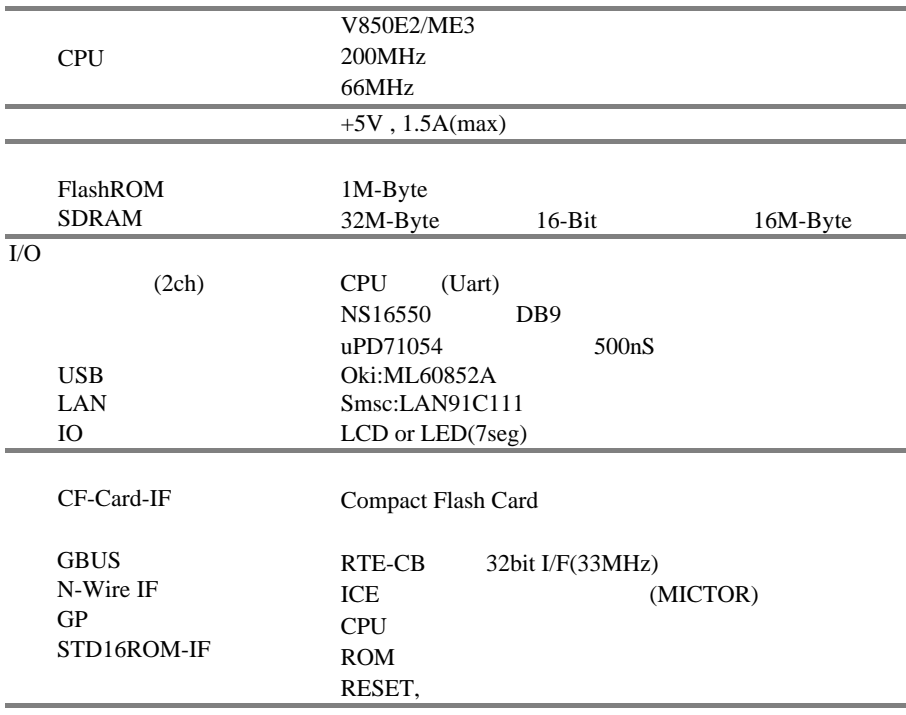

**5.** ボードの構成

RTE-V850E2/ME3-CB

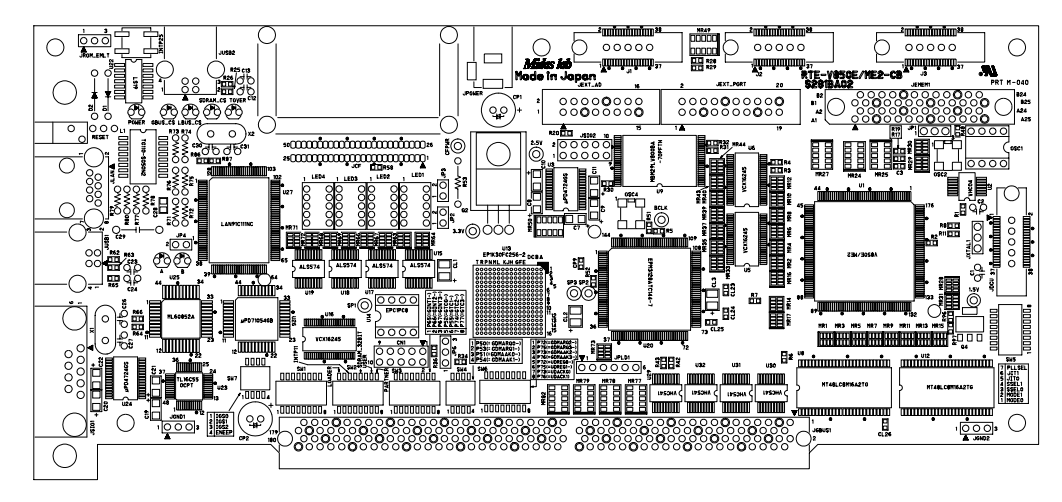

 $RTE-V850E2/ME3-CB$ 

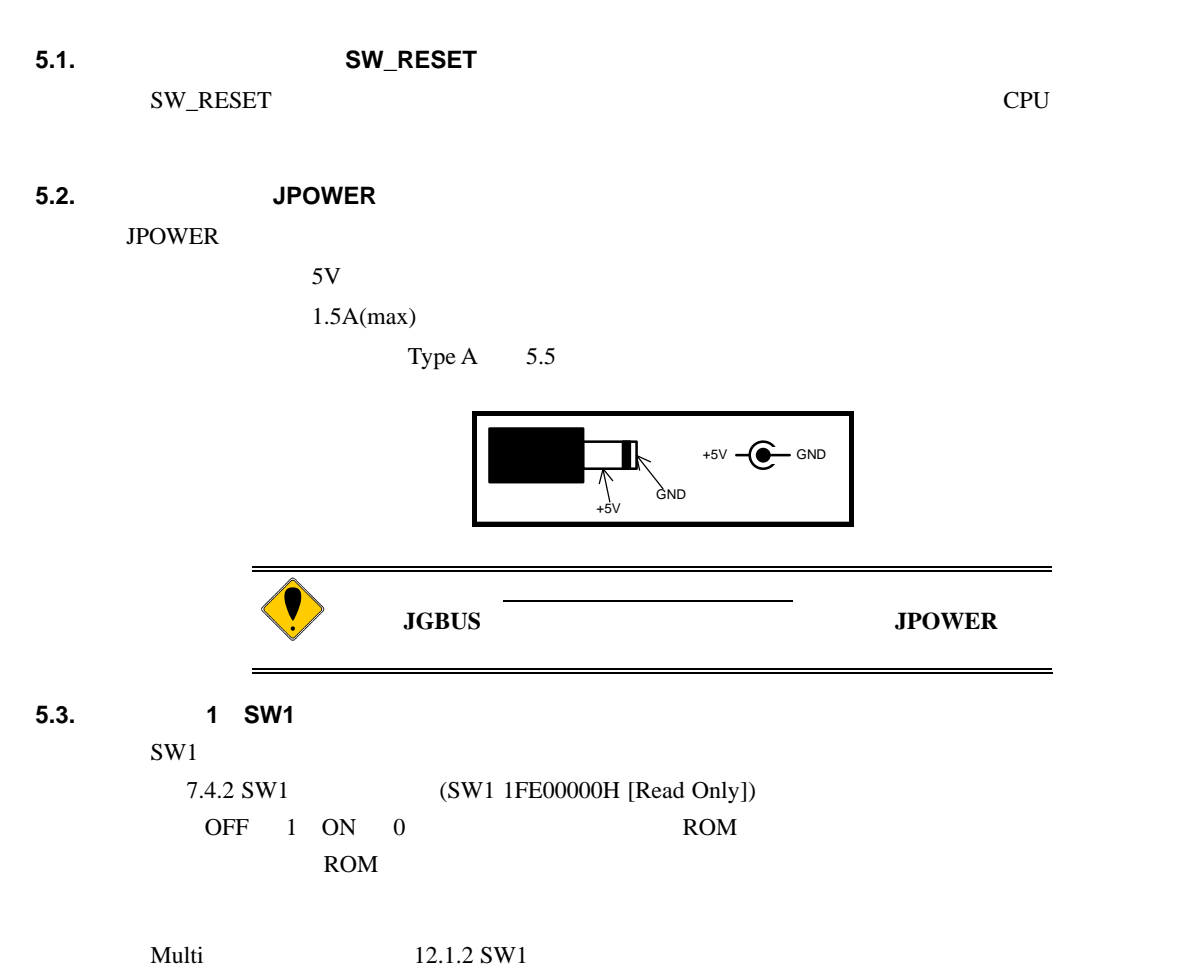

# **5.4.** スイッチ **2**(**SW2**)

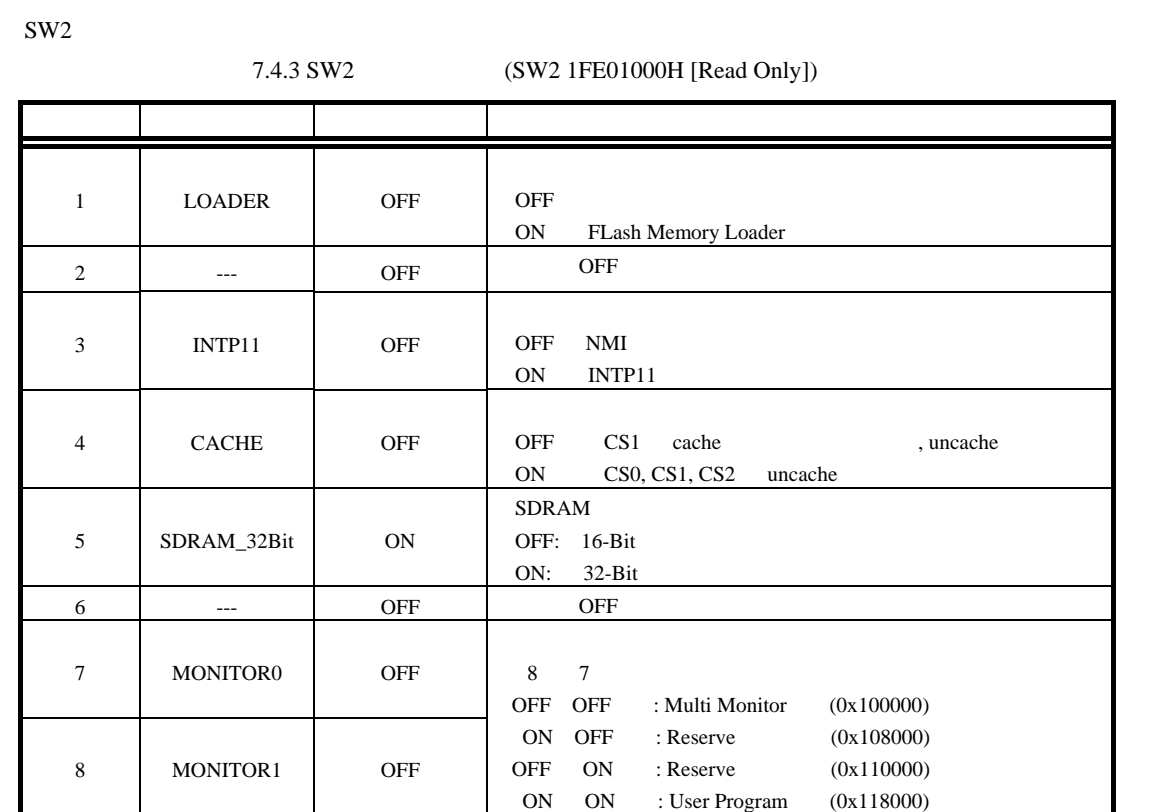

 $SW2-3$ 

 $SW2-7,8$ 

Multi

**5.5. 3, 4, 6 SW3, SW4, SW6** 

SW3, SW4, SW6 CPU

CPU  $\mathbb{C}$ 

#### [SW3]

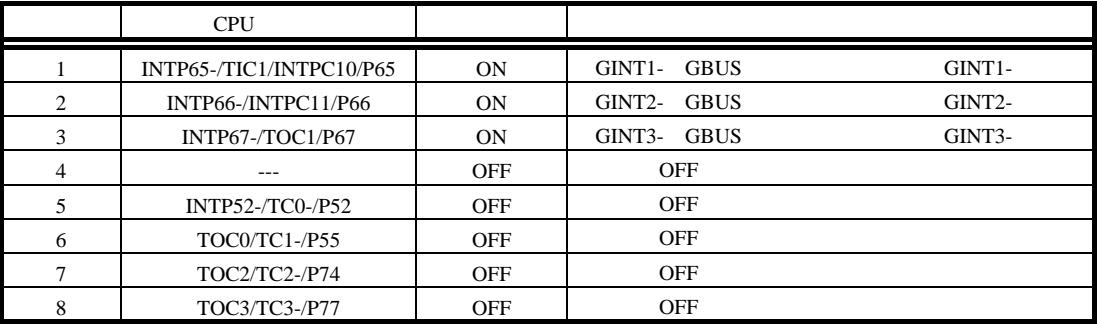

### [SW4]

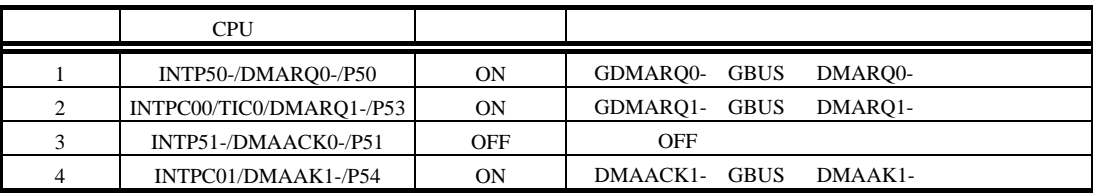

[SW6]

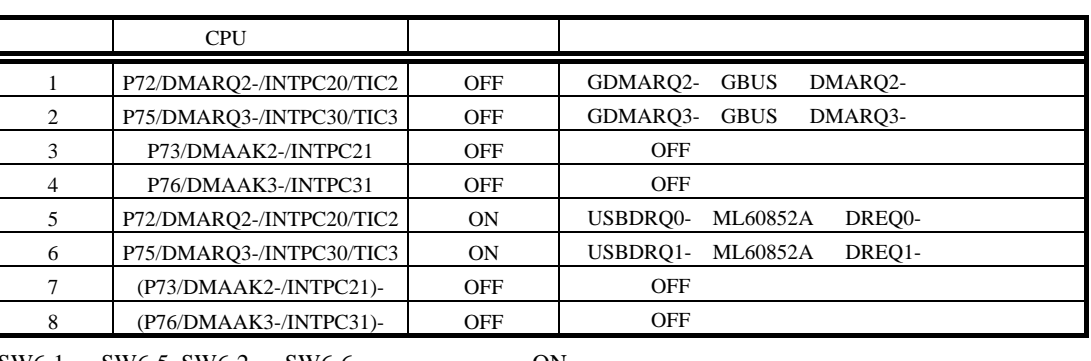

SW6-1 SW6-5, SW6-2 SW6-6 ON

#### **5.6.** スイッチ **5**(**SW5**)

SW5 CPU

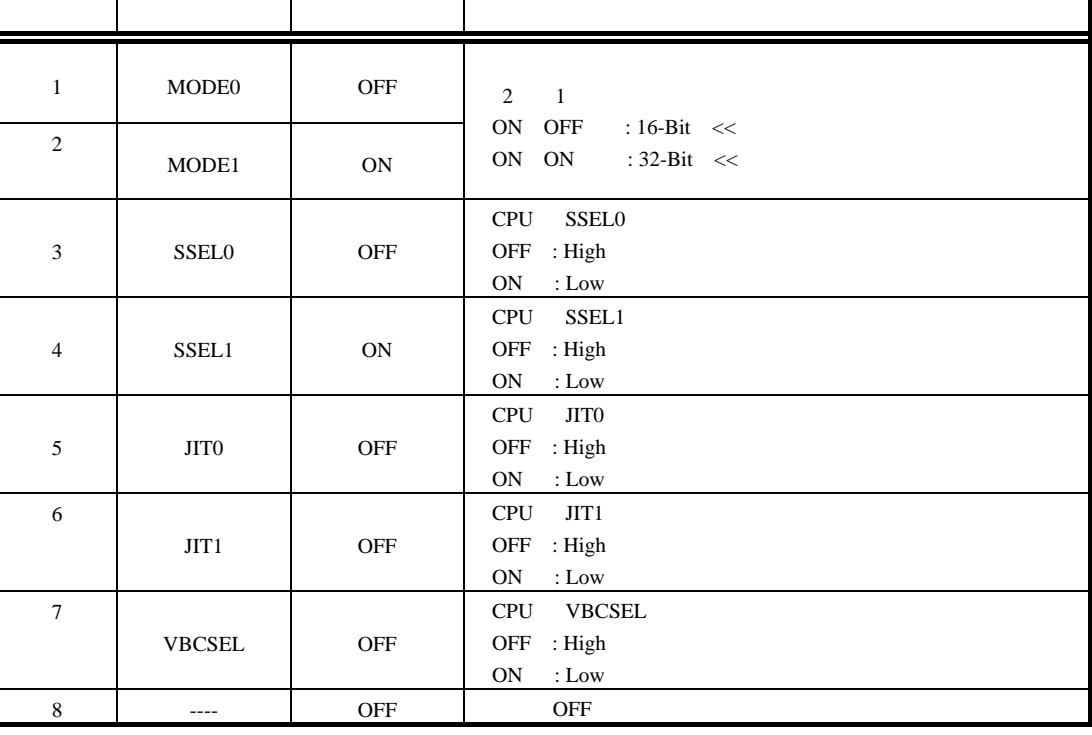

ROM extended a large set of the set of the set of the set of the set of the set of the set of the set of the set of the set of the set of the set of the set of the set of the set of the set of the set of the set of the set

#### **5.7.** スイッチ **7**(**SW7**)

SW7

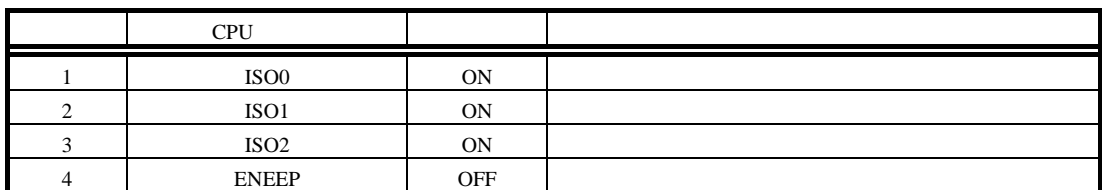

## **5.8.** スイッチ **INTP25(INTP25)**

INTP25 CPU P25/INTP25

### **5.9. 7SEG-LED, xxx-LED**

LED 4 7SEG-LED

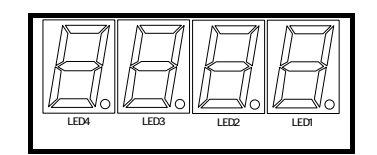

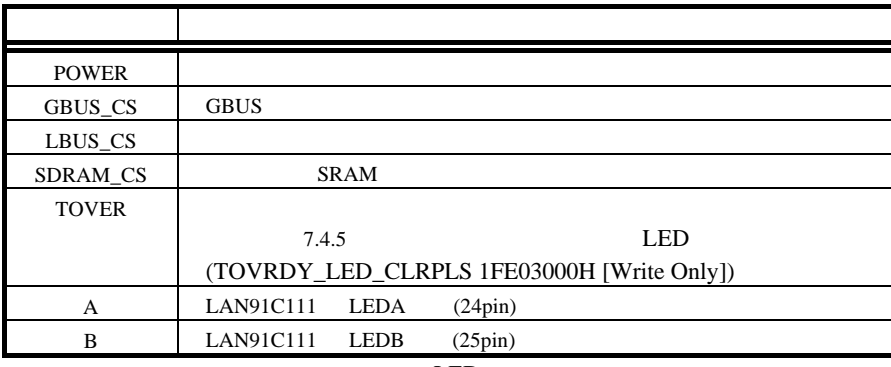

LED

**5.10. ROM** JROM-EMLT

JROM-EMLT ROM

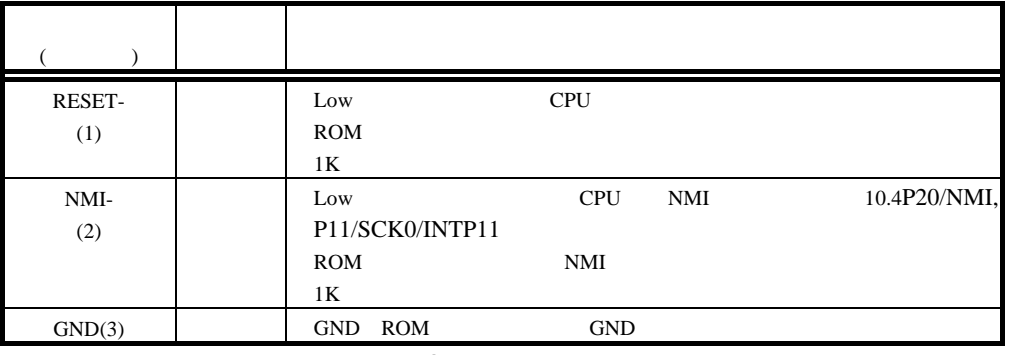

 $JROM\_EM$ 

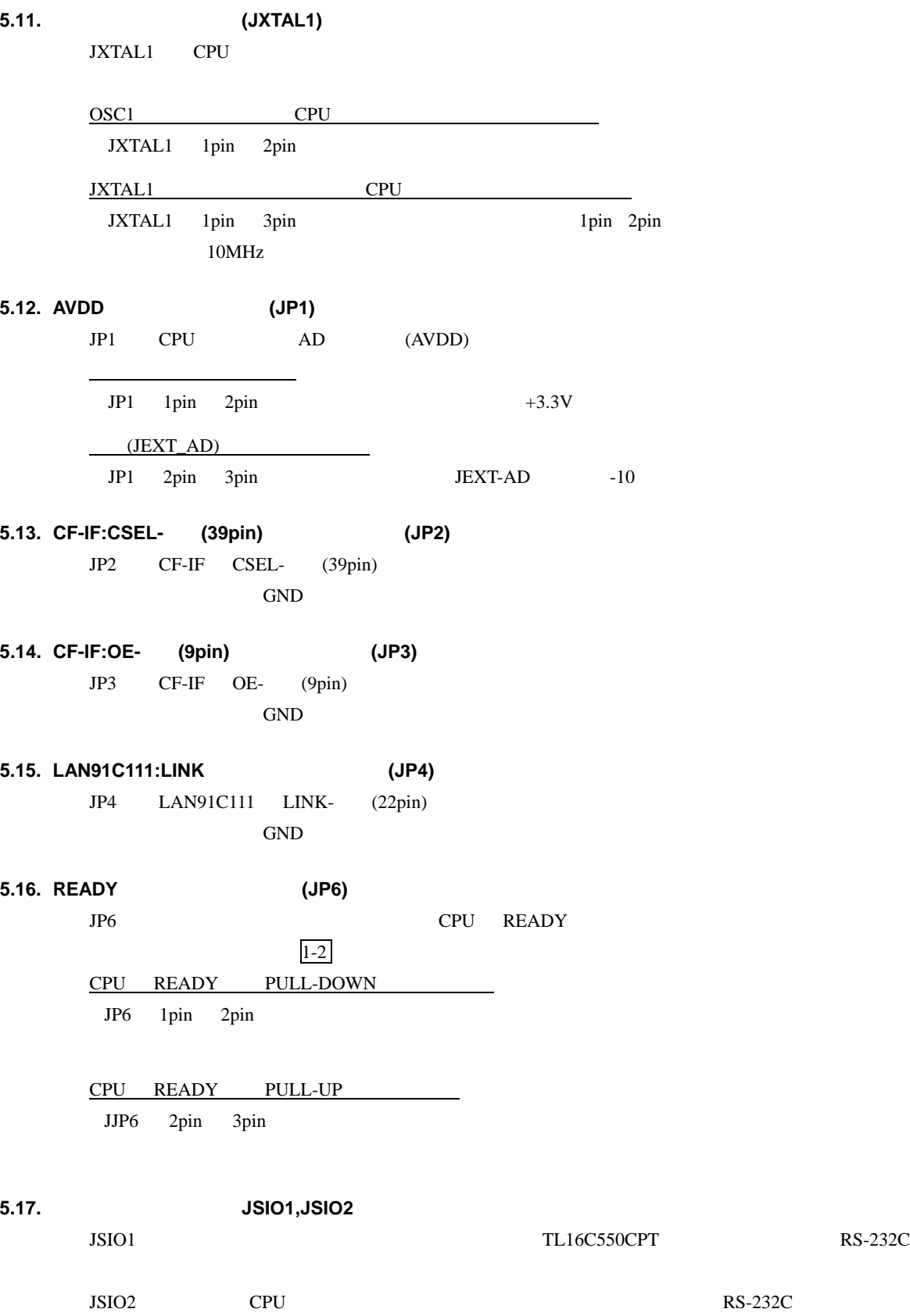

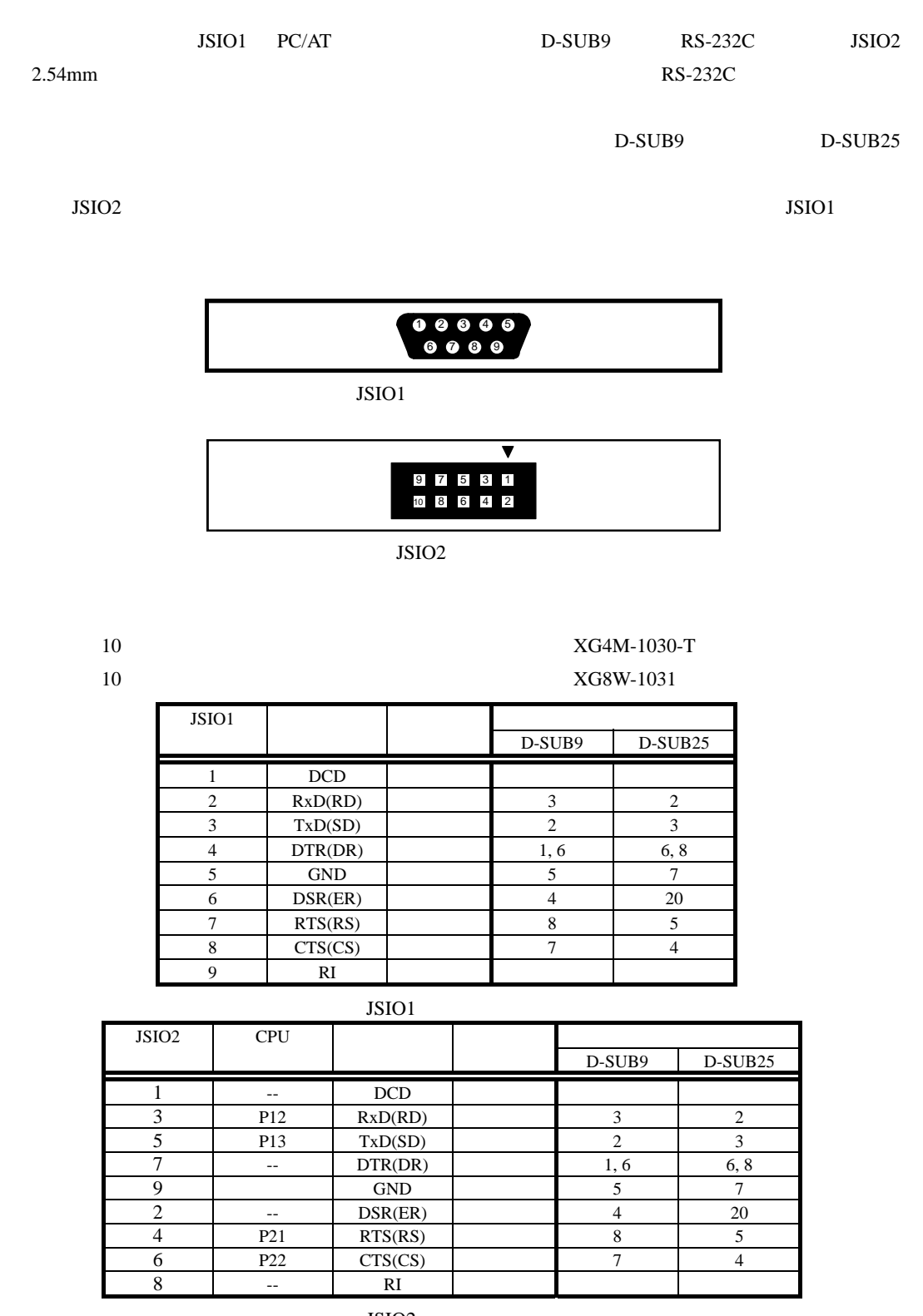

JSIO<sub>2</sub>

 $JSIO2 \t1, 2, 8, 10$  $JSIO2 7 (DTR) 2 (DSR)$ 

**5.18. USB** コネクタ **1**(**JUSB1**)

 $\text{JUSB1}$  and  $\text{USB}$ 

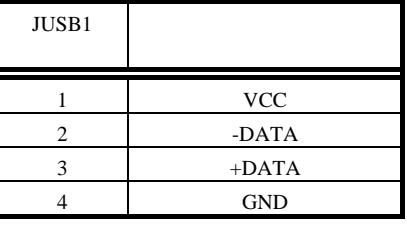

JUSB1

# **5.19. USB** コネクタ **2**(**JUSB2**)

JUSB2 CPU USB

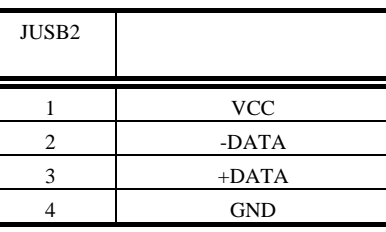

 $JUSB2$ 

**5.20. LAN JLAN** 

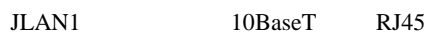

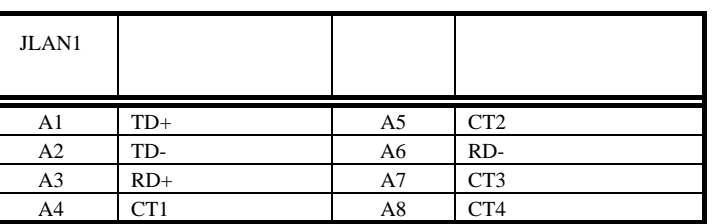

 $_{\rm JLAN}$ 

**5.21. JGBUS JGBUS** 

32Bit 11 GBUS 14 GBUS

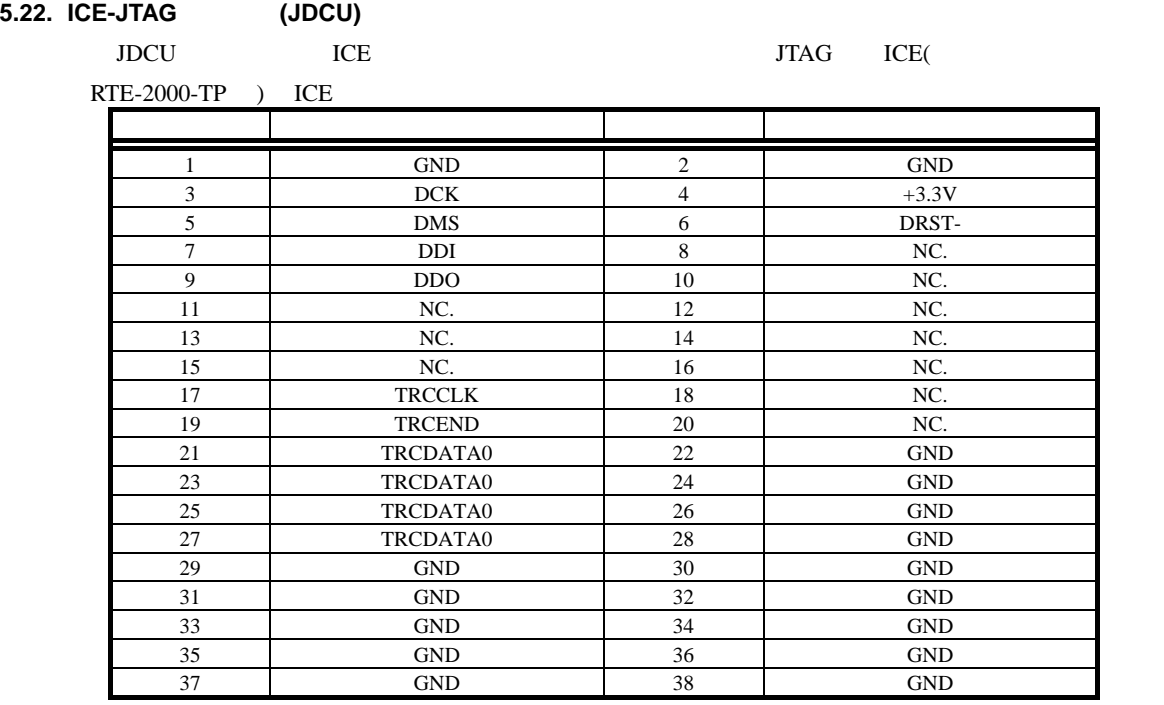

JDCU

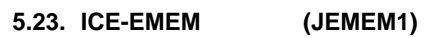

JEMEM1 ROM ROM **ROM ROM** 

16-Bit ROM JTAG ICE(

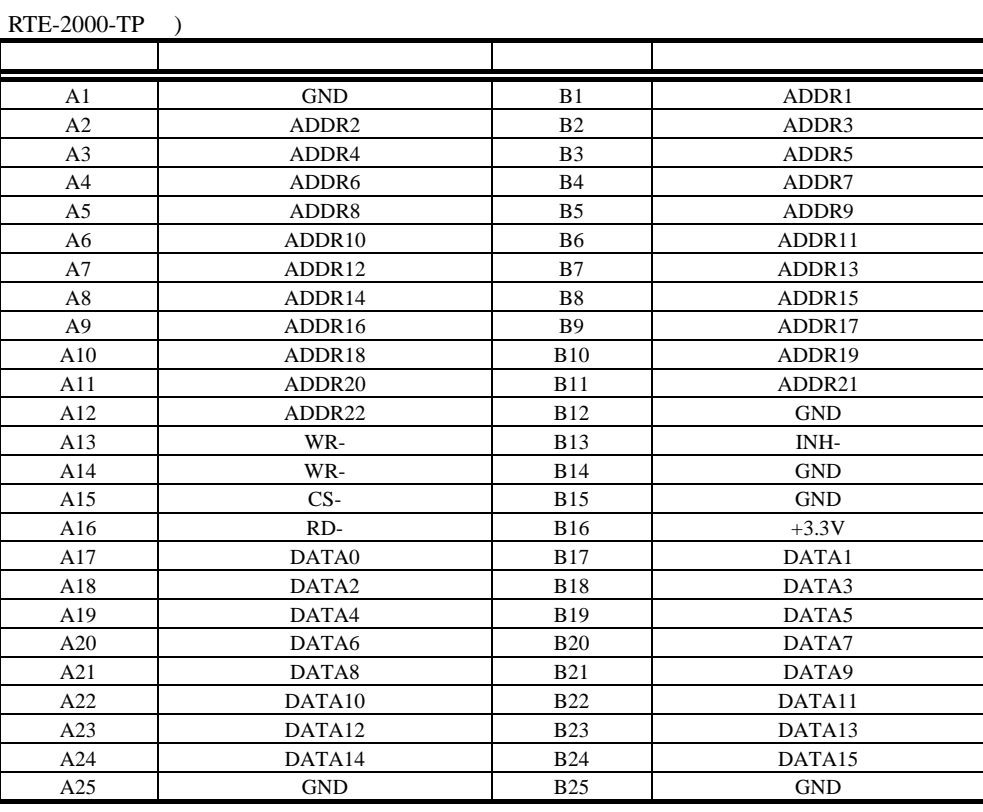

JEMEM1

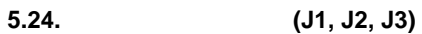

J1, J2, J3 HP

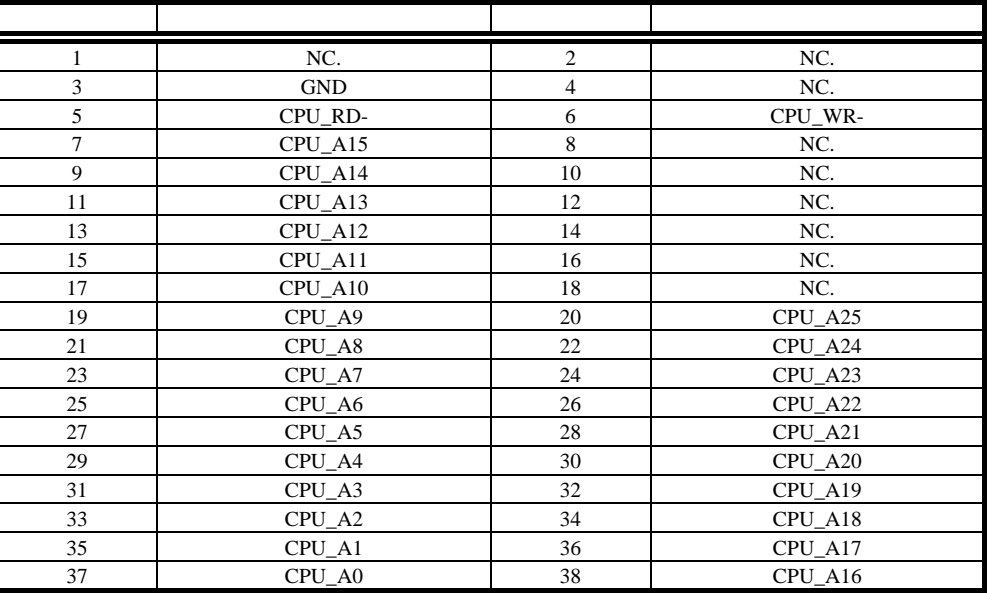

 $J1$ 

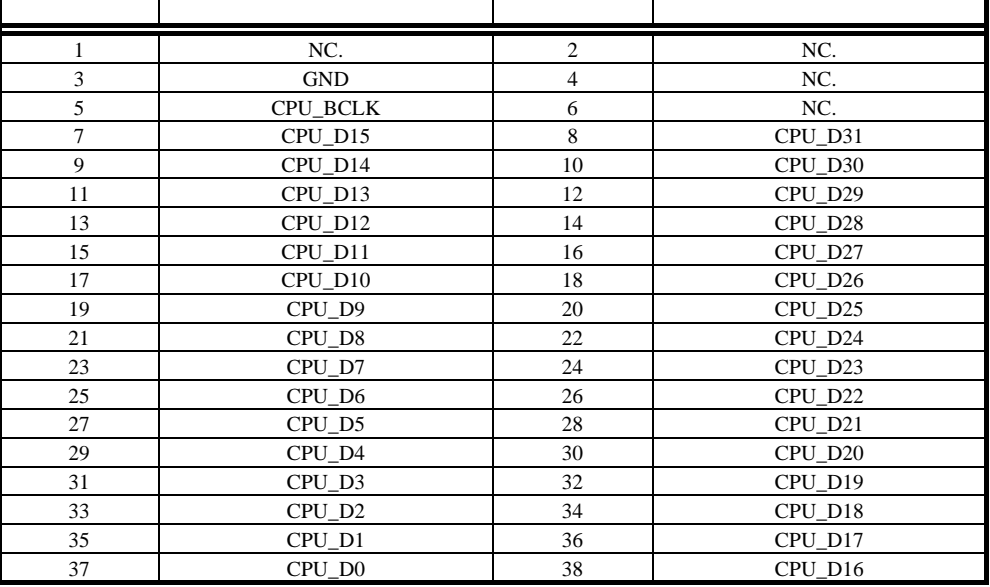

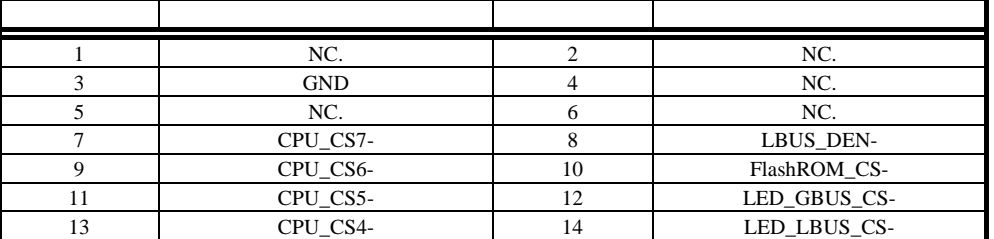

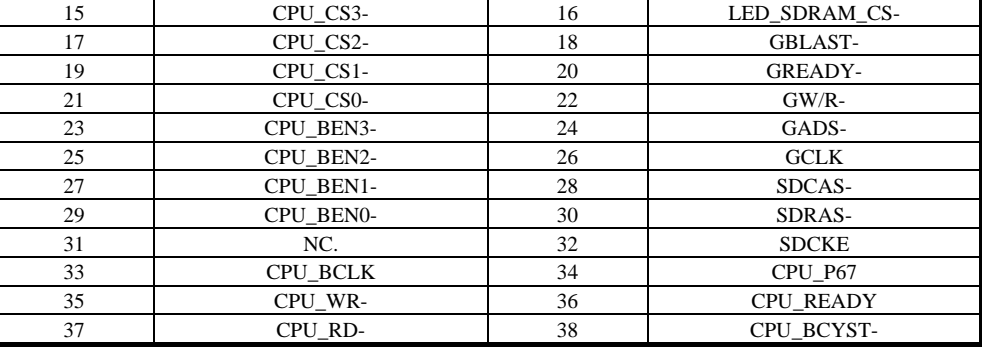

 $J3$ 

AMP MICTOR38 AMP MICTOR38 2-767004-2

NC<sub>1</sub>

**5.25. CPU JEXT-AD, JEXT\_PORT** 

JEXT\_AD, JEXT\_PORT CPU

 $2.54$ mm

16 14 12 10 8 6 4 2 15 13 11 9 7 5 3 1 JEXT\_AD

 16 ピンケーブル用: オムロン株式会社 XG4M-1630-T 相当品可 16 ピン基板用: オムロン株式会社 XG4C-1631/1634 相当品

> 2 3 1 4 5 6 7 20 18 16 14 12 10 8 19 18 17 16 15 14 13 12 11 10 9

> > JEXT\_PORT

20 XG4M-2030-T 20 XG4C-2031/2034

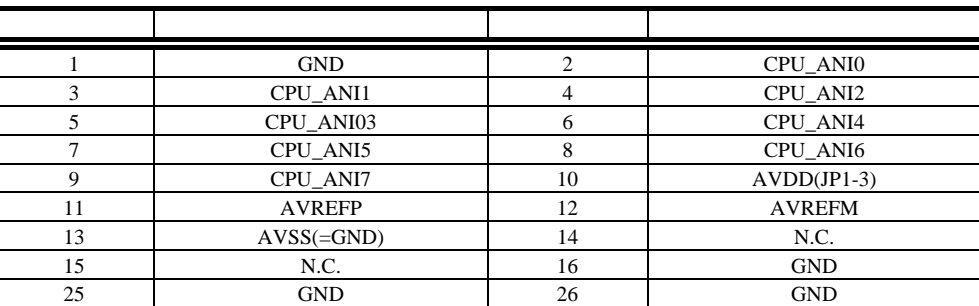

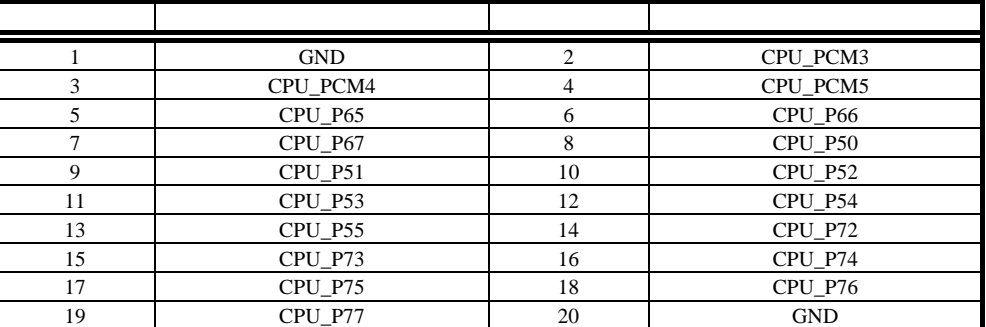

JEXT\_PORT

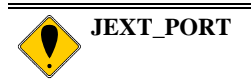

SW(3,4,6)

# **6.** ホスト **PC** との接続

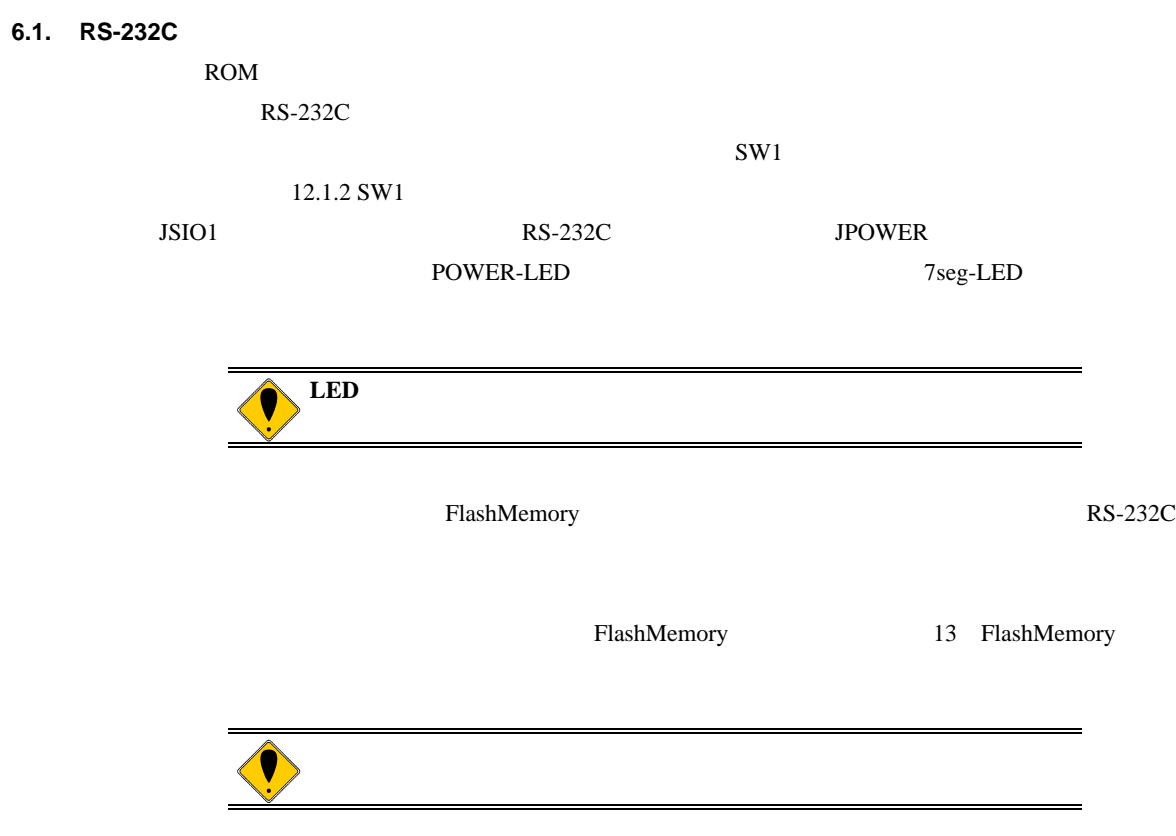

#### **7.** ハードウェア・リファレンス

#### RTE-V850E2/ME3-CB

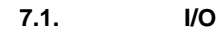

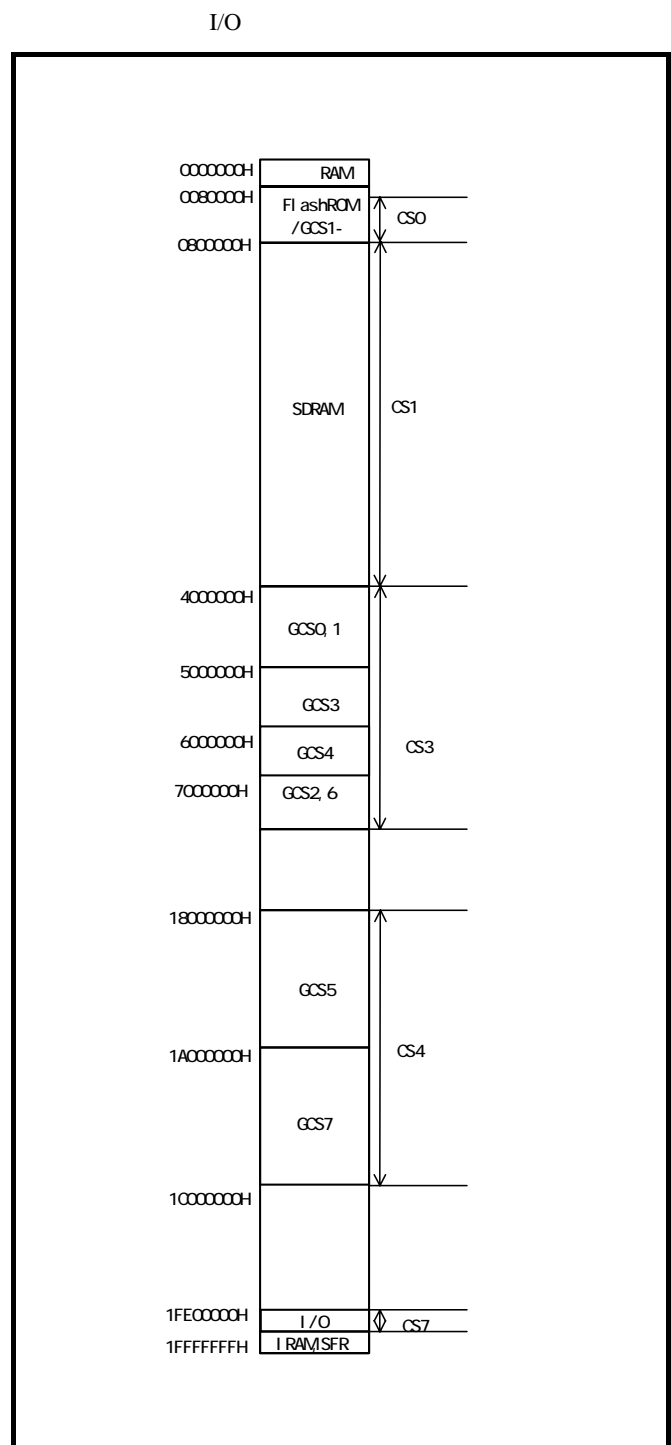

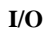

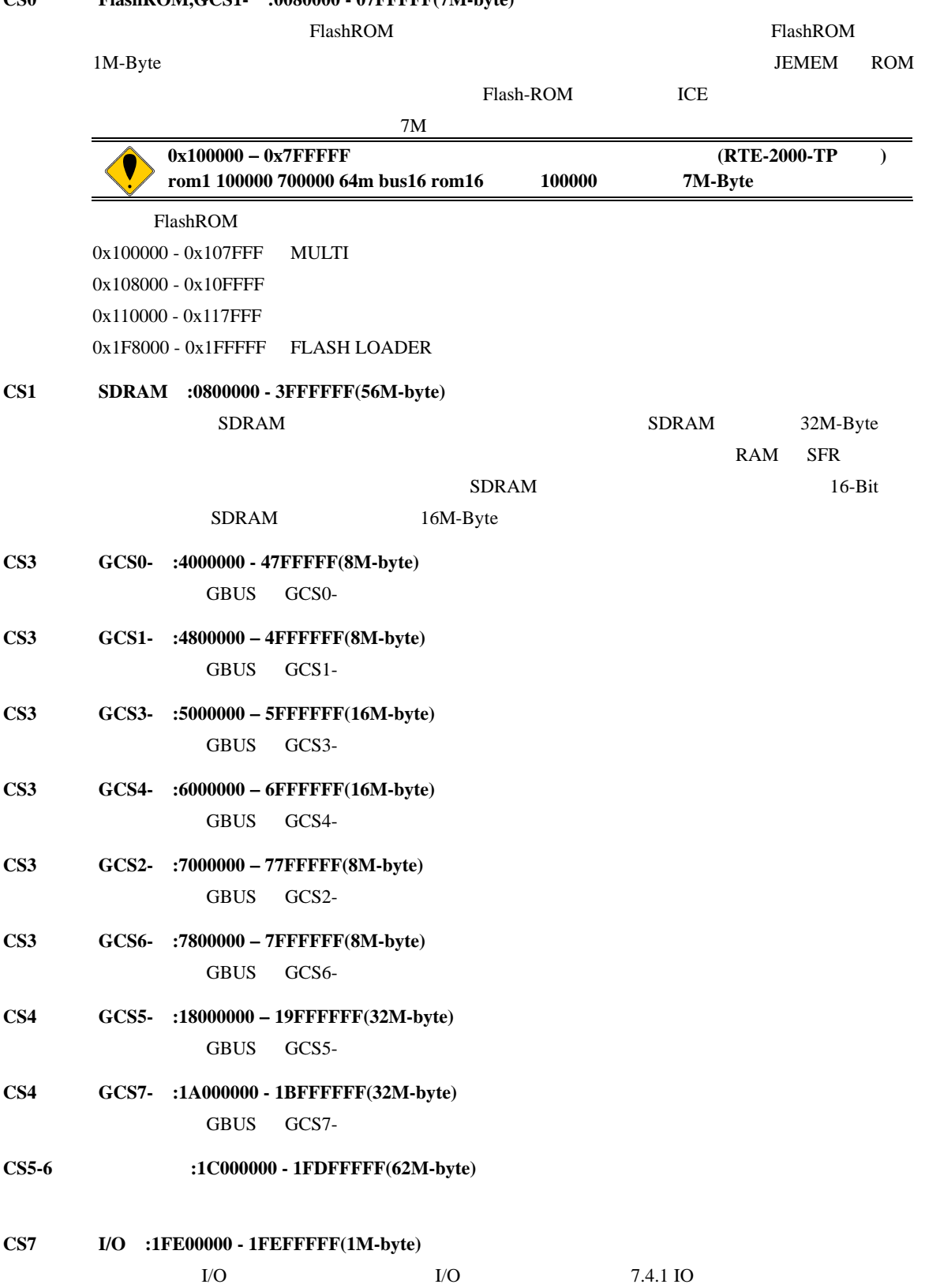

#### **7.2.** 推奨設定

 $\rm I/O$ 

## **7.2.1. MEMC** レジスタ

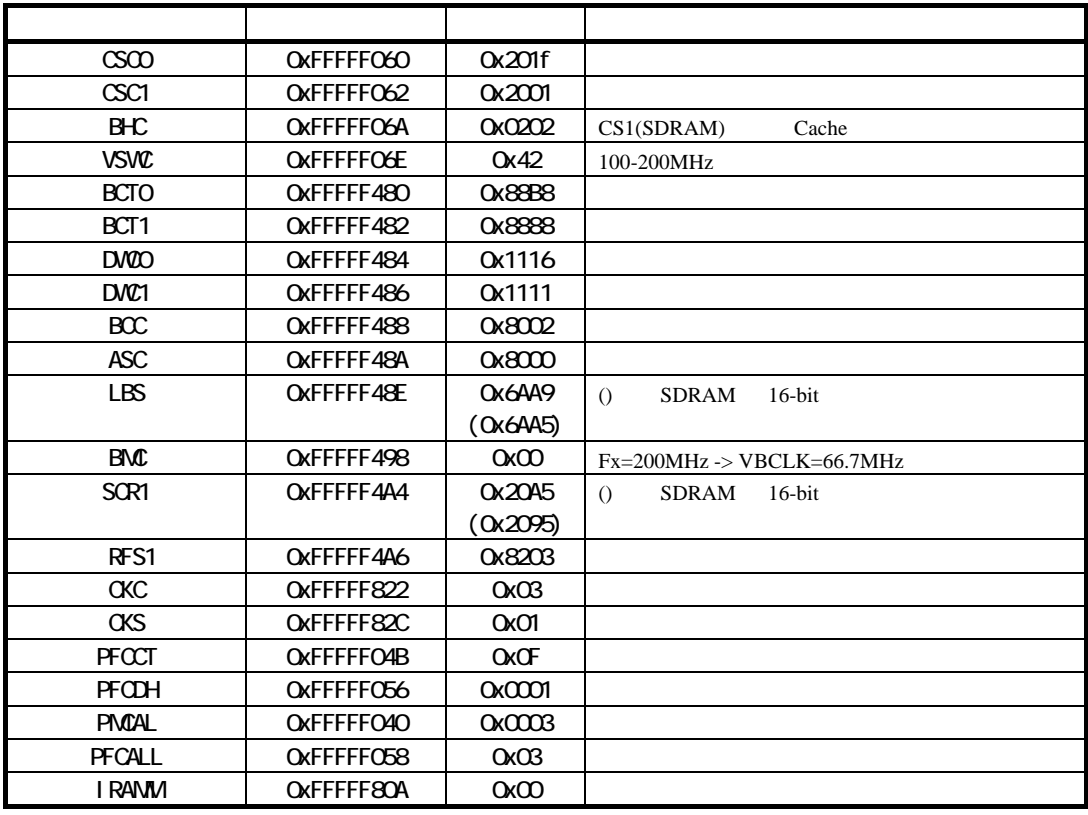

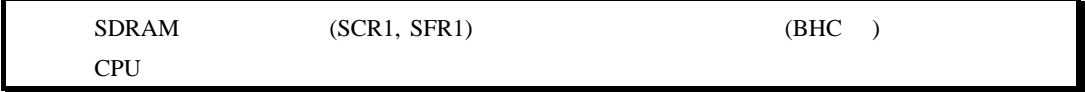

#### $7.3.$

# **7.3.1. FlashROM(CS0 :1000000 - 01FFFFF)**

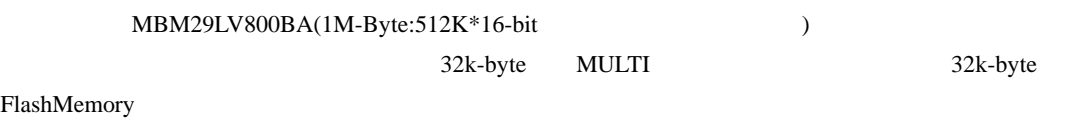

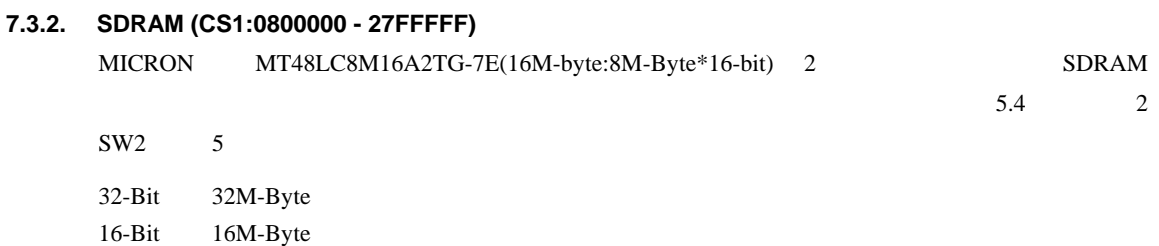

#### **7.4. IO** マップ

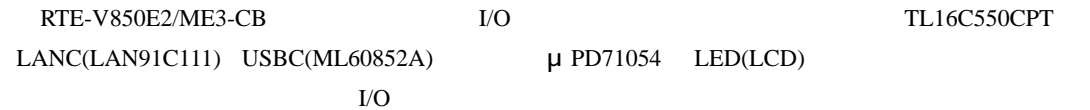

#### **7.4.1. IO**

IO Wait

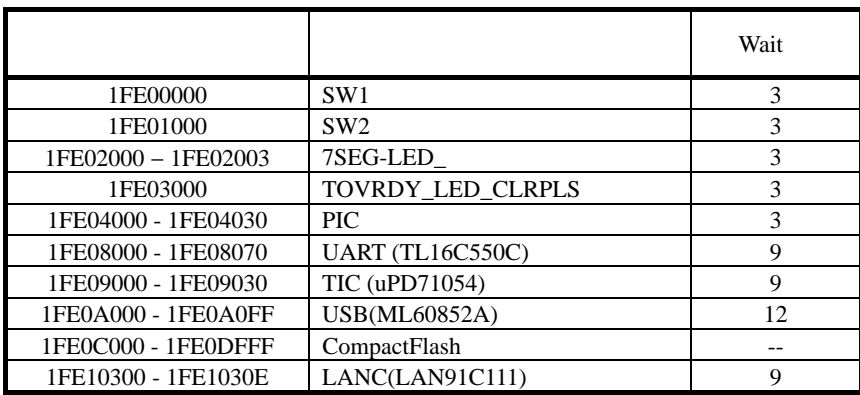

### 7.4.2. SW1 **(SW1 1FE00000H [Read Only])**

 $SW1$ 

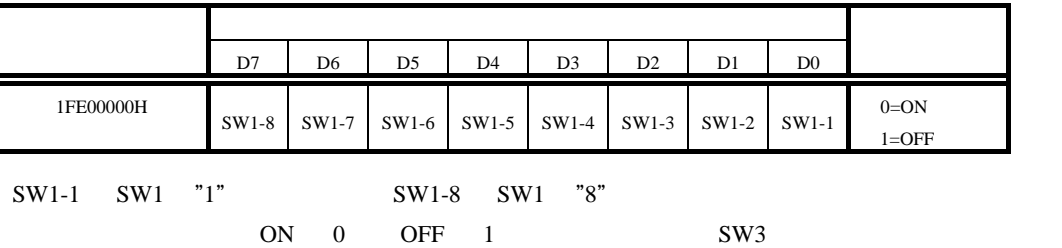

#### **7.4.3. SW2 (SW2 1FE01000H [Read Only])**

 $SW2$ 

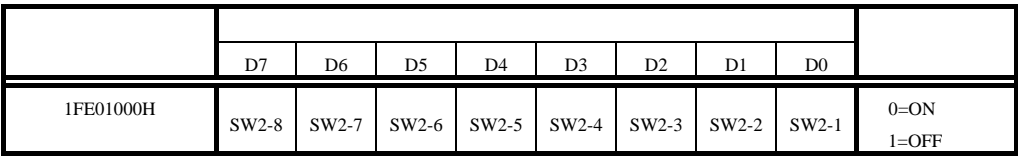

 $\text{SW2-1} \qquad \text{SW2} \qquad \text{"1"} \qquad \qquad \text{SW2-8} \qquad \text{SW2} \qquad \text{"8"}$ 

ON 0 OFF 1 SW2

7.4.4. 7 LED **LED** (7SEG-LED 1FE02000/2H [Write Only])

7 LED 2000  $\overline{0}$ 

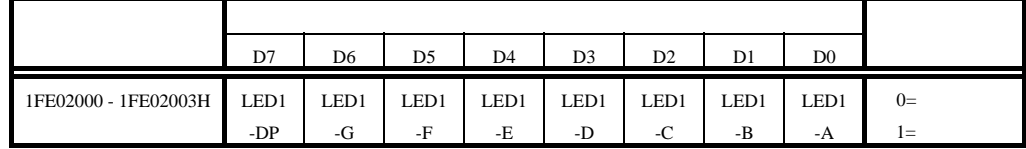

7 LED LED LED A B C D E F  $\overline{C}$  $\mathcal{O}_{\mathbb{C}\mathrm{P}}$ 

**7.4.5. LED LED COVRDY\_LED\_CLRPLS 1FE03000H [Write Only])** 

TOV\_RDY LED

TOV\_RDY LED

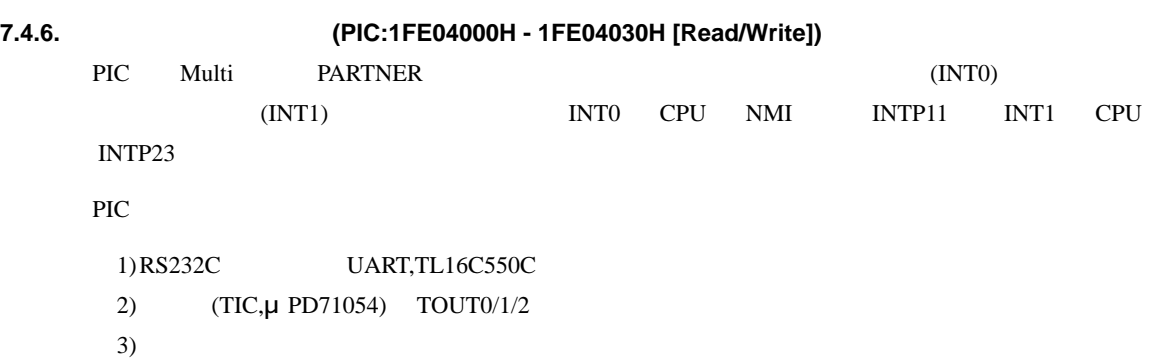

 $4)$  GINT0 5) USB VBUS  $6$ ) LANC

7) CompactFlash

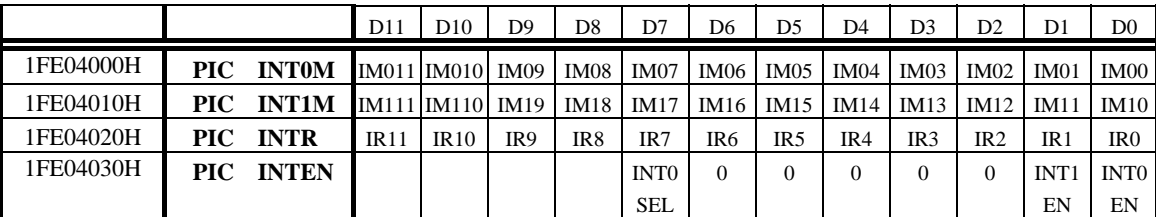

 $INT0M, INT1M$   $INT0, INT1$   $IM0x, IM1x$ 

"1" OR

INTR  $\blacksquare$ 

 $IM0[0..7], IM1[0..7].IR[0..7]$ 

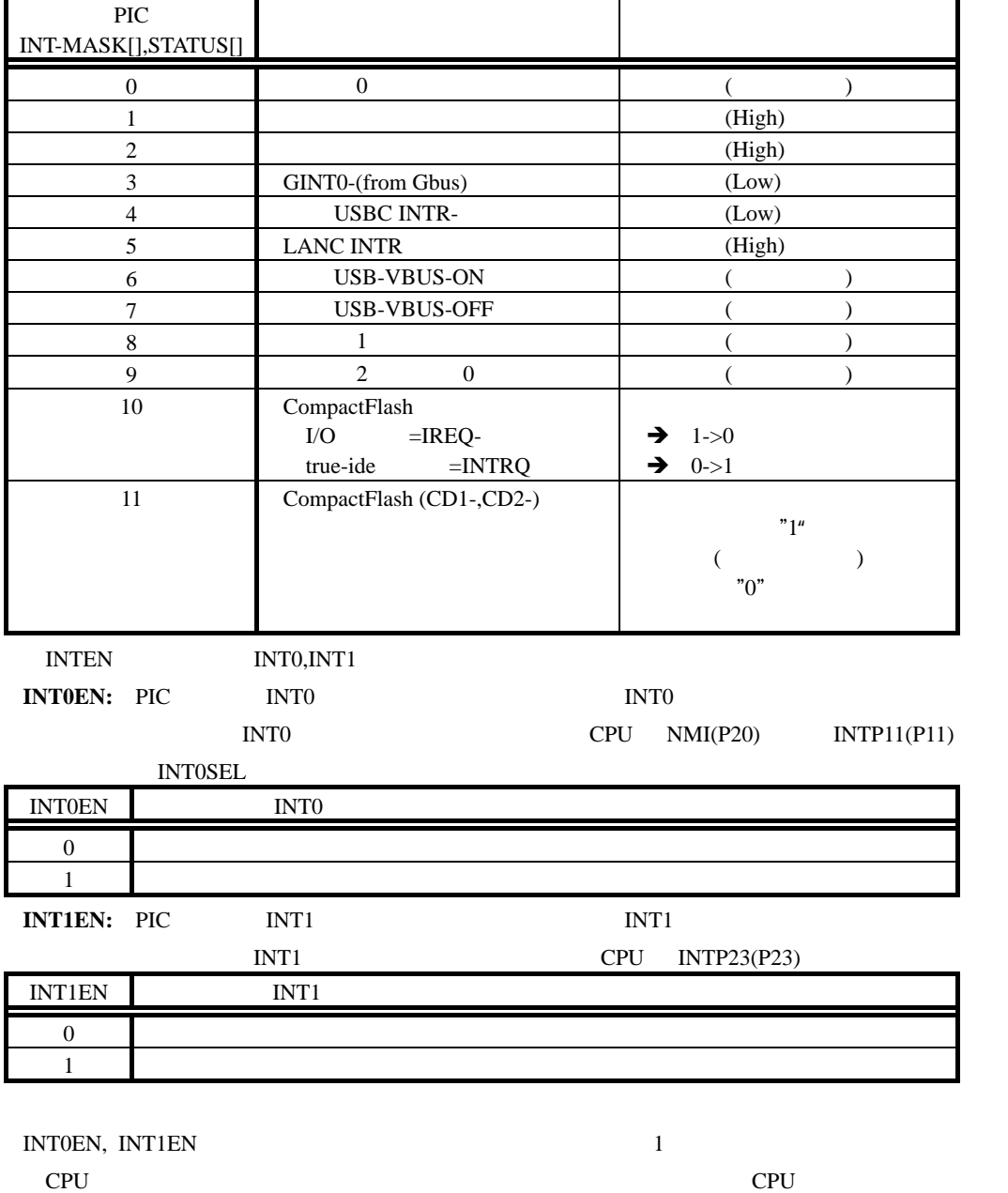

 $\mathbb{Z}^n$  1"

 $INTxEN$   $"1"$   $"0"$ 

#### **INT0SEL:**

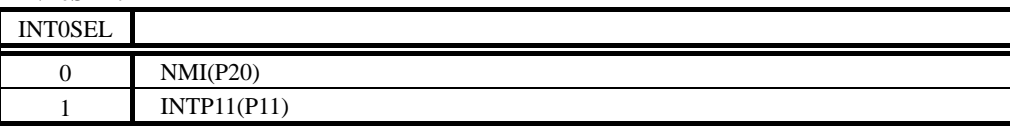

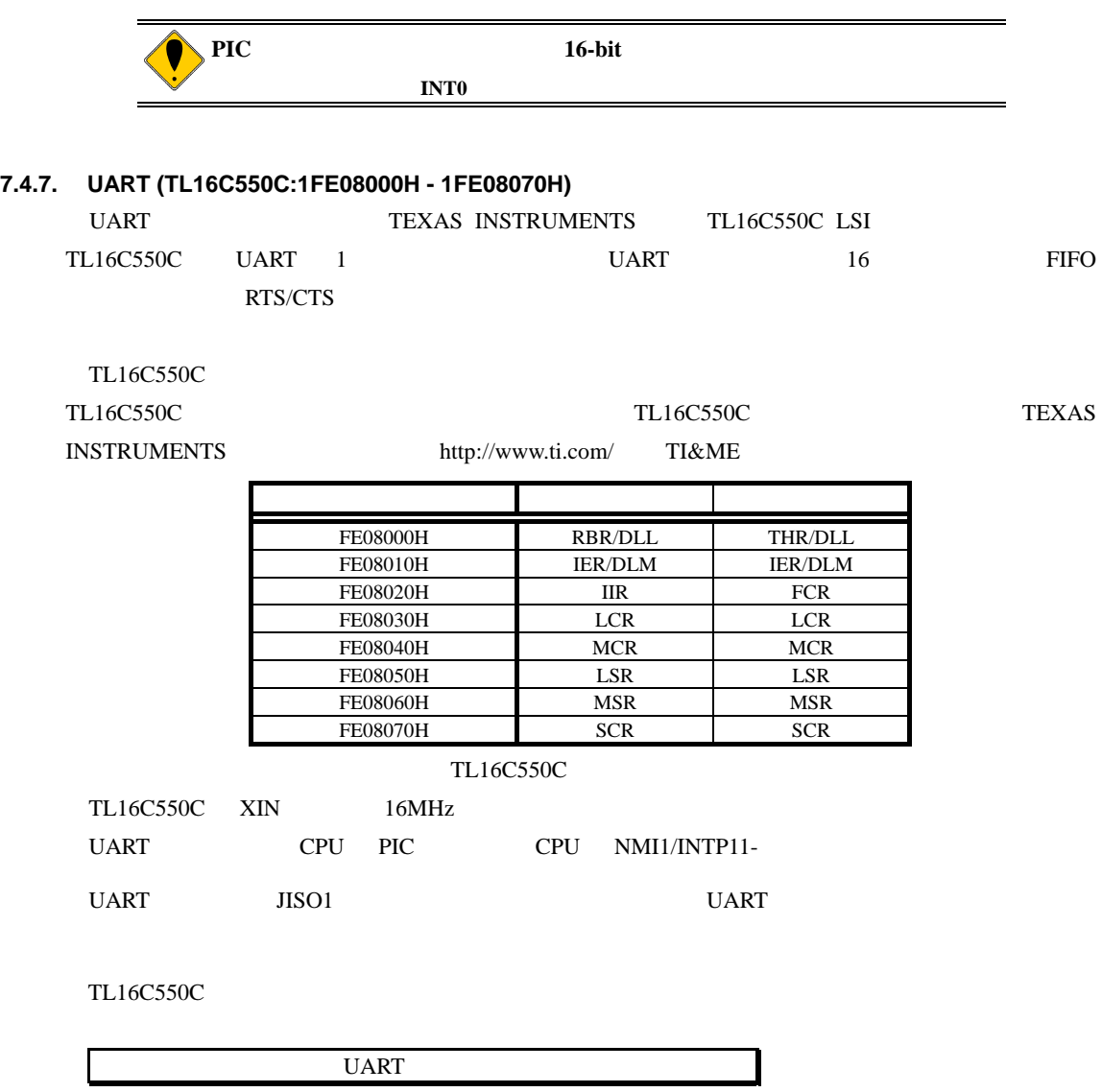

#### **7.4.8. TIC**(**uPD71054 1FE09000H - 1FE09030H)**

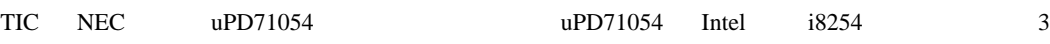

TIC の各レジスタは、表の通りに割り当てられています。

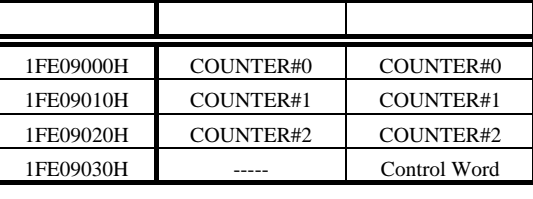

TIC

TIC 0.8 A RESERVE TO A RESERVE TO A RESERVE TO A RESERVE TO A RESERVE TO A RESERVE TO A RESERVE TO A RESERVE TO A RESERVE TO A RESERVE TO A RESERVE TO A RESERVE TO A RESERVE TO A RESERVE TO A RESERVE TO A RESERVE TO A RESE

0 Multi ROM

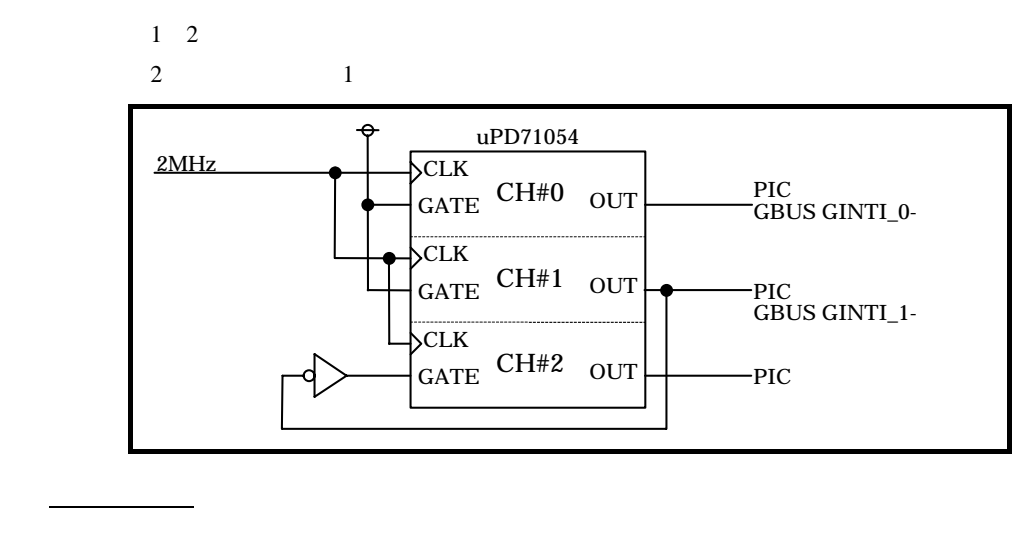

 $CH#0$  $CH#1$ 

 $CH#2$ 

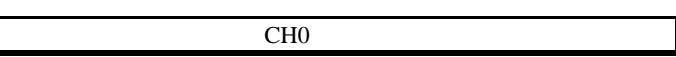

#### **7.4.9. USB (ML60852A:1FE0A000 – 1FE0A0FF )**

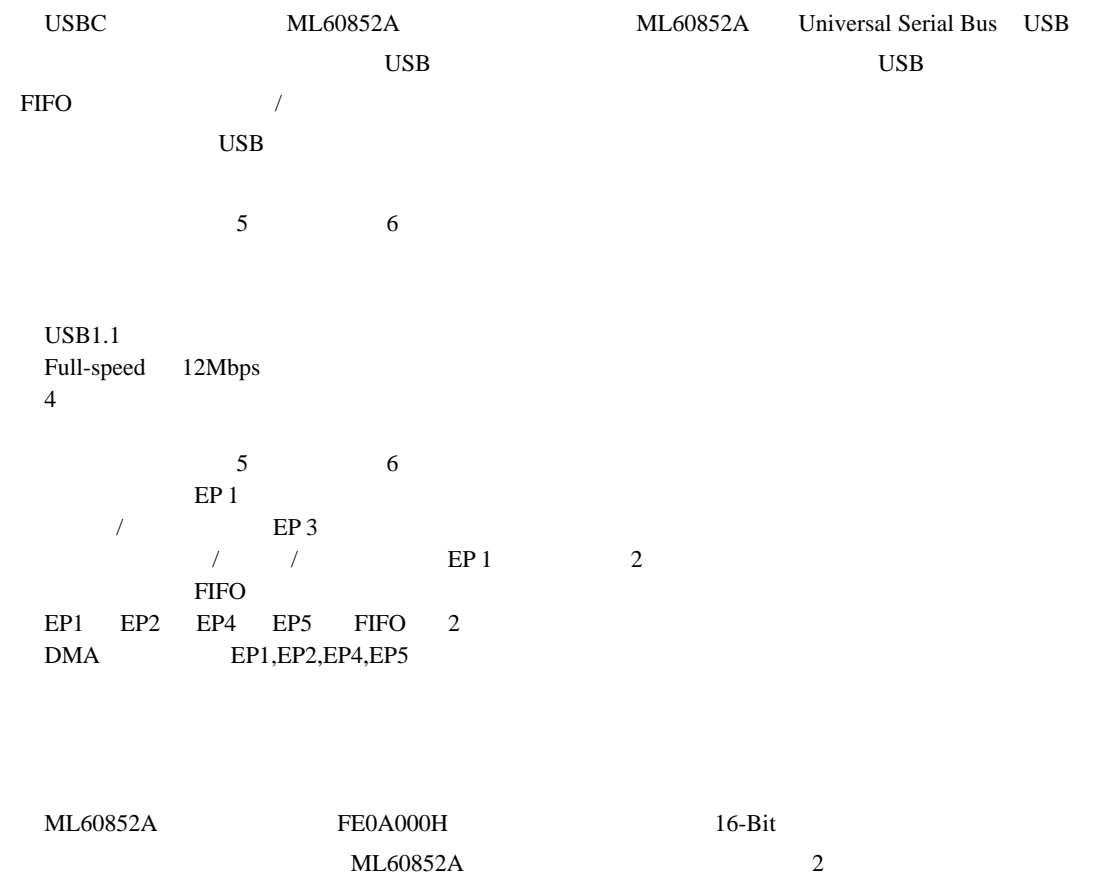

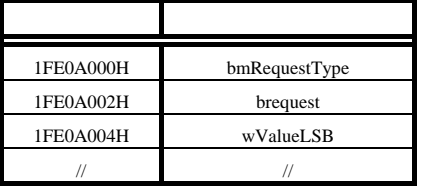

 $USBC$ 

 $INTR- \rightarrow PIC$  CPU NMI, INTP11, INTP23 12MHz Xtal USB-IF :VBUS 1pin CPU\_PCM1  $\mu = -\eta$ VBUS PIC  $DMA$ DUAL DMAAK PS  $DRQ0,1$  CPU  $DMARQ2,3$  (SW6-5,6 ->5.5 ) CPU DMAC DMARQ the NMI Example of the NMI Example of the NMI Example of the DMA  $\,$ CPU DTOC

# **7.4.10. CompactFlash (1FE0C000H - 1FE0DFFFH )**

CopactFlash

 $CF$ 

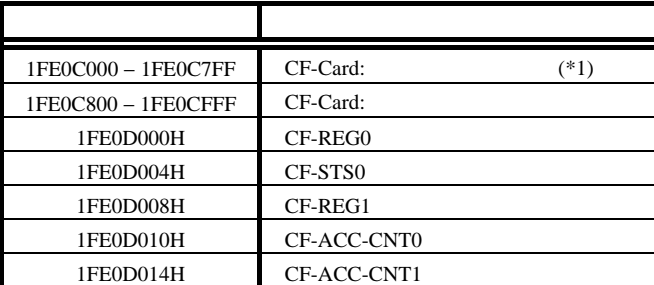

 $*1$  True IDE

#### CF\_REG0[15:0] (1FE0D000H)

FPGA CF

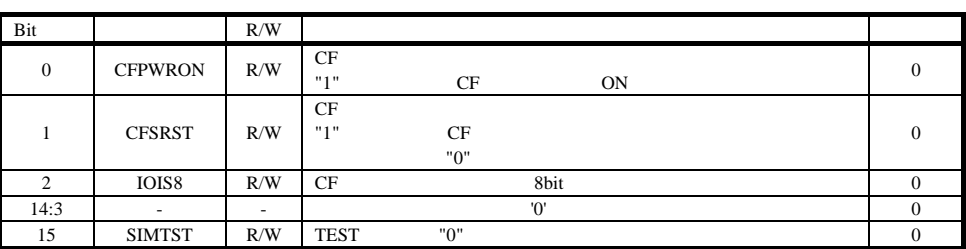

#### CF\_STS0[15:0] (1FE0D004H)

FPGA CF

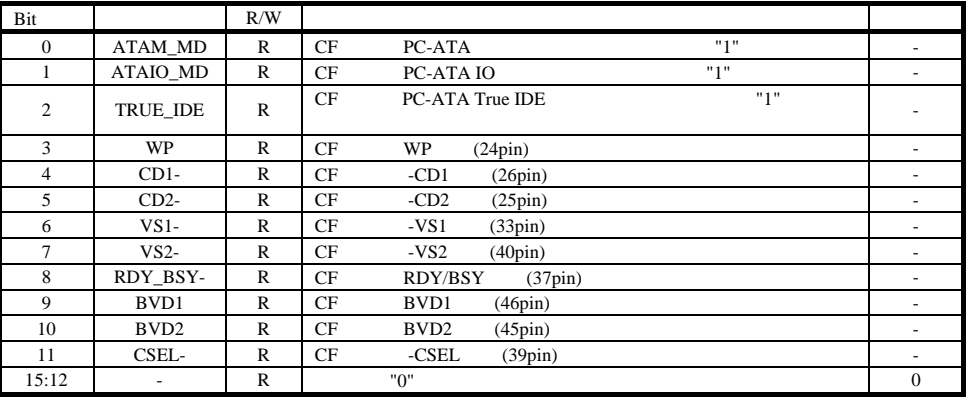

#### CF\_REG1[15:0] (1FE0D008H)

FPGA CF

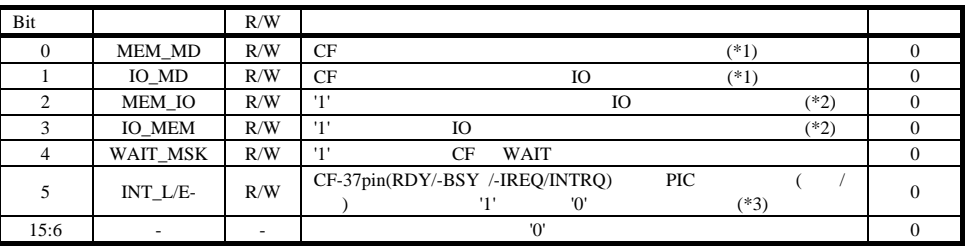

\*1 '1' Index

True IDE

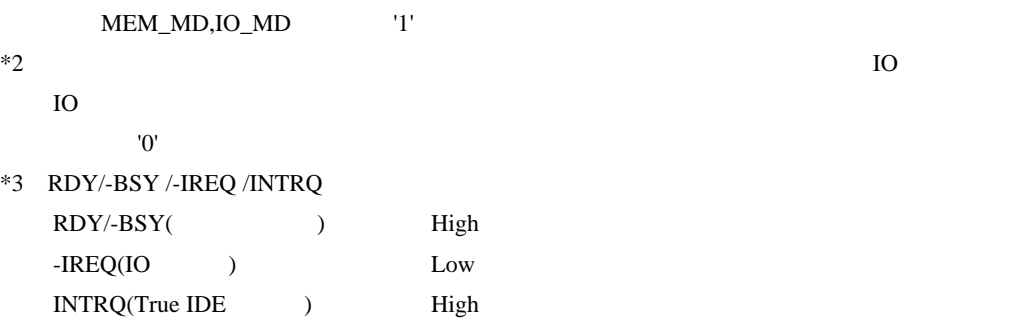

#### CF\_ACC\_CNT0[15:0] (1FE0D010H)

FPGA CF CF CF アクセス・コントロール・コントロール アクセス・コントロール アクセス・コントロール こうしゃ

 $62.5<sub>ns</sub>$ 

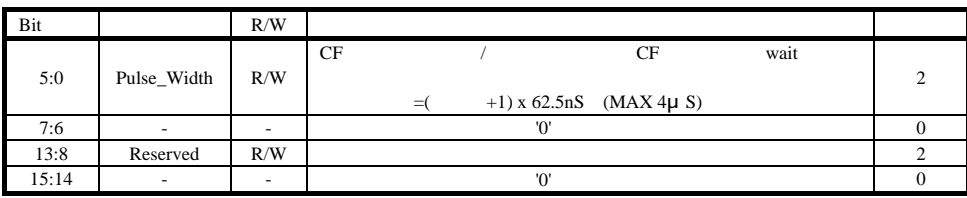

#### CF\_ACC\_CNT1[15:0] (1FE0D014H)

FPGA CF CF CF アクセス・コントロール・コントロール アクセス

 $62.5<sub>0</sub>$ 

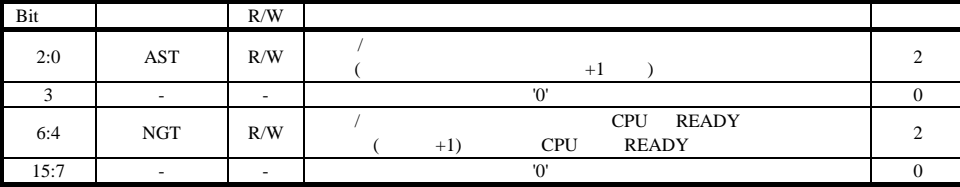

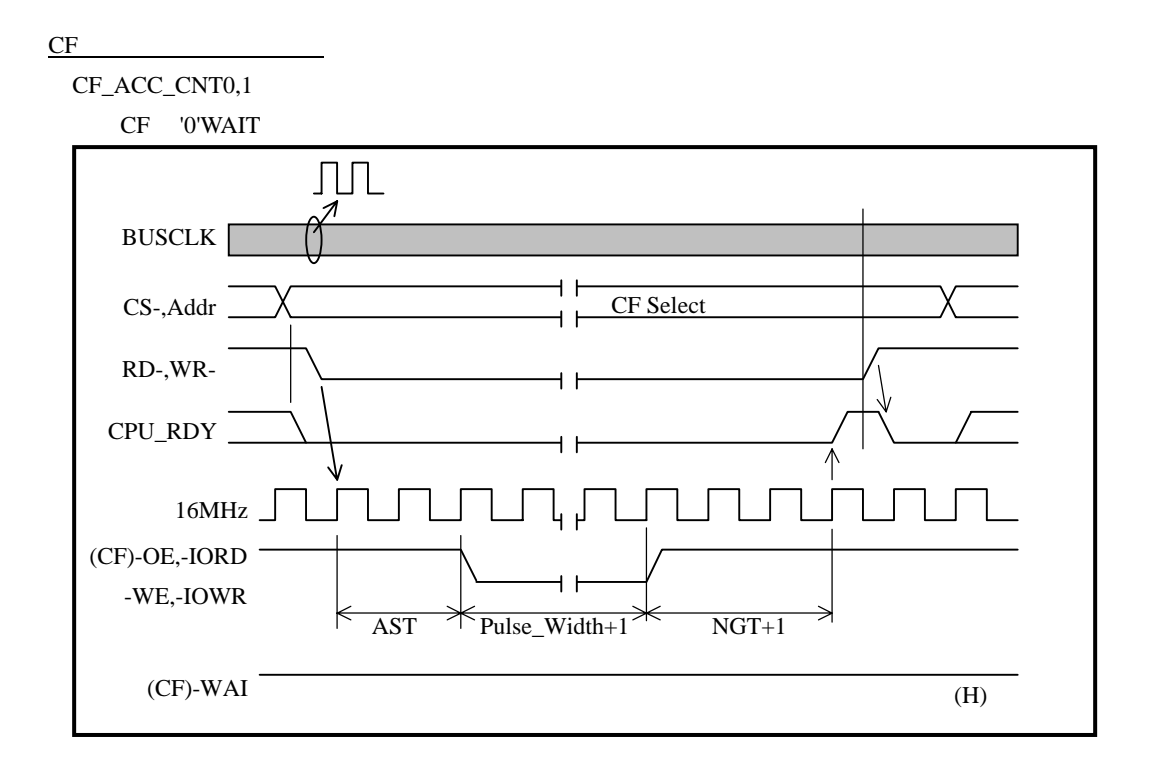

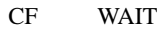

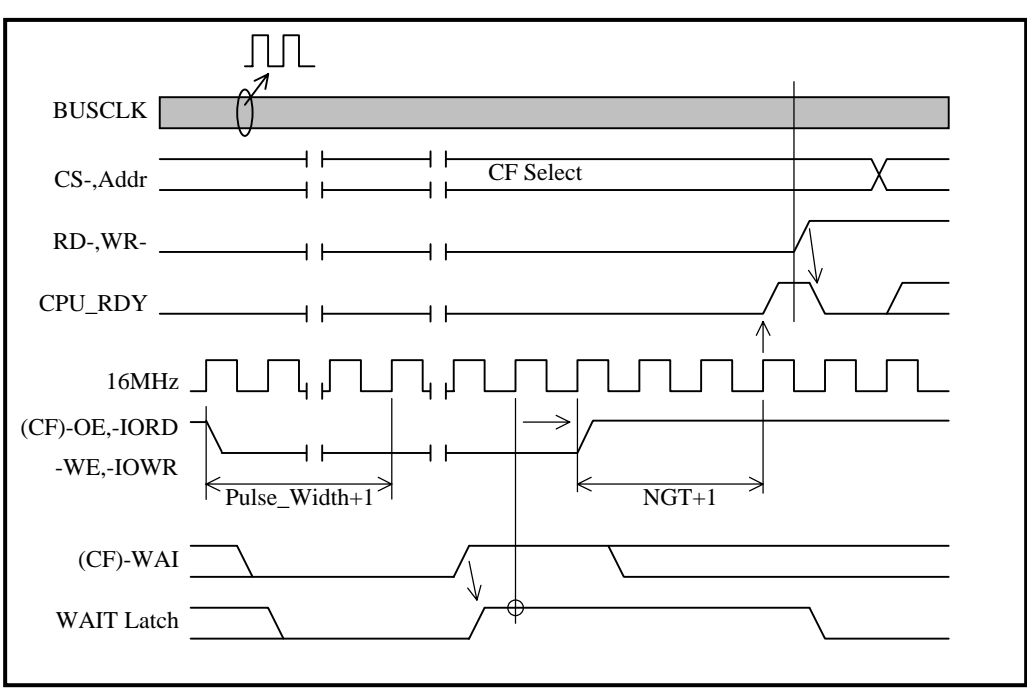

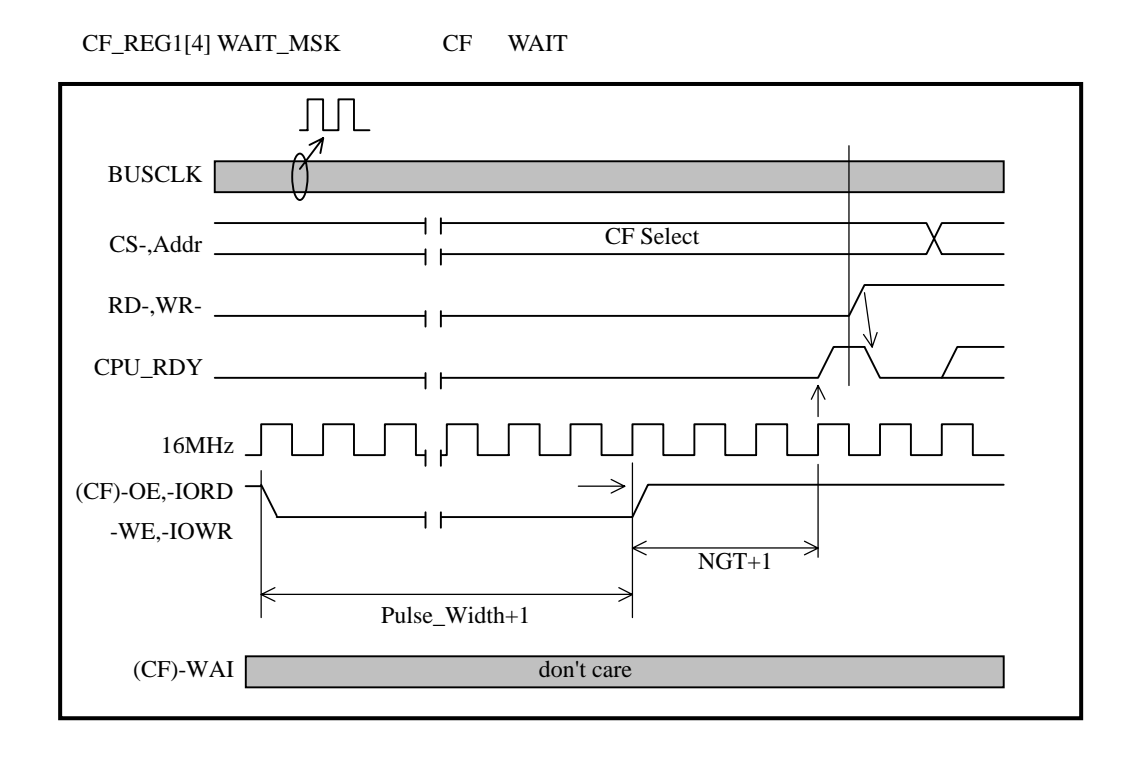

#### Task File Register Map

#### $(1)$  PC-ATA

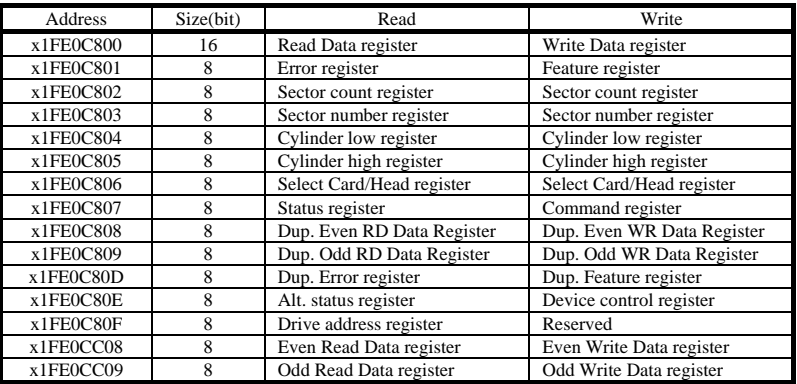

#### $(2)$  PC-ATA I/O

#### .Contiguous I/O Map

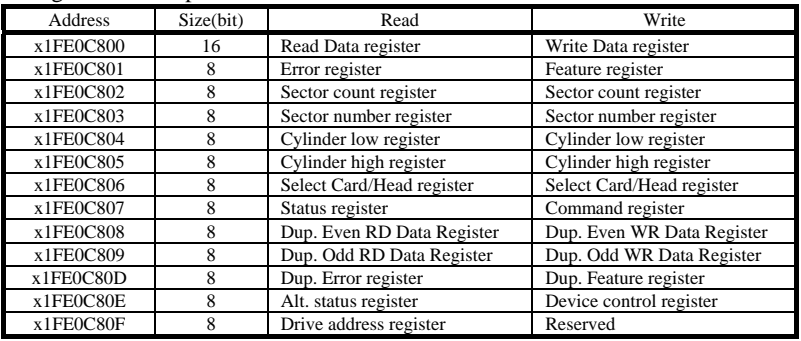

#### .Primary/Secondary I/O Map

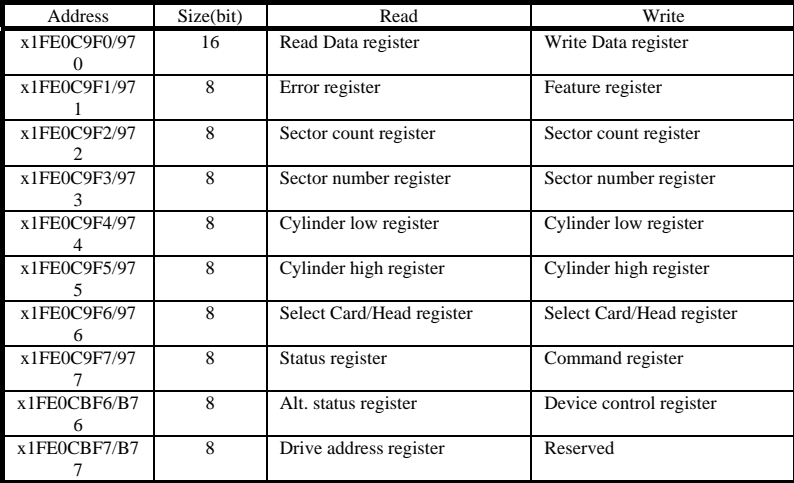

#### $(3)$  True IDE

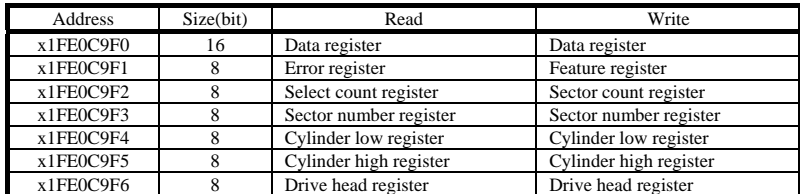

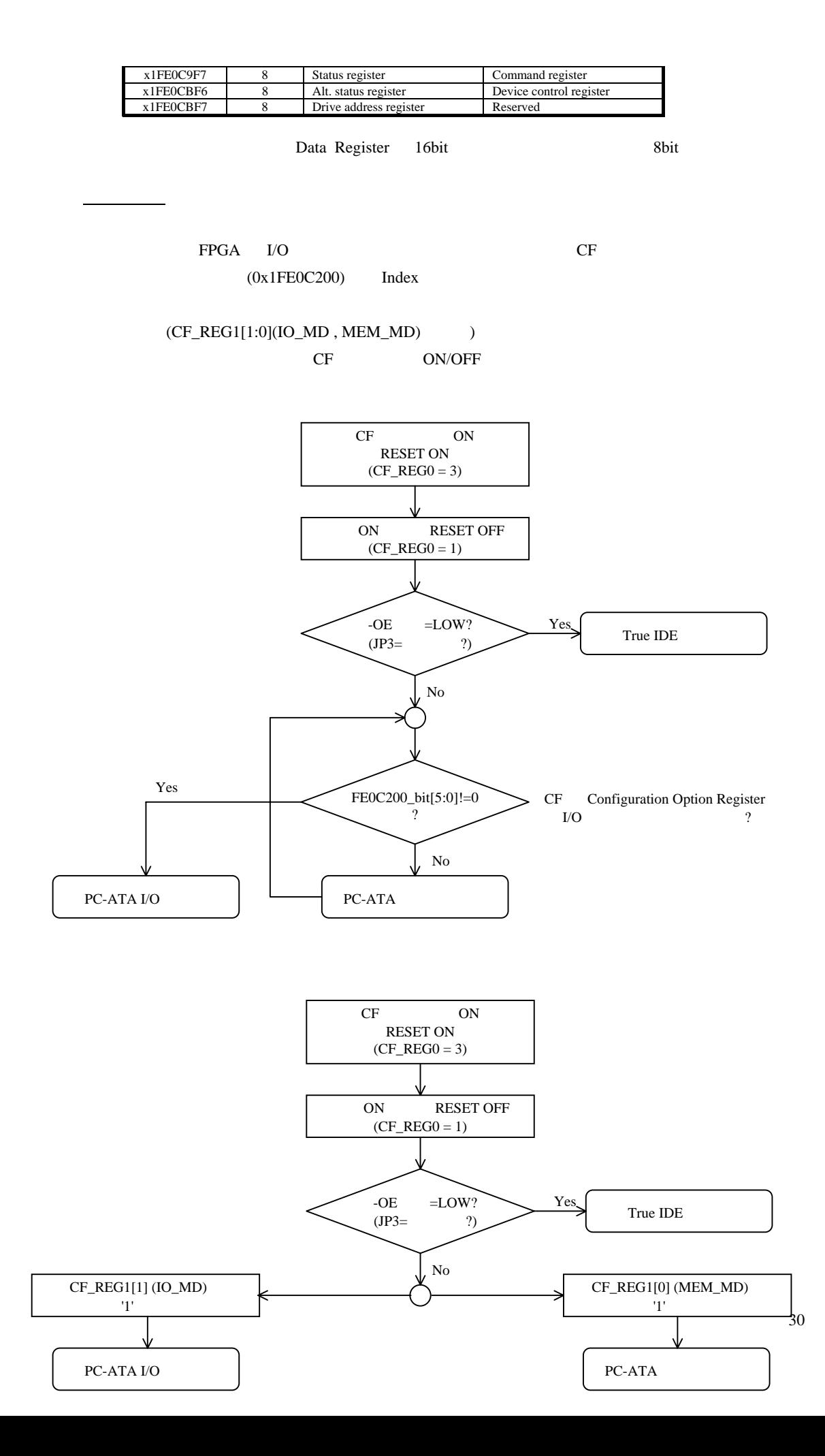
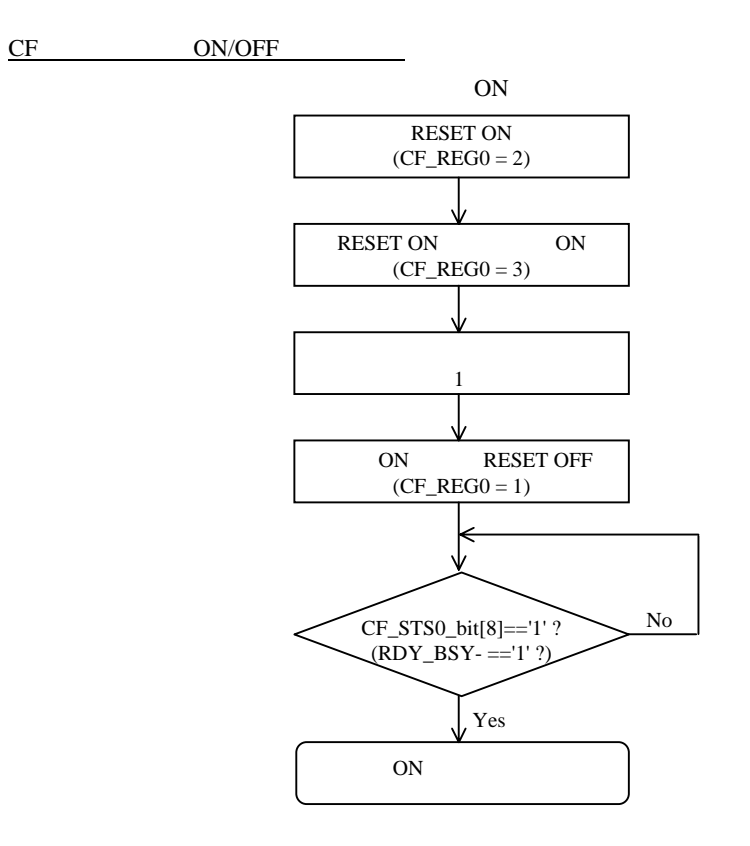

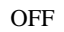

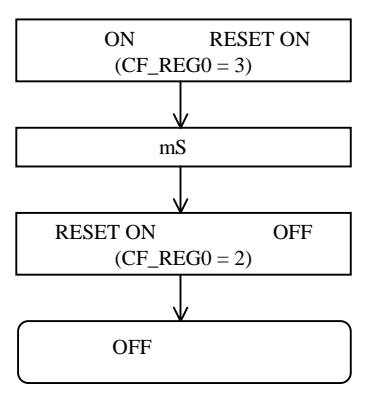

FPGA CF  $Index(0x1FE0C200)$  Index  $0x200$  $CF$  CF\_REG1[1:0]  $CF+$  $CISTPL\_CONFIG$ (0x200) (CISTPL\_CONFIG CF CIS  $(CF_ACC_REG0[15:0]$  $CF$ CF\_ACC\_REG0[15:0]  $CF$  Pulse\_Width  $CF$ CF\_REG[4] WAIT\_MSK  $I/O$ , <u>IO na io na io na io na io na io na io na io na io na io na io na io na io na io na io na io na io na io na io n</u> CF\_REG1[3:2] MEM\_IO,IO\_MEM TO TO TO  $CF$ CF I/O, CIS (CISTPL\_CFTABLE\_ENTRY) ④.IOIS8 CF 8bit CF\_REG0[2] IOIS8 CF 8bit 2bit 8bit Sbit CPU CF CPU (D7-0) CF (D7-0) CPU (D15-8) CF (D7-0) CF CIS (CISTPL\_CFTABLE\_ENTRY) IO CF CIS (CISTPL\_CFTABLE\_ENTRY)  $CF\_REG1[5]$  INT\_L/E- $CF$  3.3V 5V CF CIS (CISTPL\_CFTABLE\_ENTRY) IO CF -SPKR (CF 45pin)

 $INTR$  -> PIC CPU NMI, INTP11, INTP23

33

## **7.4.11. LANC (LAN91C111:1FE10300H - 1FE1030EH)**

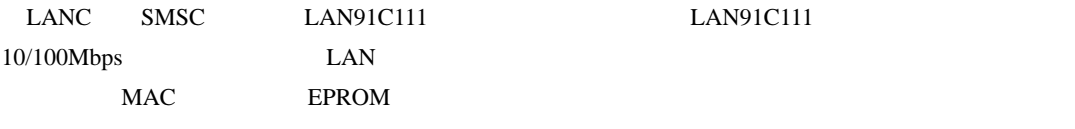

 $INTR$  -> PIC  $CPU$  NMI, INTP11, INTP23

## **8.** ソフトウェア

RTE-V850E2/ME3-CB

#### **8.1.** 初期化

ROM  $R$ V850E2/ME3  $7.2$ 

# 8.2. uPD71054

 $\mu$ PD71054  $\mu$ PD71054

 $\text{uPD71054}$ 

uPD71054 ROM

#### $8.3.$

Cコンパイラでプログラムする時に必要となる I/O アクセスなどのライブラリです。ただし、これ

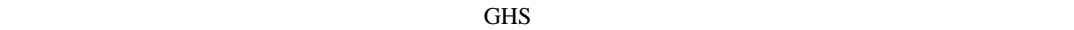

 $/$ \* I/O  $*/$ /\* GHS V800 コンパイラ パラメータ受け渡し \*/  $\frac{1}{2}$  arg0 r6, arg1 r7, arg2 r8, return r10  $\frac{1}{2}$ inb(int addr)  $\frac{1}{2}$   $\frac{1}{2}$   $\frac{1}{2$ { \_\_asm(" ld.b 0[r6], r10");  $\lambda$  $\int_{0}^{\pi}$  inh(int addr)  $\int_{0}^{\pi}$  16  $\int_{0}^{\pi}$  16  $\int_{0}^{\pi}$ {  $\text{Lasm}(" \text{Id} \text{h } \text{Q} \text{r6}],$  r10"); }  $inv(int \text{ }zcldr)$  /\* 32  $*$ / {  $\text{Lasm}(" \text{Id} \text{wQ} \text{r6}], \text{r10})$ ; } outb(int addr, int data)  $\frac{1}{2}$   $\frac{1}{2}$   $\frac{1}{$ {  $\text{Lasm}$ " st.b r7, Q[r6]"); } outh(int addr, int data)  $\frac{1}{2}$  16  $\frac{1}{2}$  16  $\frac{1}{2}$ {  $\text{Lasm}("st.h r7, Q[r6]");$ } outw(int addr, int data)  $/$ \* 32  $/$ /\* {  $\sqrt{2}$ asm(" st.wr7, Q[r6]"); }

 $8.4.$ 

#### $\text{uPD71054}$

 $ROM$ 

```
\frac{1}{\sqrt{2}} \frac{1}{\sqrt{2}} 
#define TIMERCLK 2000000 /* 2MHz */ 
#define INTERVAL (TIMERCLK * 10 / 1000) /* 10ms (1/100) */ 
#define IOWAIT() (*(char *) 0x1FE00000) /* I/O コマンドリカバリ用 */ 
InitTimer() \frac{x}{2} \frac{x}{2}{ 
              outb(0x1FE09030, 0x74); 100M(T); /* 12*/\text{outb}(\text{Ox1FEO9O1Q} \mid \text{NTERVAL}); 1 \text{OMA} \top(); /* 1 \rightarrow /<br>\text{outb}(\text{Ox1FEO9O1Q} \mid \text{NTERVAL}/256); 1 \text{OMA} \top(); /* 1 \rightarrow /*
              outb(0x1FE09010, INTERVAL / 256); IOWAIT(); /* 1 \gamma/<br>outb(0x1FE09030, 0xB0); IOWAIT(); /* 2 0 */
              outb(0x1FE09030, 0xB0); IOWAIT(); /* 2 0 */<br>outb(0x1FE09030, 0xB0); IOWAIT(); /* 2 0 */
              outb(0x1FE09020, 0xFF); 100W(T); \prime^* 2 \prime\prime\text{outb}(\text{Ox1FEO9O2O}, \text{OxFF}); \qquad \qquad 1 \text{OMI } \text{T}(); \qquad \qquad \wedge 2
               return 0; 
} 
LatchTimer() \frac{1}{2} /* \frac{1}{2} /*
{ 
              int count1, count2, counts;
              outb(0x1FE09030, 0xDC); IOWAIT(); /* 1/2 */<br>count1 = inb(0x1FE09010); IOWAIT();
              count1 = int(0x1FEO9010);count 1 += inb(0x1FE09010) *256; IOWAIT(); /* 1 \frac{x}{2}count2 = int(0x1FE09020); IOWAIT();
              count 2 += inb(0x1FE09020) *256; IOWAIT(); /* 2 */
 counts = INTERVAL * (0xFFFF - count2) 
+ (INTERVAL - count 1);
               return counts; 
} 
double total_time; 
main() 
{ 
               int start_count, stop_count; 
               InitTimer(); 
              start_count = LatchTimer(); \frac{1}{2} /* \frac{1}{2} /*
              func();
              stop count = LatchTimer(); / / / /total_time = (double)(stop_count - start_count)
                            \frac{1}{2} (double) TI MERCLK; \frac{1}{2} /* \frac{1}{2} /
               return 0; 
} 
#include <time.h> 
func() \frac{1}{2} /* \frac{1}{2} */
{ 
               .... 
}
```
#### **9.** マスカブル割り込みを使用したアプリケーションの開発

RTE-V850E2/ME3-CB

**9.1.** 

 ${\rm V850E2/ME3} \hspace{25.8cm} {\rm O00000H} \hspace{25.8cm} {\rm O00000H} \hspace{25.8cm} {\rm O007FFH} \hspace{25.8cm} {\rm RAM}$ 

V850E2/ME3

V850E2/ME3

RTE-V850E2/ME3-CB

 $22Bit$ 

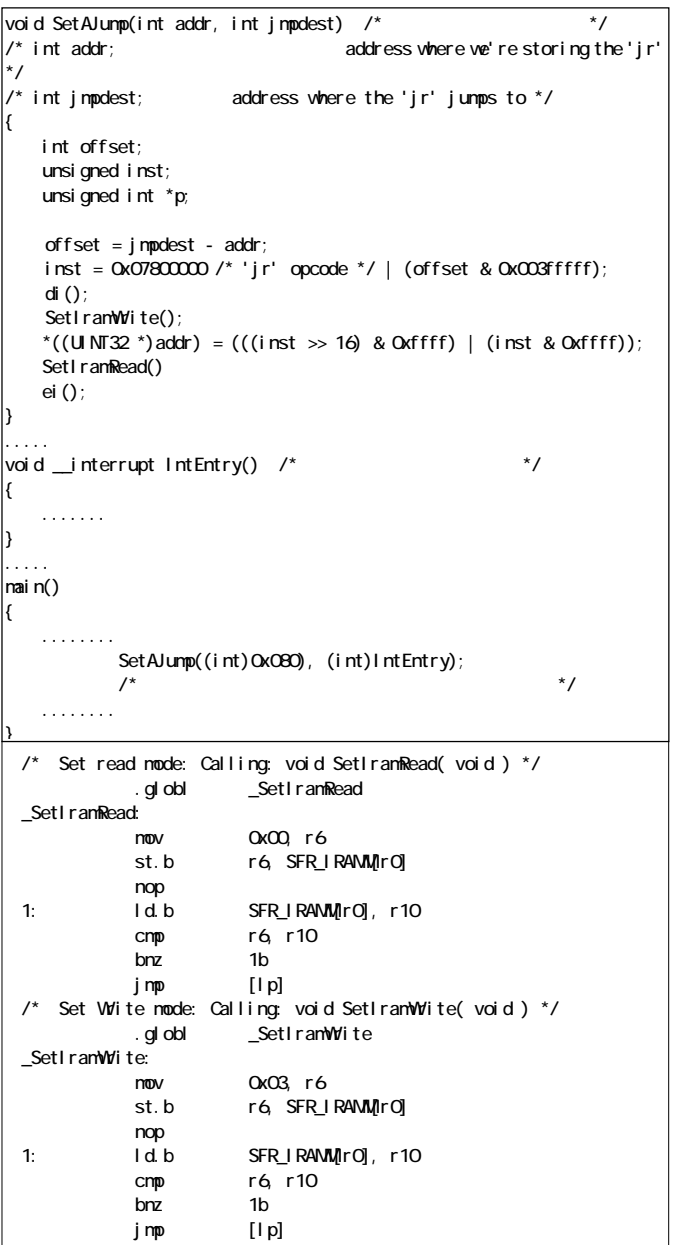

**9.2.** 

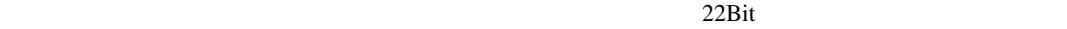

 $9.3$ 

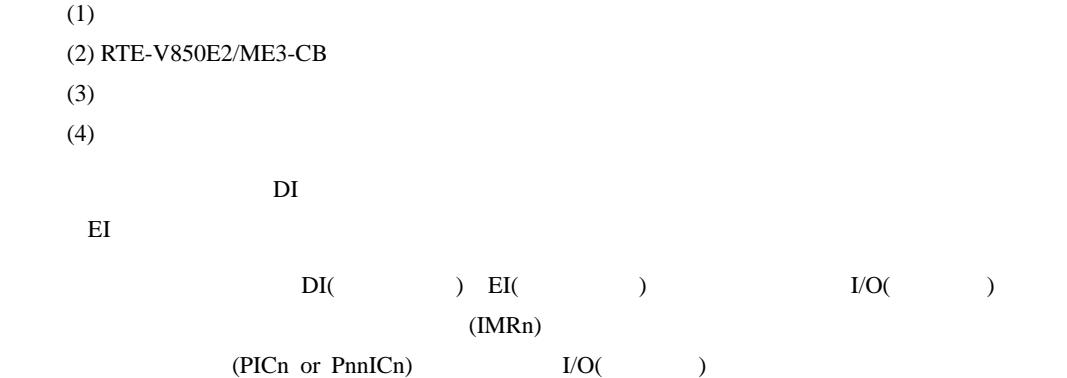

**9.3.** ダウンロード時のベクタ領域書換え方法

 $ROM$ 

 $GHS$  Multi  $GHS$ 

 $ASM$ 

.section "intvct", .text /\* Defined section neme \*/ .align 4 .globl \_Int80 \_Int80:<br>jr \_IntEntry /\* jump to handler  $*/$ nop nop

#### FlashROM

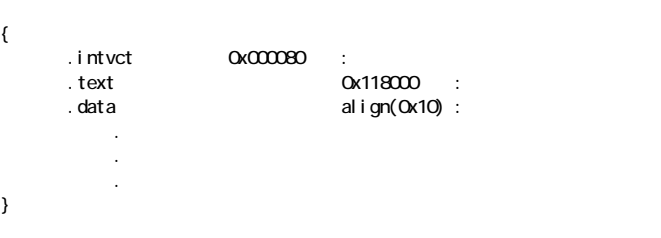

**9.4.** ブレーク・ポイント使用に関する制限事項/注意事項

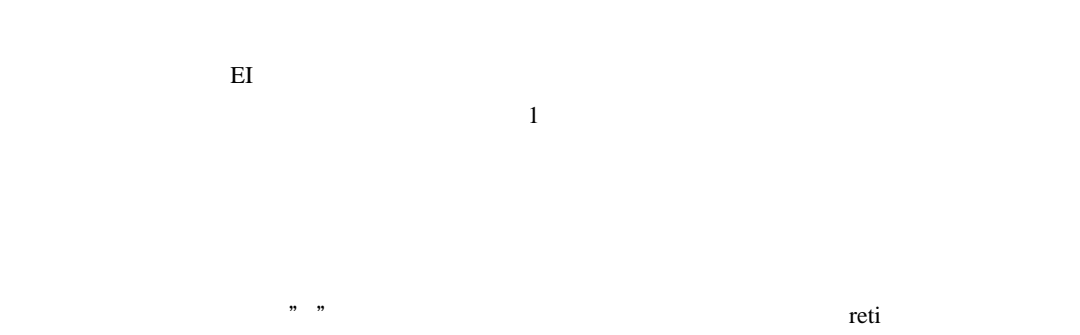

ステップもできません。デバッガの"Return"機能で、割り込み処理ルーチンから元のルーチンへ戻る

39

## **10. CPU**

RTE-V850E2/ME3-CB CPU

#### **10.1.**

CPU

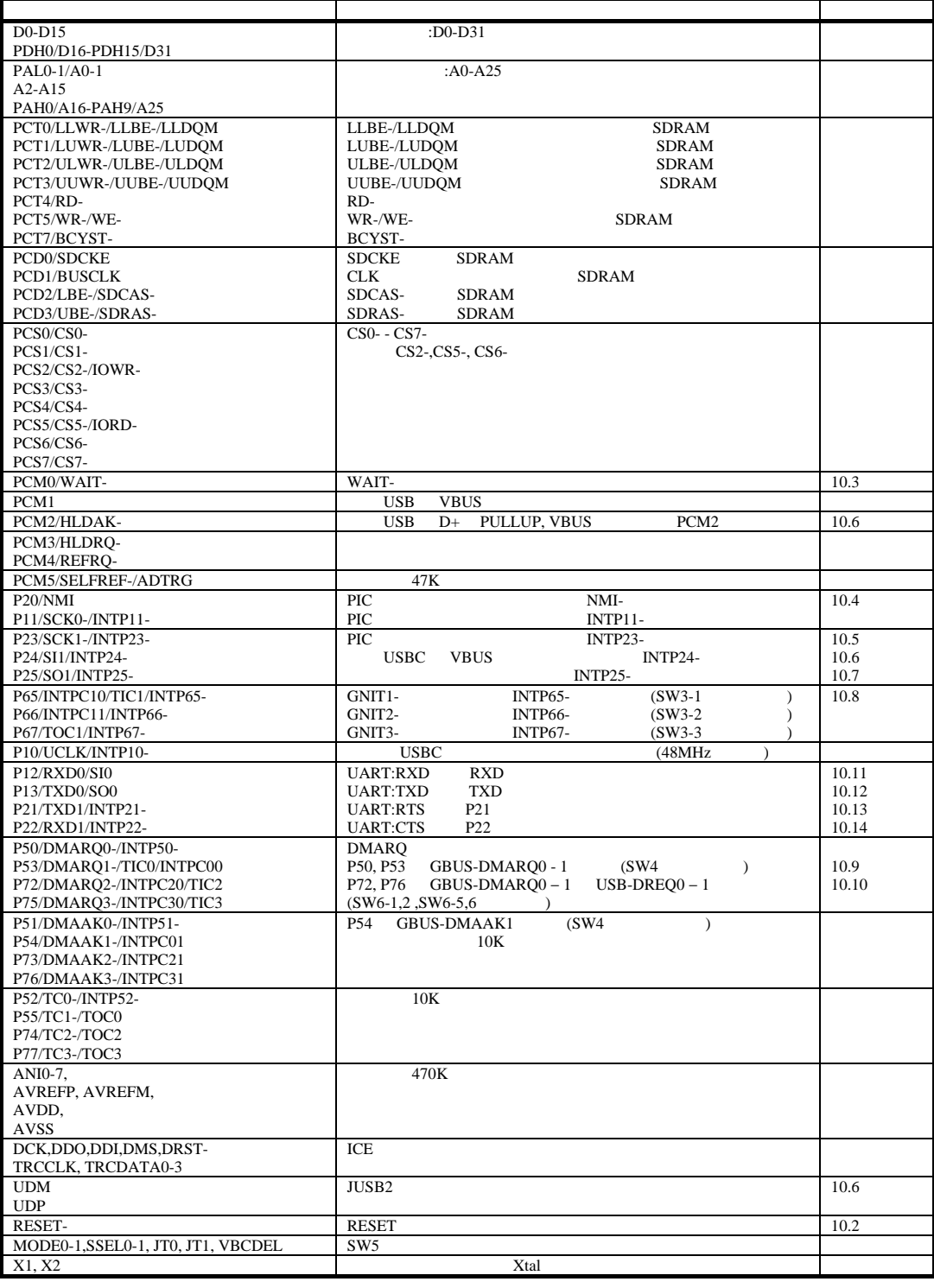

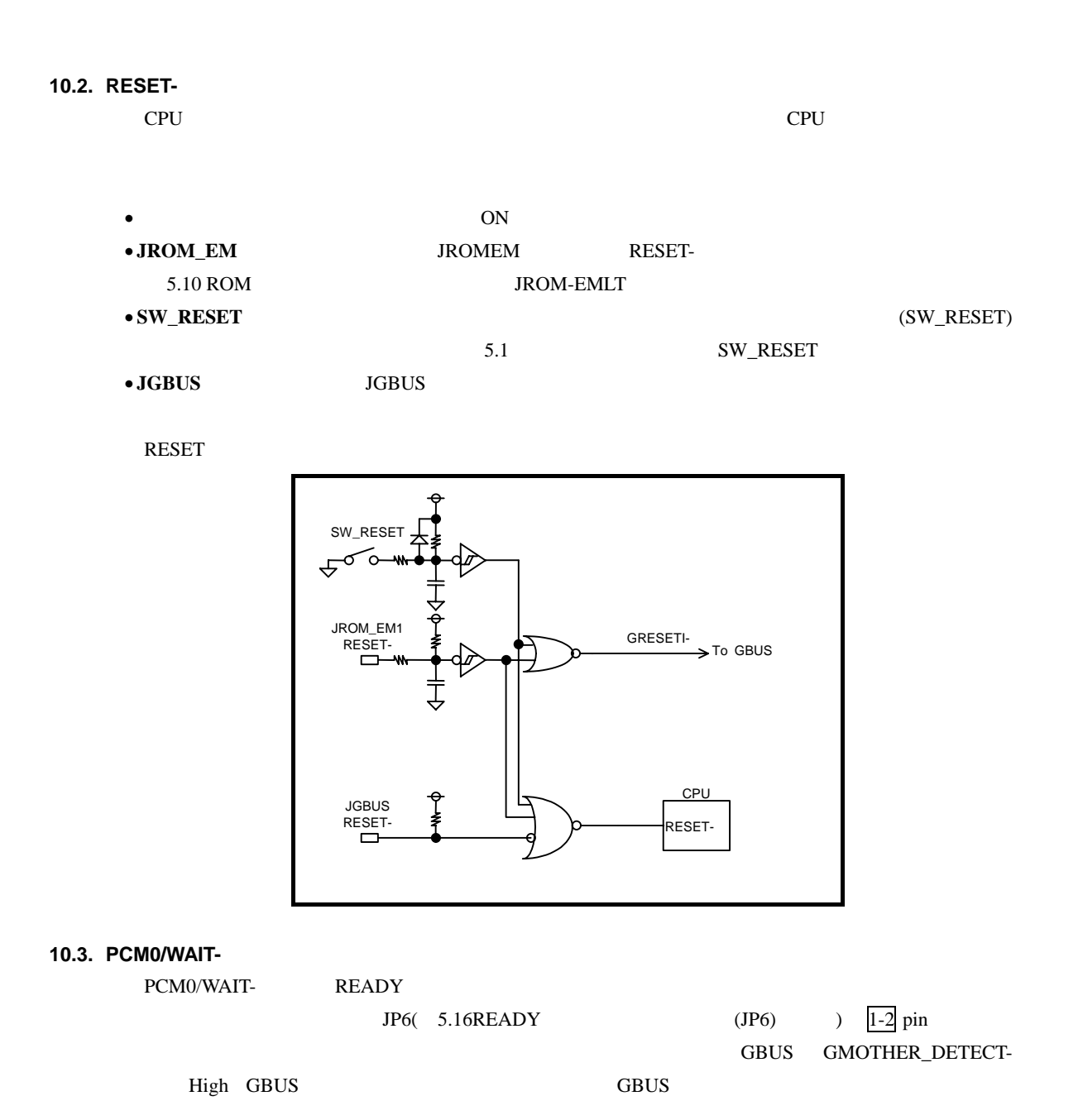

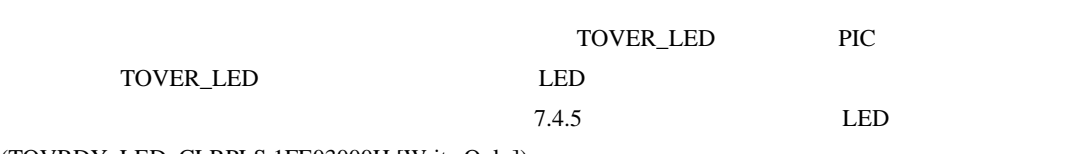

(TOVRDY\_LED\_CLRPLS 1FE03000H [Write Only])

#### **10.4. P20/NMI, P11/SCK0/INTP11-**

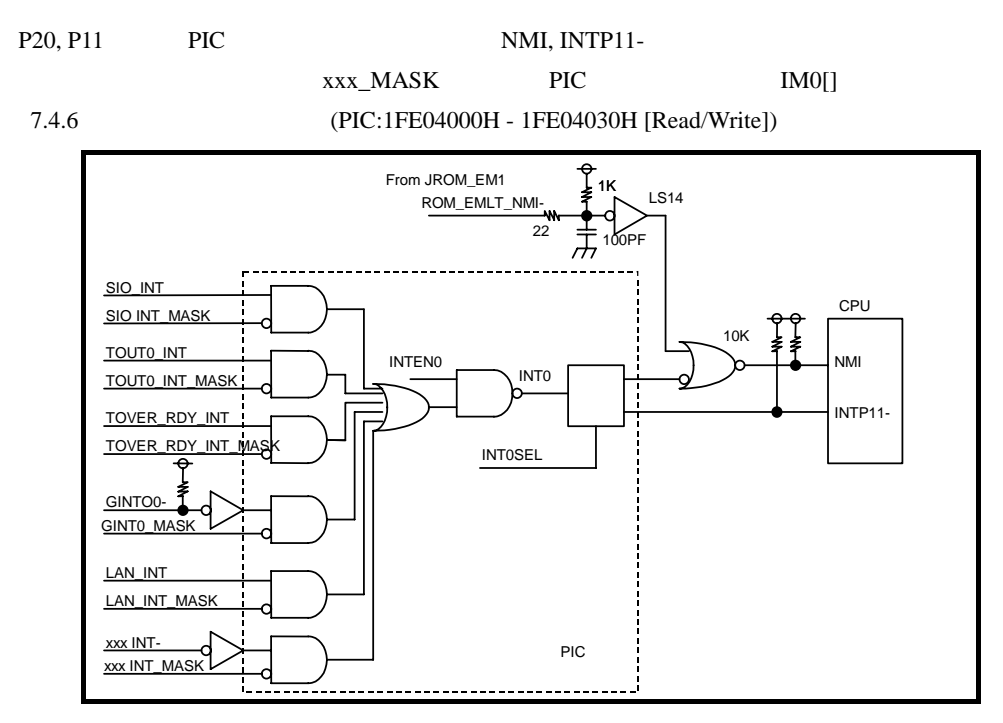

### **10.5. P23/SCK1/INTP23-**

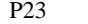

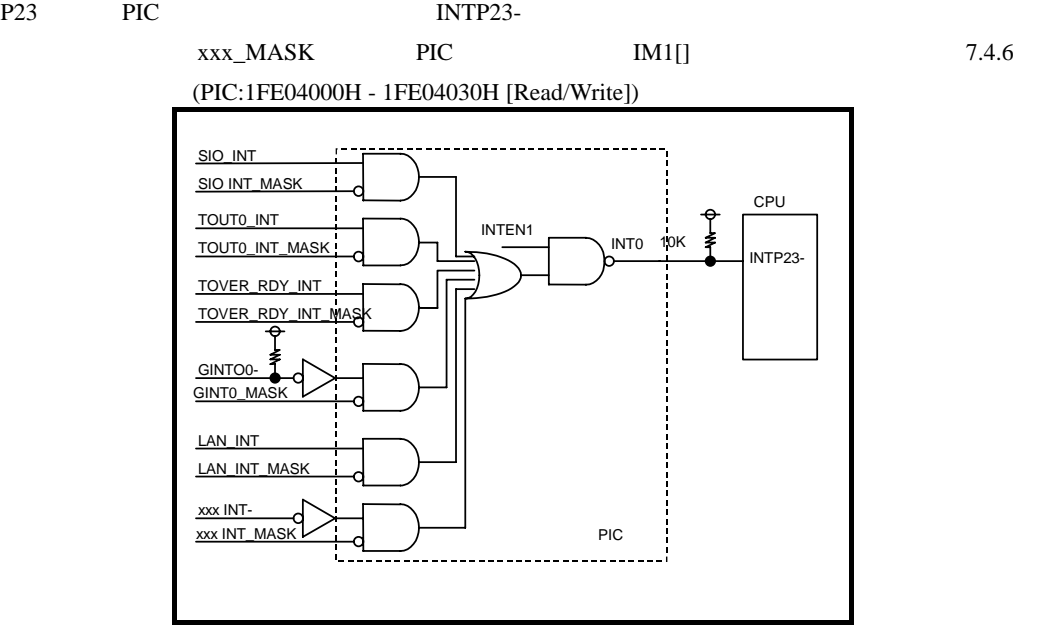

#### **10.6. P24/SI1/INTP24-, PCM2/HLDAK-, UDP, UDM**

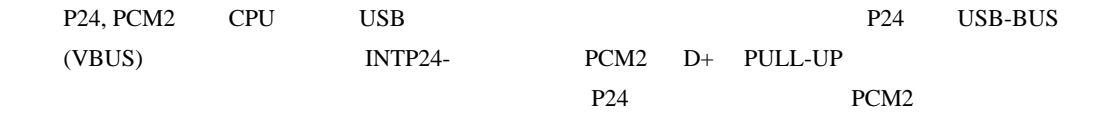

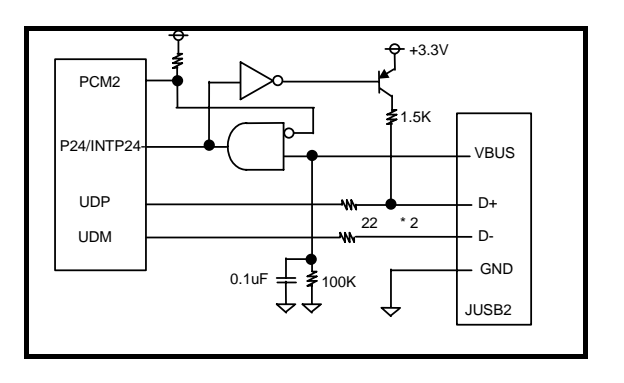

#### **10.7. P25/SO1/INTP25-**

P25 INP25-

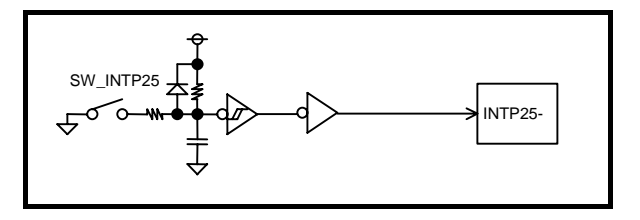

#### **10.8. P65/INTP65-/…, P66/INTP66/…, P67/INTP67-/…**

P65/INTP65-/..., P66/INTP66/..., P67/INTP67-/... GBUS  $(GINT[0..2])$   $(SW3)$ 

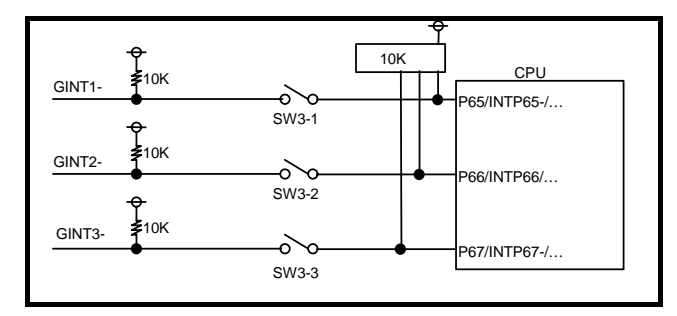

#### **10.9. P50/DMARW0-/INTP50, P53/DMARQ1-/INTPC00**

P50/DMARQ0-/INTP50, P53/DMARQ1-/INTPC00 GBUS DMA (GDMARQ0-, GDMARQ1-)

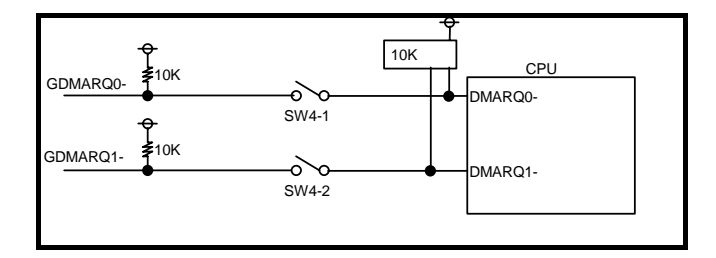

**10.10. P72/DMARQ2-/…, P75/DMARQ3-/I…** 

## P72/DMARQ2-/..., P75/DMARQ3-/I... DMA GBUS DMA (GDMARQ2-, GDMARQ3-) USB  $ML60852A$  DMA (DREQ0-,  $DREQ1-$  (SW6) 10K CPU  $\mathsf{F}$ 10K GDMARQ2-  $\sim$ DMARQ<sub>2</sub>-SW6-1 GDMARQ3- 10K  $\sim$ DMARQ3- SW6-2 10K USB\_DRQ0-  $\sim$ SW6-5  $\blacktriangle$ <sub>10K</sub> SB\_DRQ1- $\sim$  $SW6-6$ **10.11. P12/SI0/RXD0**  P12/SI0/RXD0 JSIO2 Rx RS232C UART RXD0 **EXD0** CPU JSIO2:RX RXD0 **RS232C 10.12. P13/SO0/TXD0**  P13/SO0/TXD0 RS232C JSIO2 Tx CPU JSIO2:TX TXD0 RS232C **10.13. P21/RXD1/INTP21-**  P21/RXD1/INTP21- RS232C JSIO2 RTS

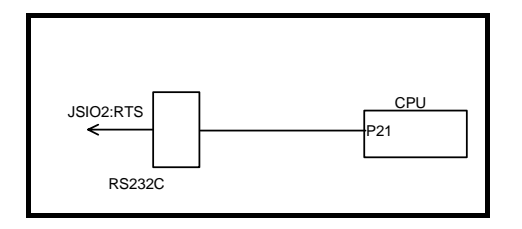

**10.14. P22/TXD1/INTP22-** 

P22/TXD1/INTP22- JSIO2 CTS RS232C

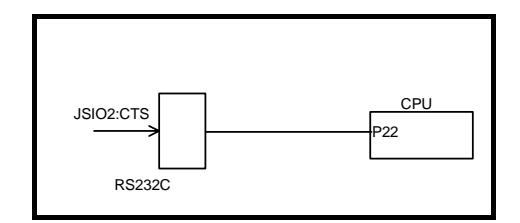

#### **10.15.**

JEXT-AD, JEXT-PORT

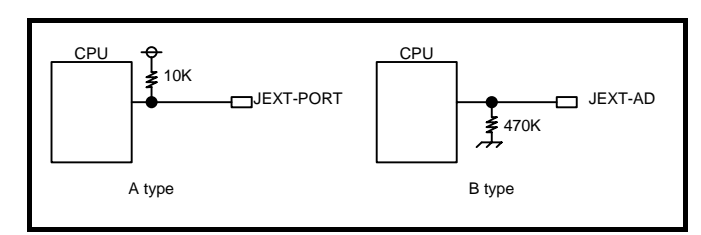

## **11. GBUS**

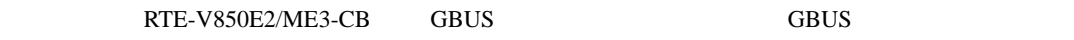

14 GBUS

#### $11.1.$

 $RTE-V850E2/ME3-CB$  GBUS

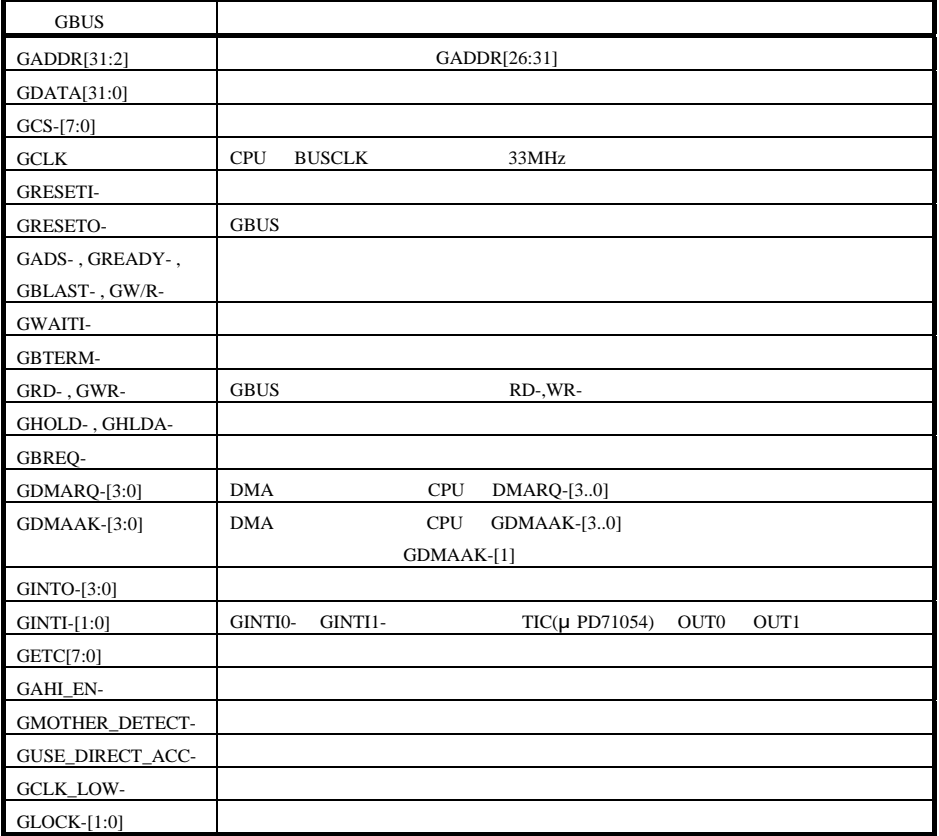

**11.2.** 

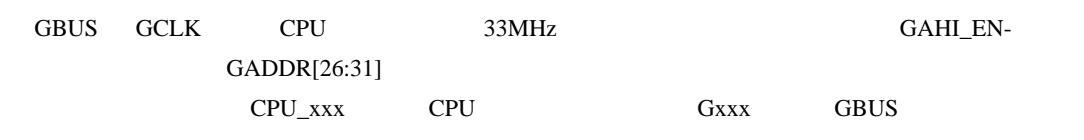

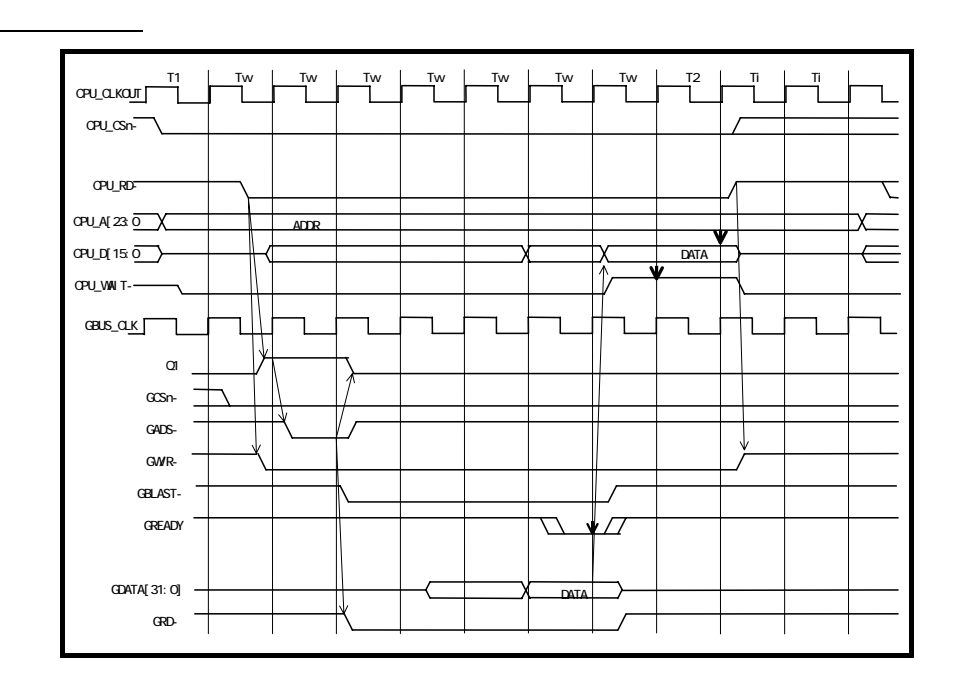

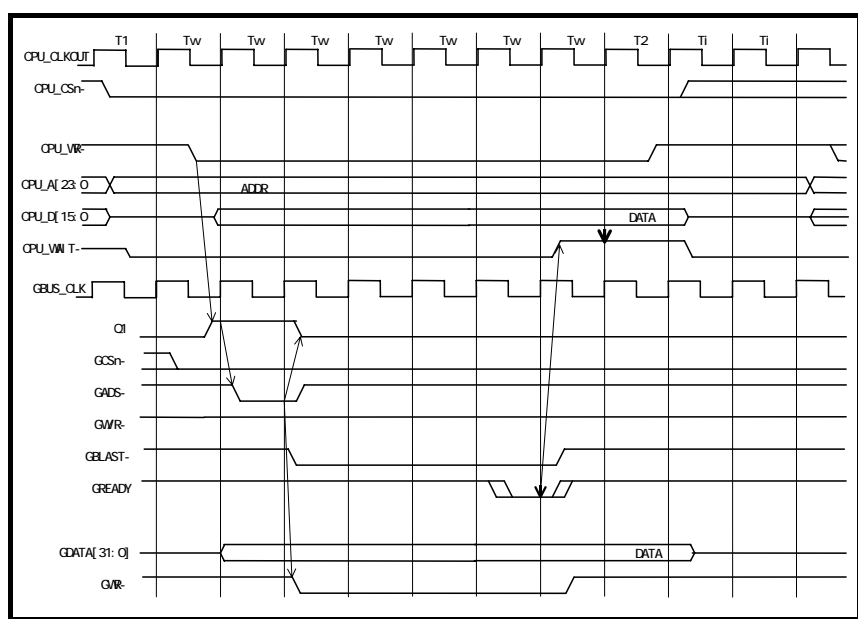

#### **11.3.**

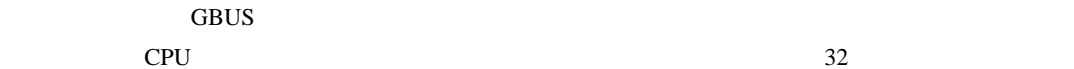

1Wait  $1\text{W}$  7.2.1 MEMC

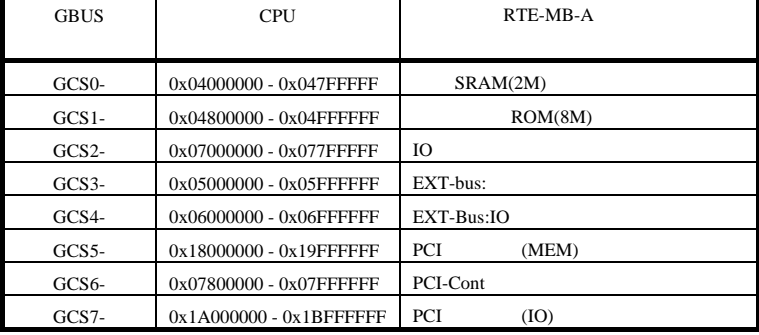

#### 11.4. RTE-MB-A

## PCI PLEX-9080

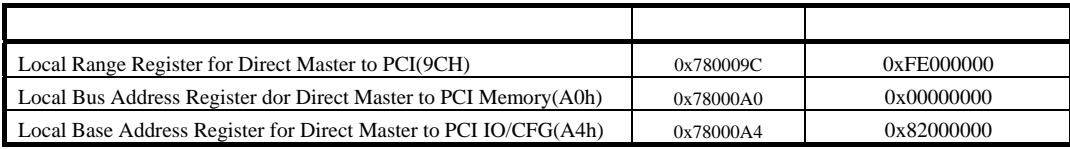

#### 11.5. Audio DMA

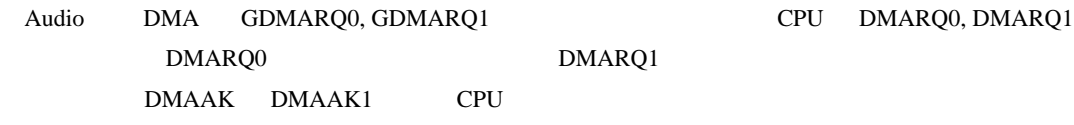

#### **11.6. EXt-Bus DMA**

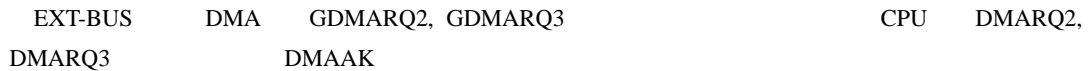

## **12. Multi**

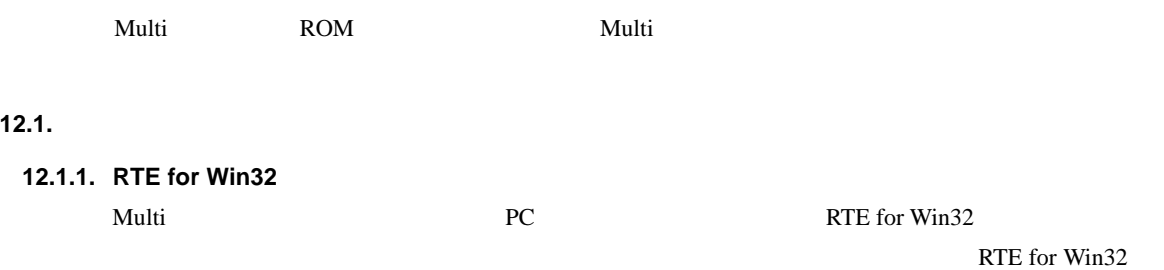

## **12.1.2. SW1**

**SW1**  $\blacksquare$ 

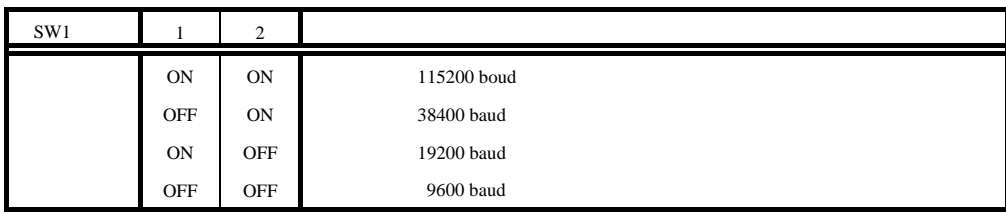

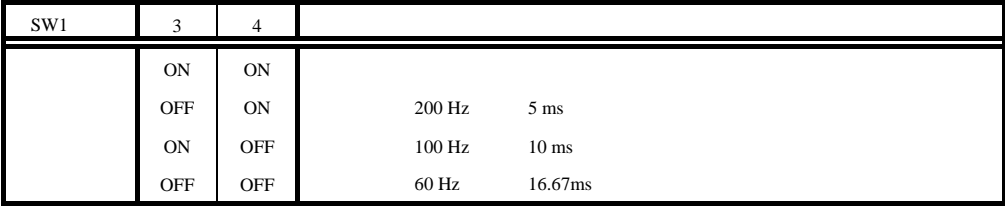

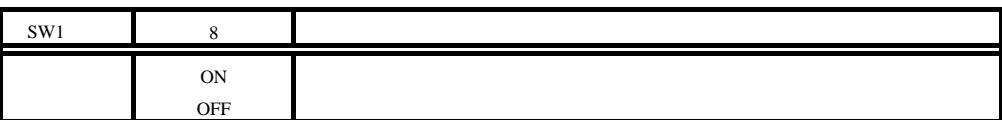

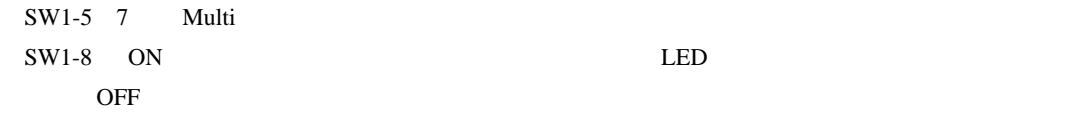

#### **12.1.3. SW2**

**SW2**  $\omega$ 

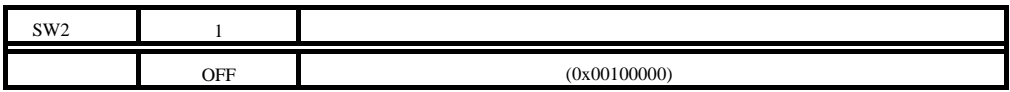

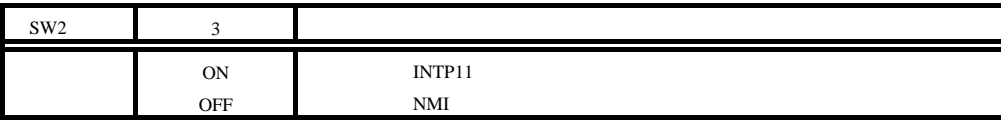

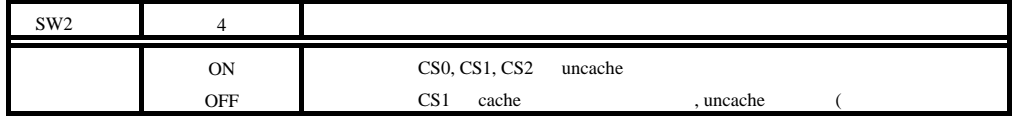

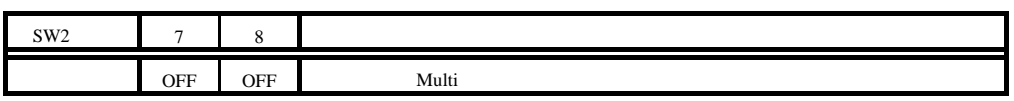

#### **12.1.4.**

 $6$  PC  $PC$ 

#### **12.2. Multi**

**12.2.1.** 起動時の **7Seg-LED**  Multi ROM  $7Seg$ -LED

1)7Seg-LED  $SW1-8$  OFF SW1-8 ON  $\begin{picture}(180,10) \put(0,0){\line(1,0){10}} \put(10,0){\line(1,0){10}} \put(10,0){\line(1,0){10}} \put(10,0){\line(1,0){10}} \put(10,0){\line(1,0){10}} \put(10,0){\line(1,0){10}} \put(10,0){\line(1,0){10}} \put(10,0){\line(1,0){10}} \put(10,0){\line(1,0){10}} \put(10,0){\line(1,0){10}} \put(10,0){\line(1,0){10}} \put(10,0){\line($  $\overline{\mathbb{Z}}$ 2)SRAM  $SW1-8$  OFF  $3)$  $4)$ OR 12.2.2. ROM RAM  $ROM$   $SDRAM$   $32KB$   $80-0000H - 80-7FFFH$  RAM

#### **12.2.3.**

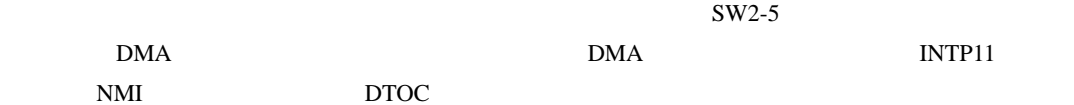

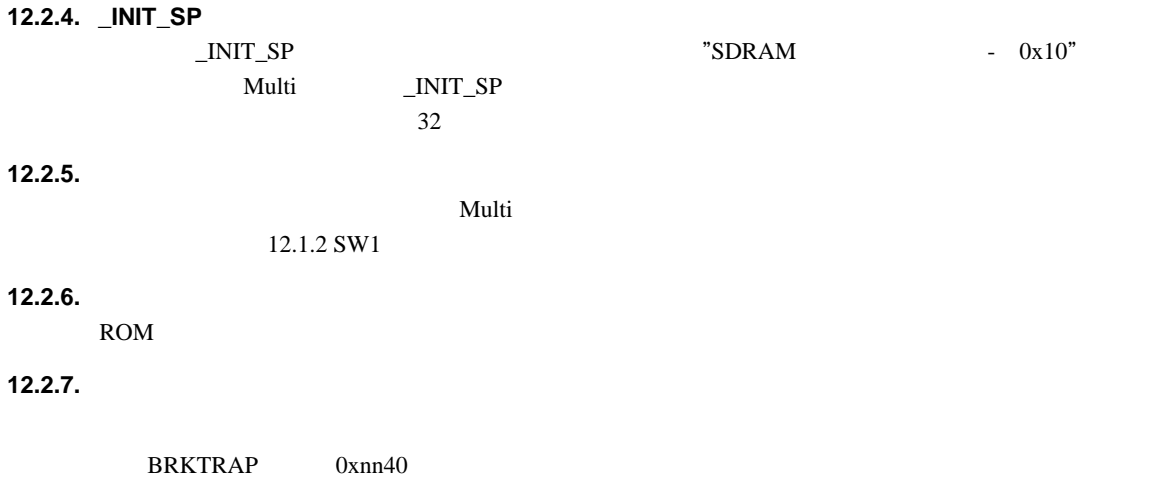

#### **12.3. RTE**

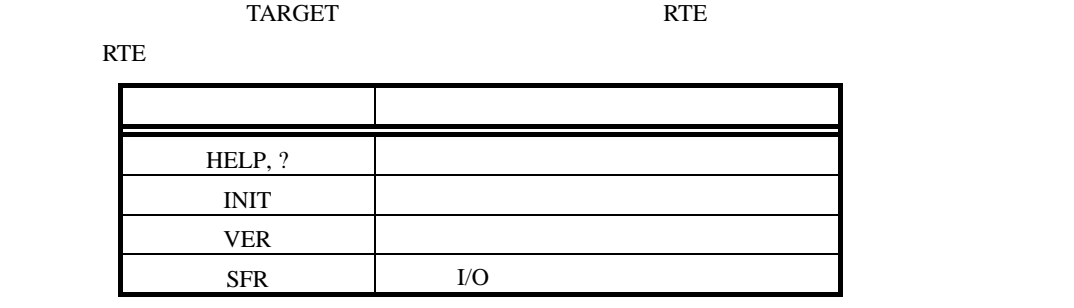

ユーザ・プログラムのコードは、ブレーク命令と解釈されるコードは使用しないでください。

**RTE** 

 $16 \frac{16}{\sqrt{25}}$ 0x1234 1234H \$1234

## **12.3.1. HELP(?)**

- $\langle > \text{HELP}[\text{} \quad ]$ 
	-

HELP RTE "HELP" "?"

#### $\langle \rangle$  = HELP SFR

SFR

#### **12.3.2. INIT**

 $\langle \quad \rangle$  INIT

INIT RTE

#### **12.3.3. VER**

 $\langle \quad \rangle$  VER

VER RTE

12.3.4. SFR  $\langle >$  SFR [  $=$  ]]  $v = 4$  $\rm I/O$ V850E2/ME3-CPU < 1> SFR

- $<$  2> SFR IMR IMR
- $<$  3> SFR IMR=55AA IMR 55AAH

## 13. FlashMemory

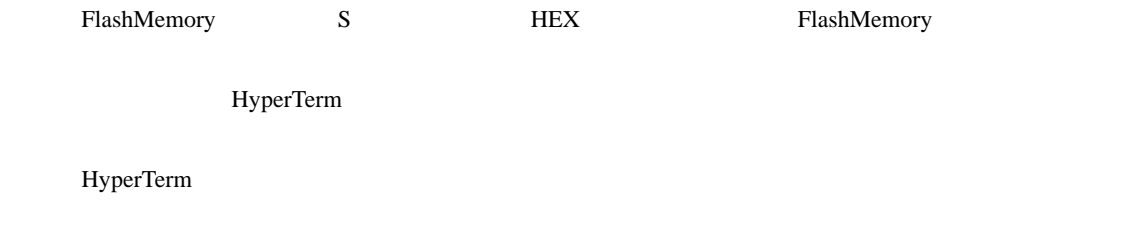

### **13.1.**

**13.1.1. SW1** 

**SW1** FLASHMEMORY

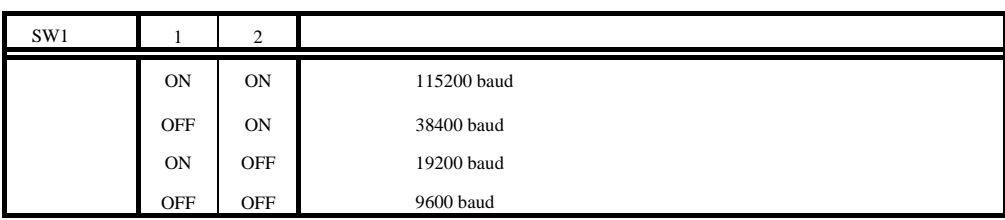

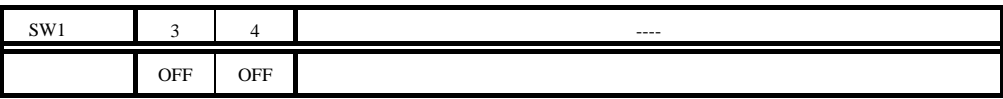

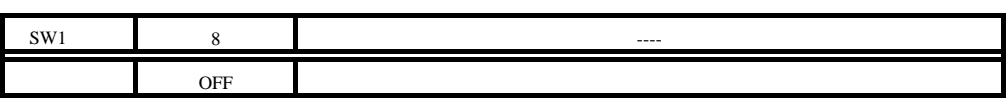

### **13.1.2. SW2**

**SW2**  $\frac{1}{\sqrt{2\pi}}$ 

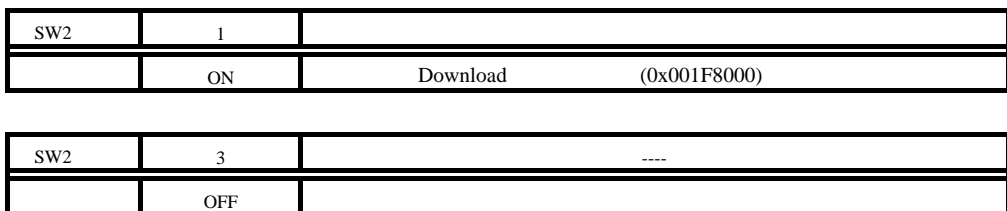

#### **13.1.3. PC**

6 PC PC PC

#### 13.2. FlashMemory

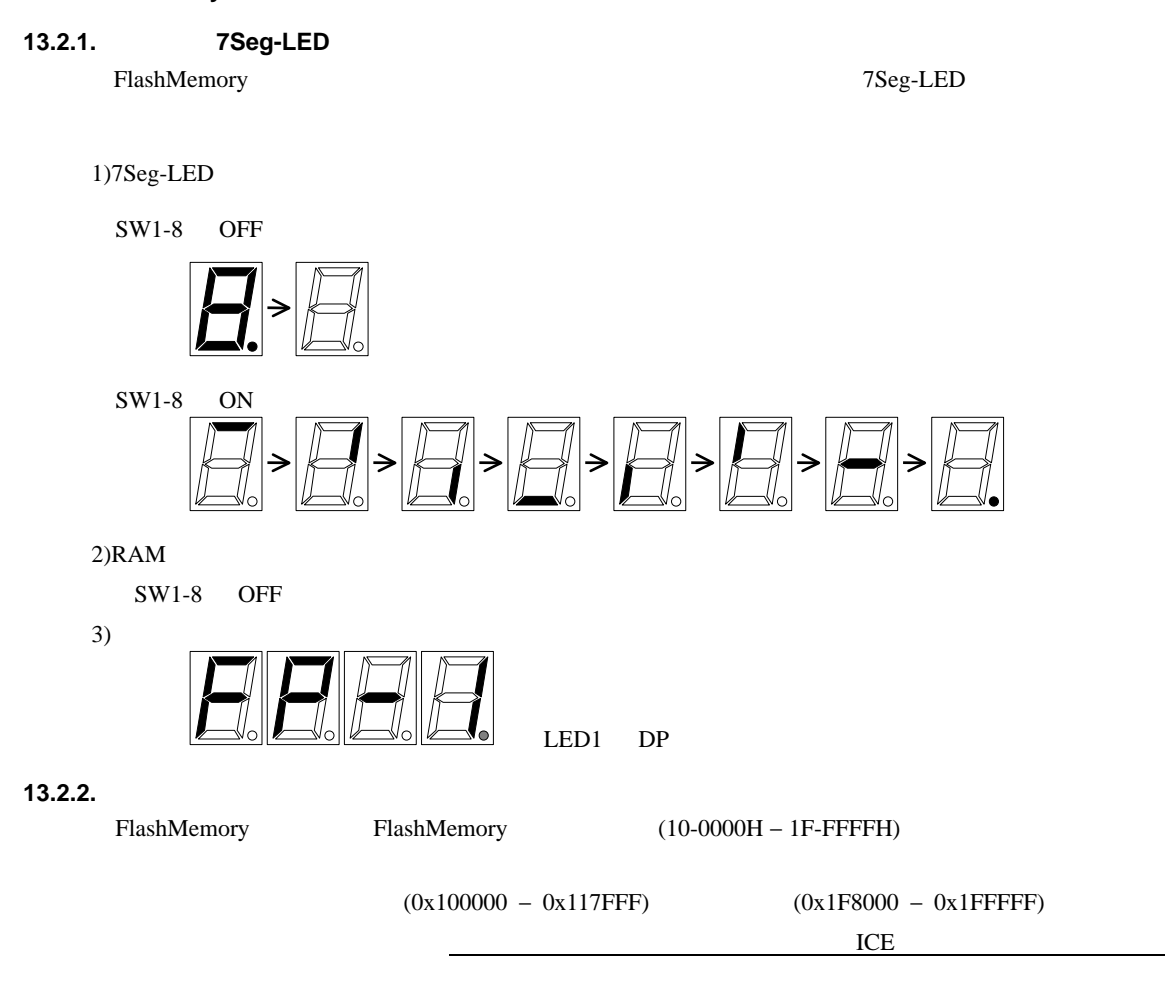

#### **13.3.**

FlashMemory HyperTerm

#### **13.3.1.**

FlashMemory

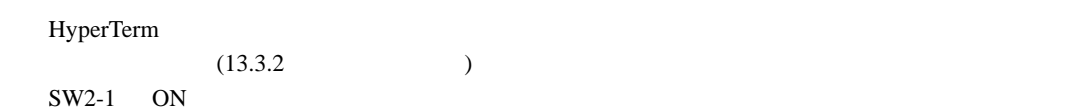

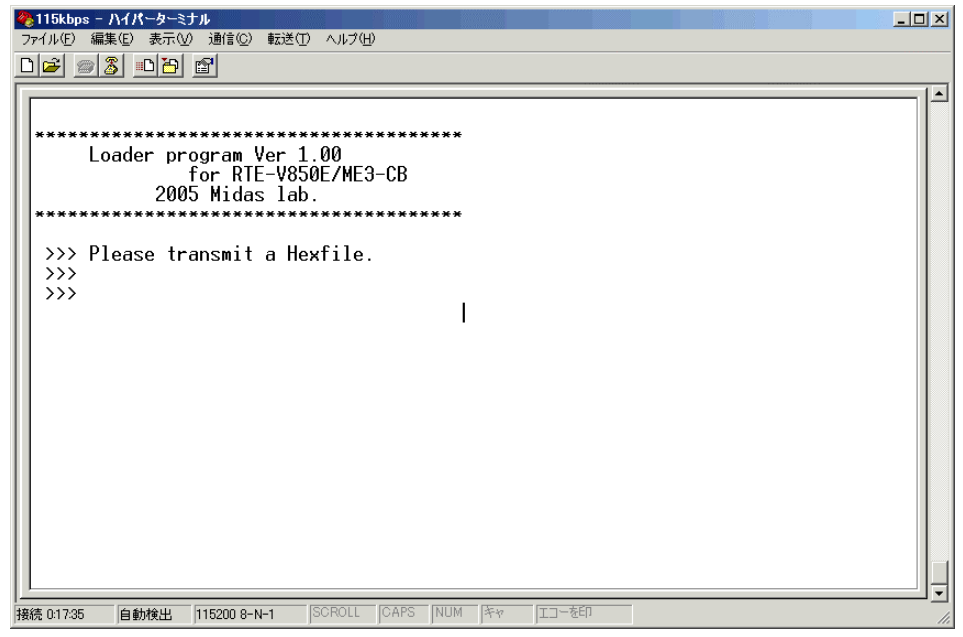

HyperTerm

**13.3.2.** 

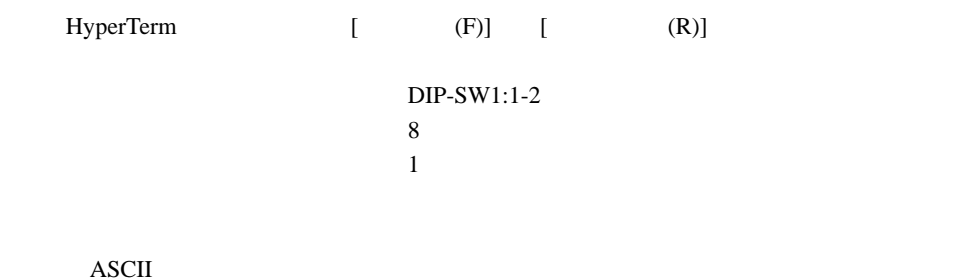

ASCII **ASCII** 

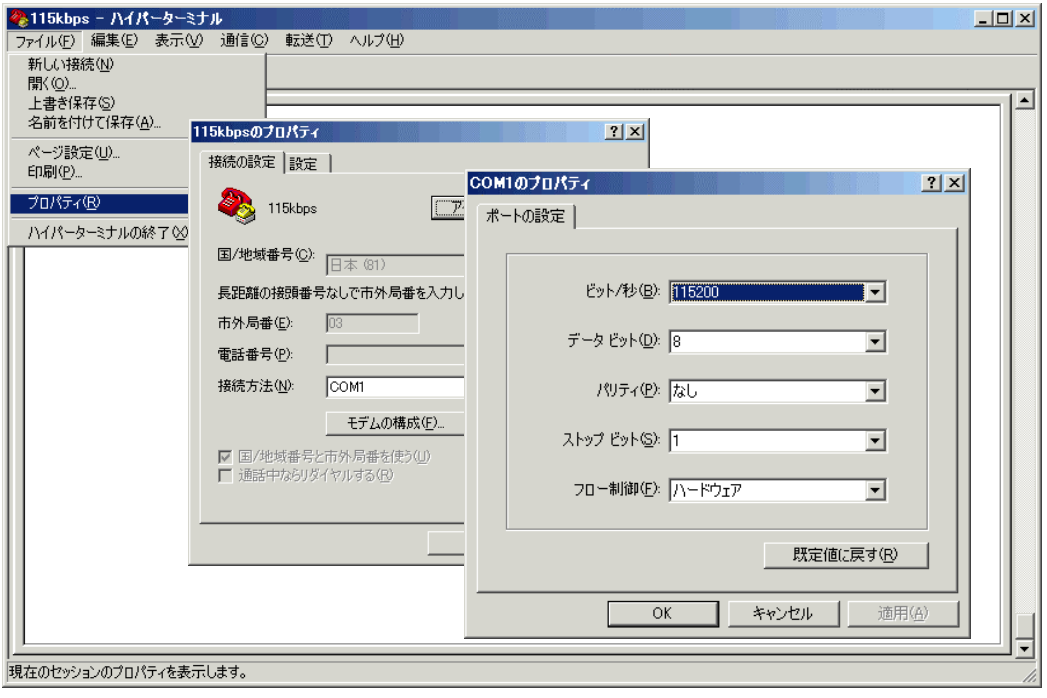

#### ASCII

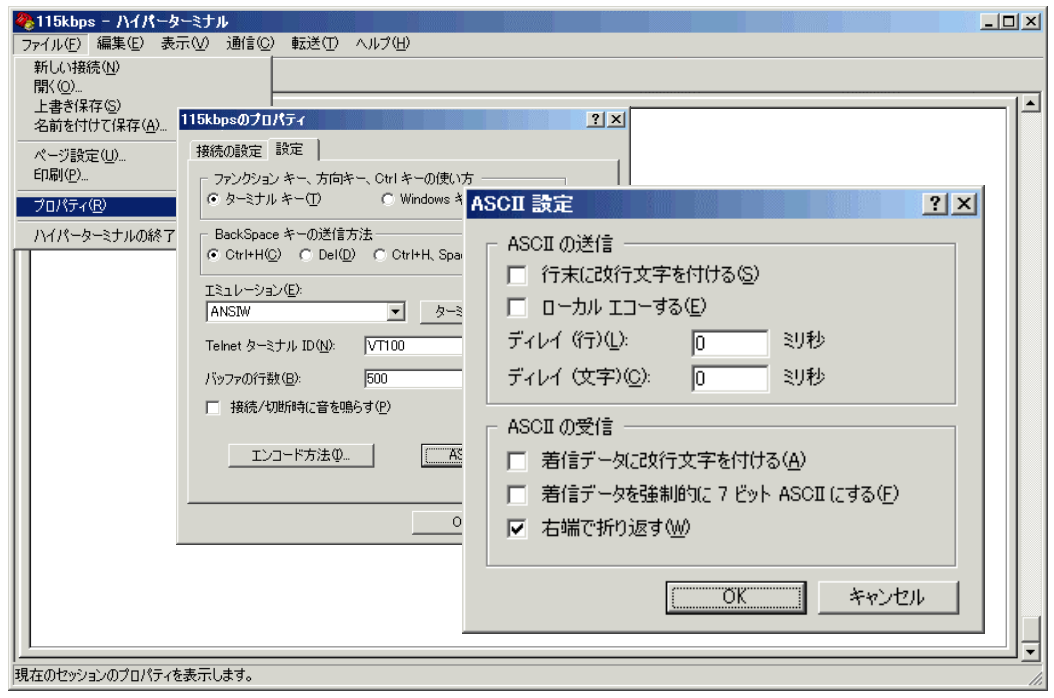

**13.3.3.** 

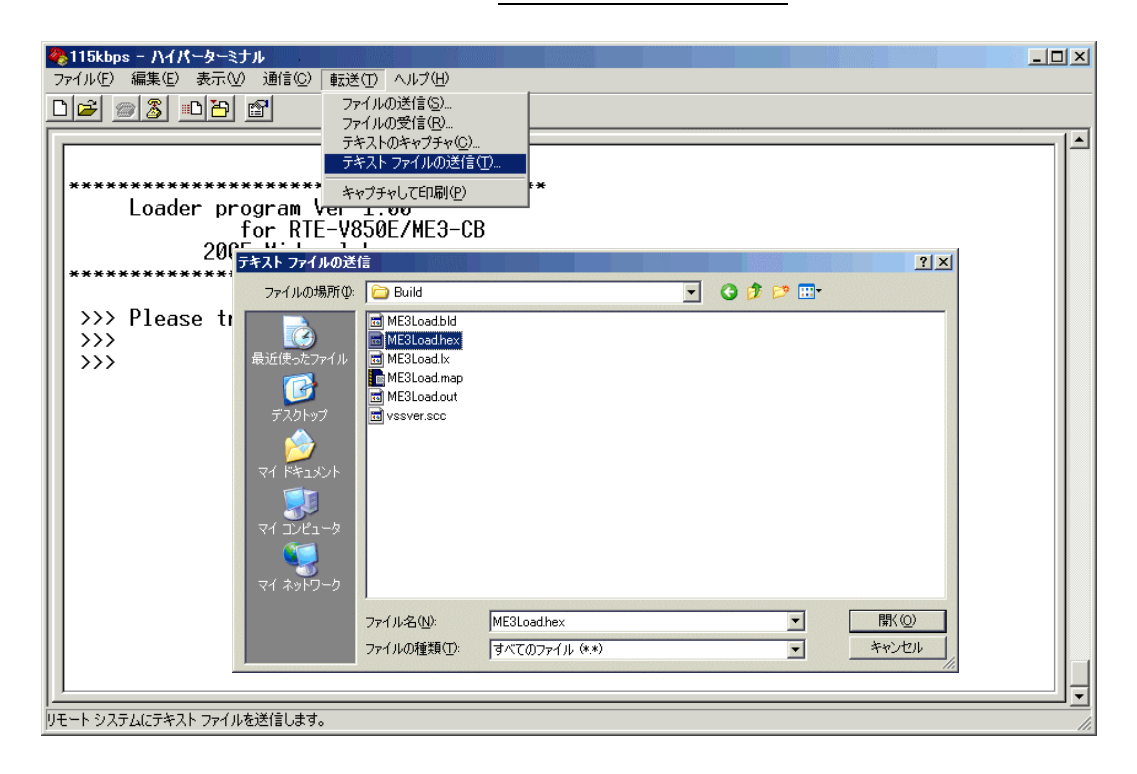

7Seg-LED

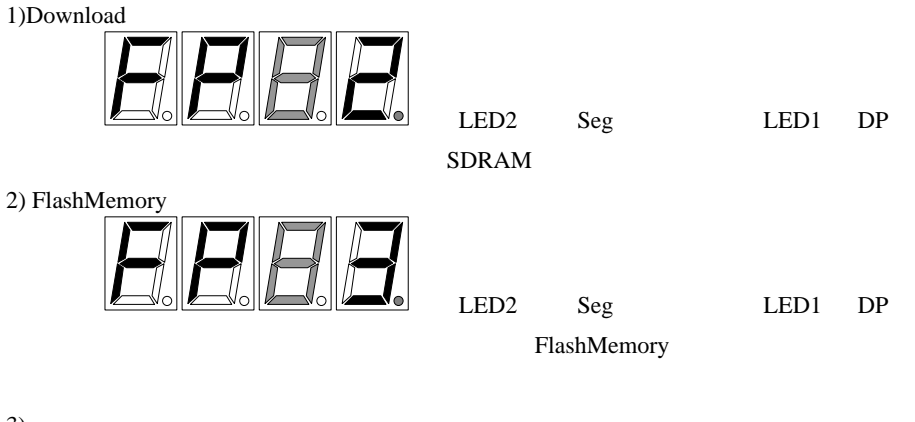

3)

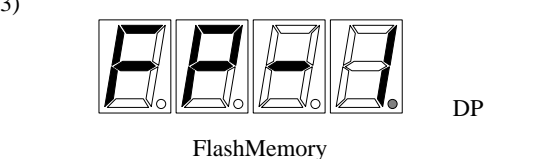

| 28115kbps - ハイパーターミナル<br>$\Box$<br>ファイル(E) 編集(E) 表示(V) 通信(C) 転送(T) ヘルプ(H)                                                                                                    |  |
|----------------------------------------------------------------------------------------------------|--|
|                                                                                                    |  |
| *** The area of LOADER writes and replaces!!<br>*** Does it rewrite truly? (Y/N)<br>*** FLASH Program Start.<br>*** Reset<br>*** Frase<br>Sector No.18: 1F0000-1FFFFF<br>*** Brank check<br>Sector No.18: 1F0000-1FFFFF<br>*** Urite<br>Sector No.18: 1F0000-1FFFFF<br>*** Verifu<br>Sector No.18: 1F0000-1FFFFF<br>*** FLASH Program Finish.<br>Loader program Ver 1.00<br>for RTE-V850E/ME3-CB<br>2005 Midas lab.<br>>>> Please transmit a Hexfile.<br>$\rightarrow$<br>$\rightarrow$ |  |
| エコーを印<br>SCROLL<br><b>CAPS NUM キャ</b><br>接続 0:20:25<br>自動検出<br>115200 8-N-1                                                                                                    |  |

13.3.4.

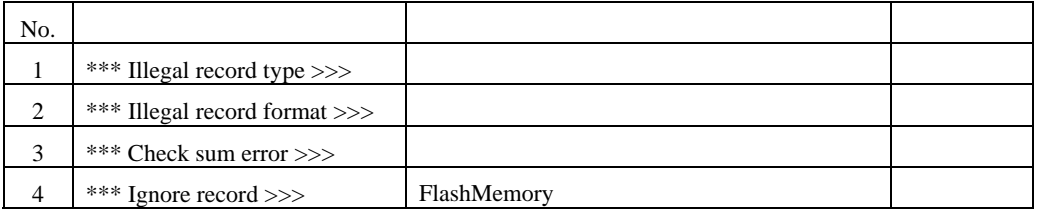

#### FlashMemory

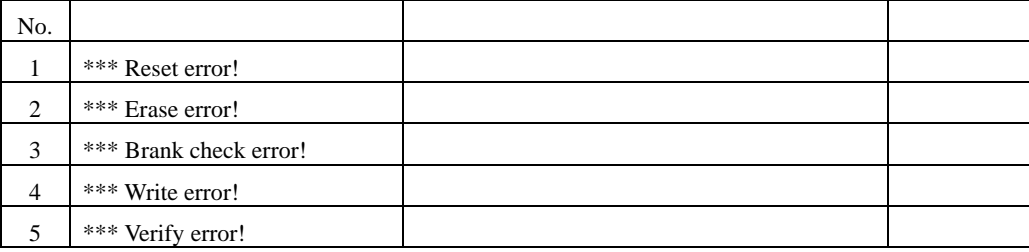

## **14. GBUS**

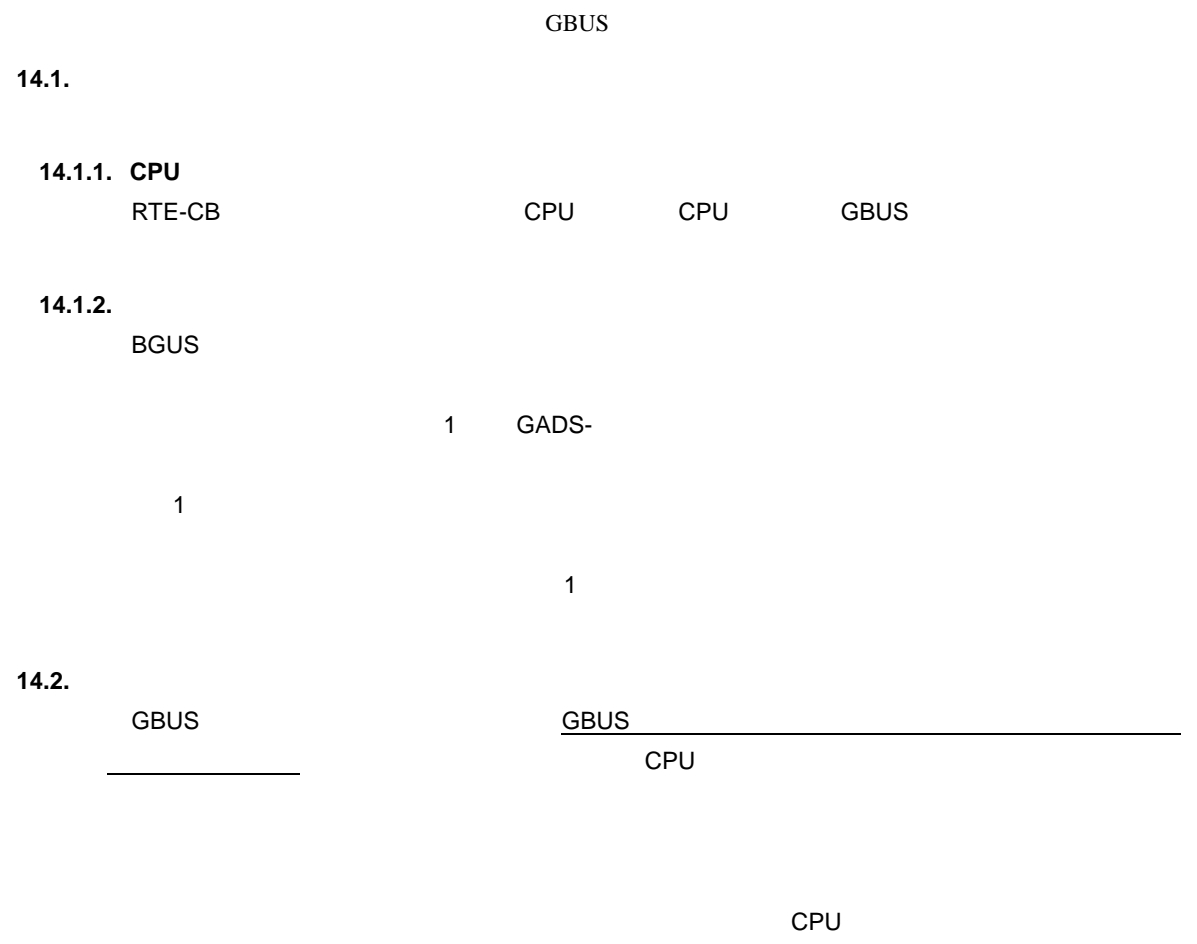

 $\mathsf{CPU}$ 

GBUS +5V TTL

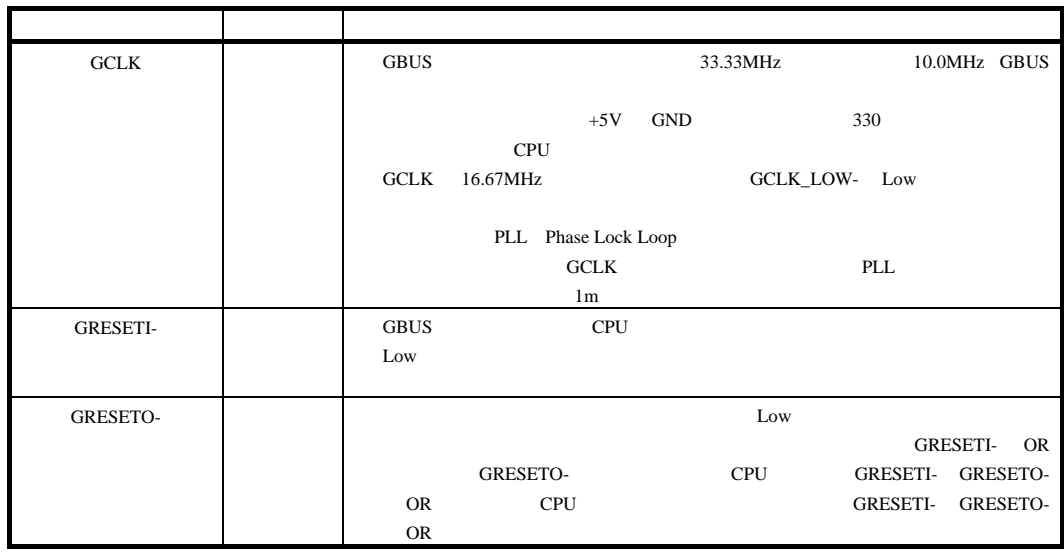

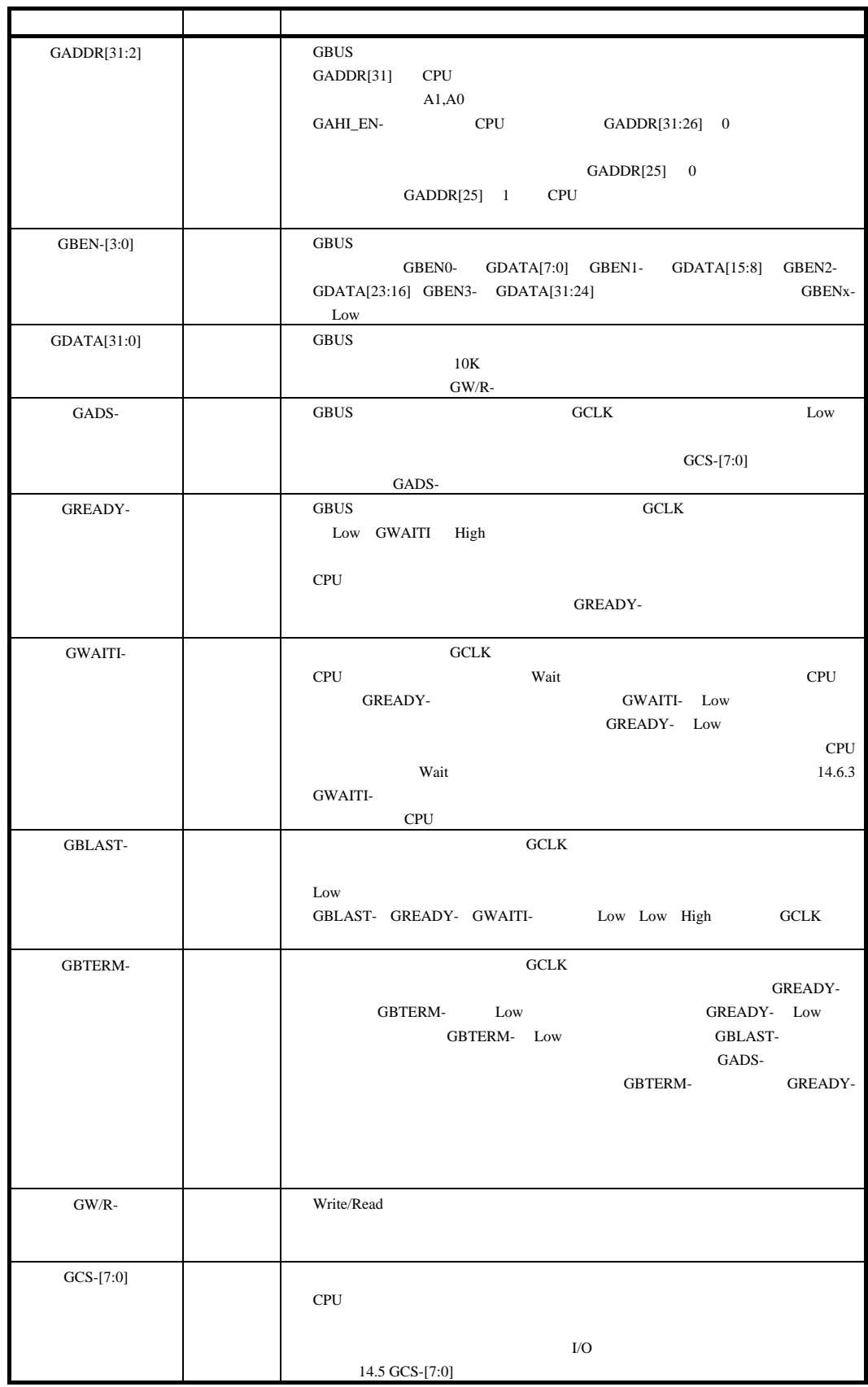

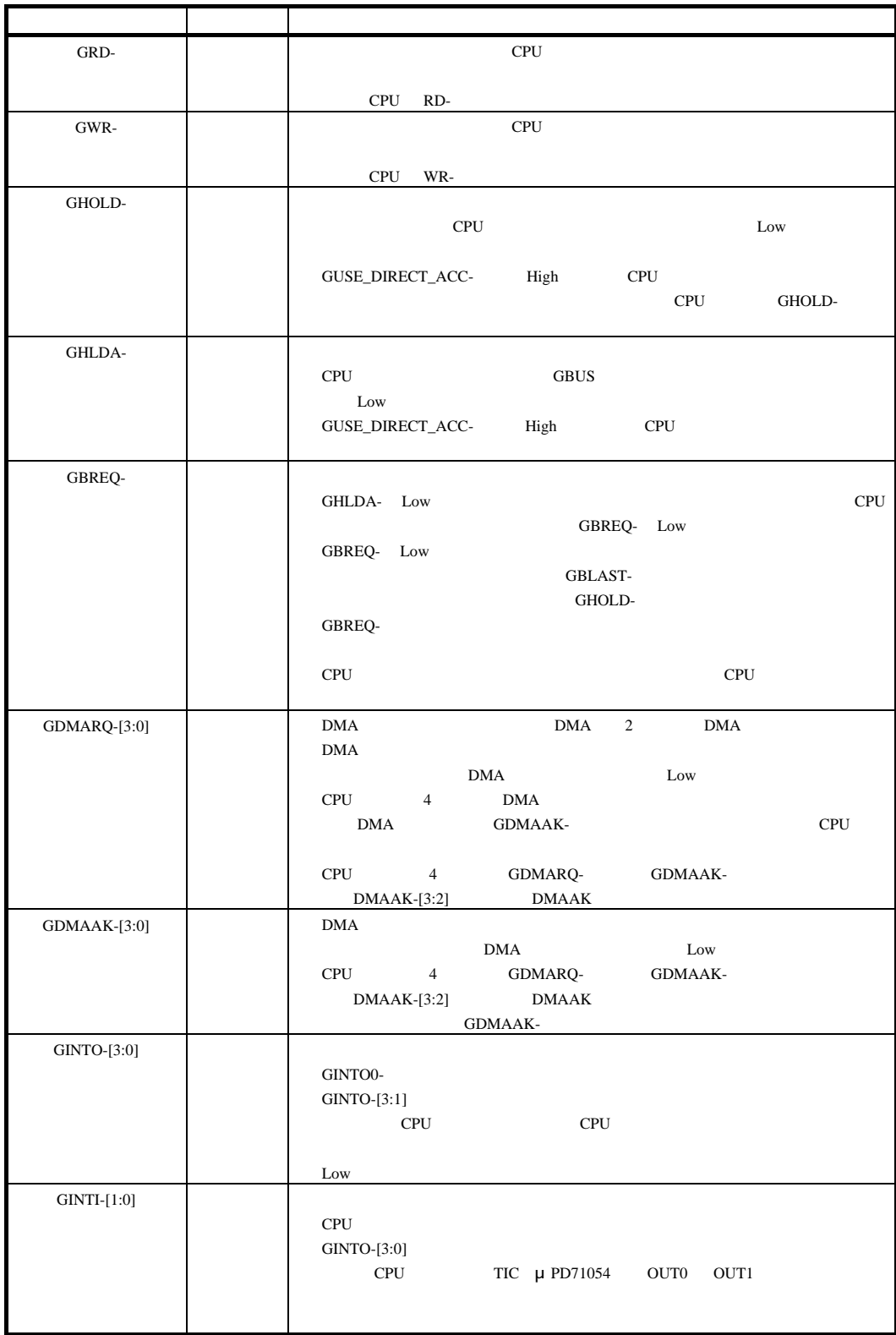

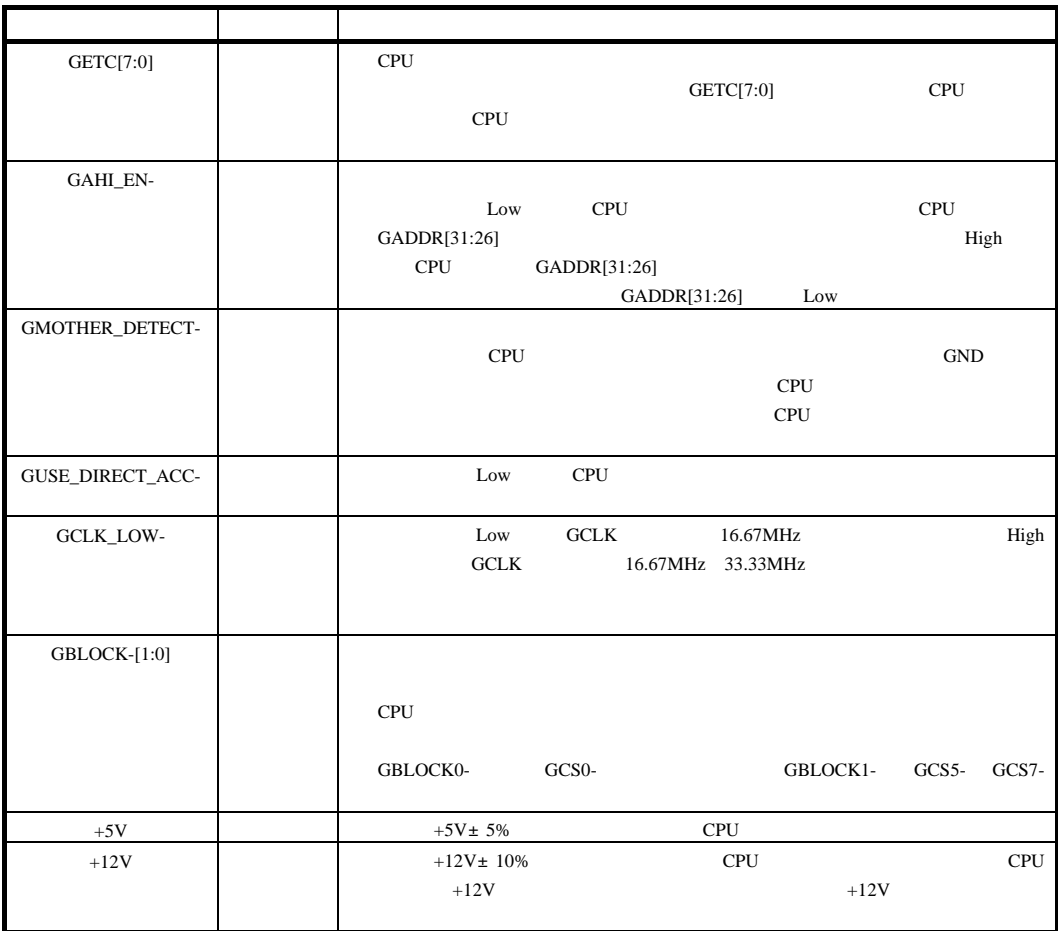

**14.3.** 

GBUS Reserve N/C <sub>N/C</sub>

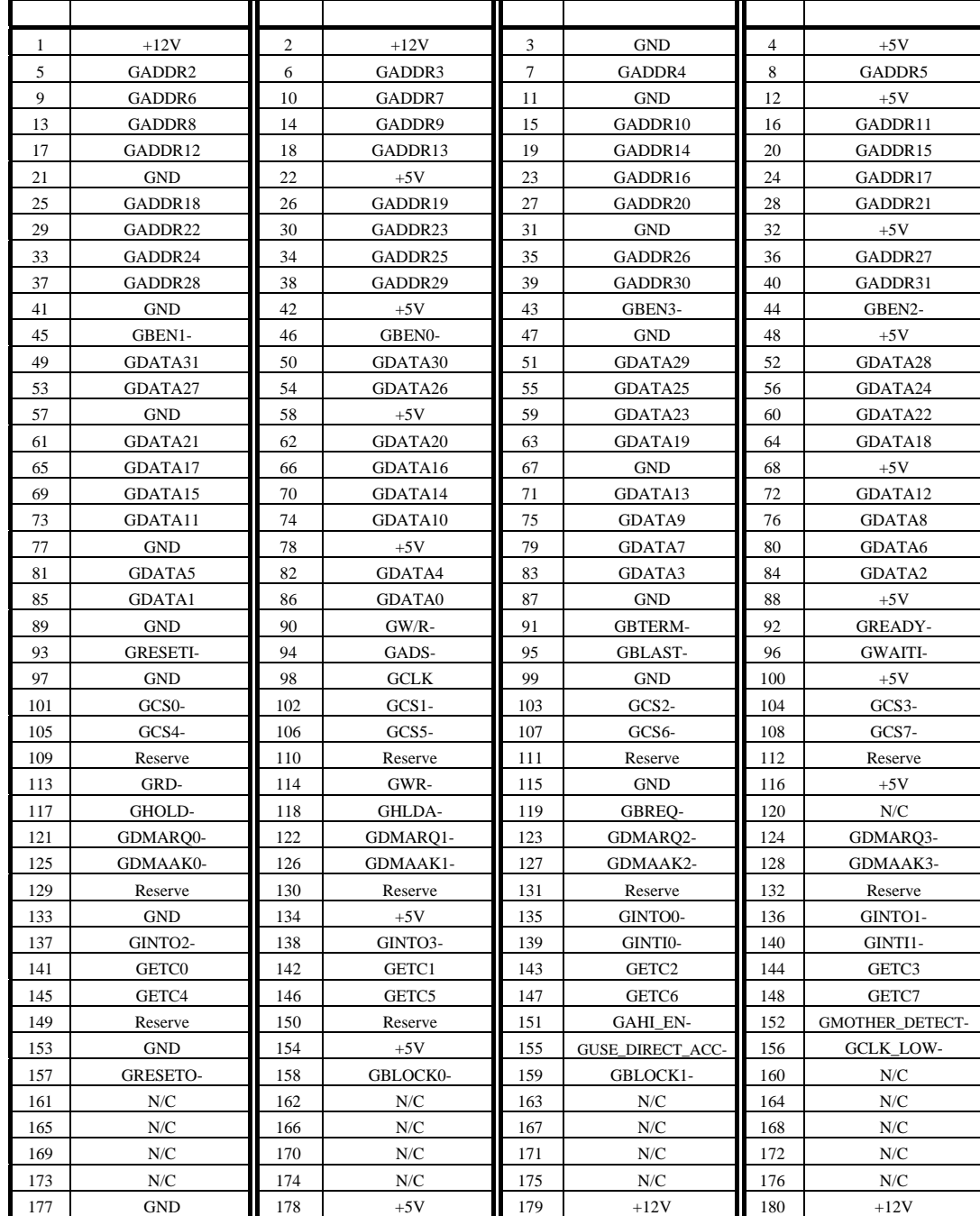

CPU 8817-180-170L 8807-180-170S 8807-180-170L

**14.4.** 

 $\mathsf{GBUS}}\hspace{0.04cm}$ 

 $\mathsf{CPU}$ 

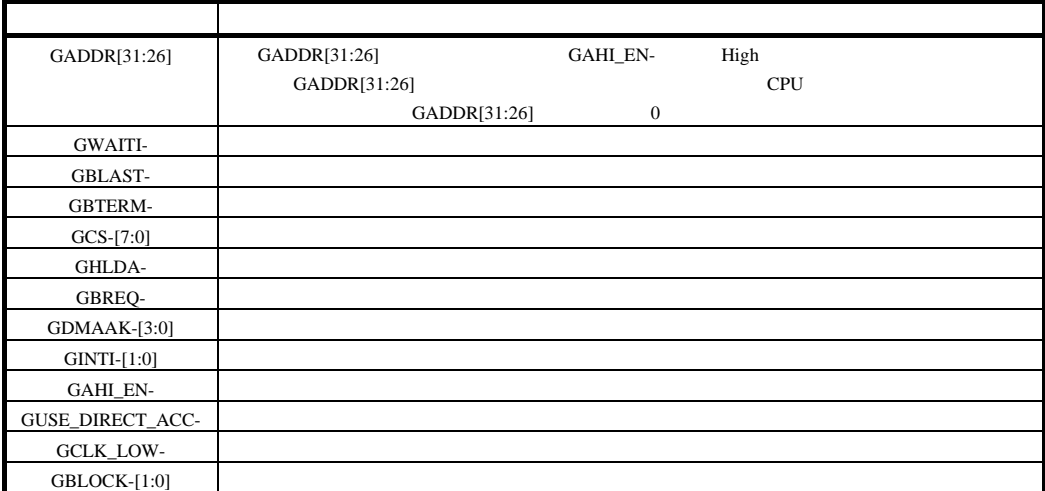

14.5. GCS-[7:0]

GCS-[7:0]

ルによるアクセスが可能です。下表の推奨空間に I/O と記載されている空間は、CPU I/O 空間があ  $I/O$   $I/O$ 

 $\Box$ 

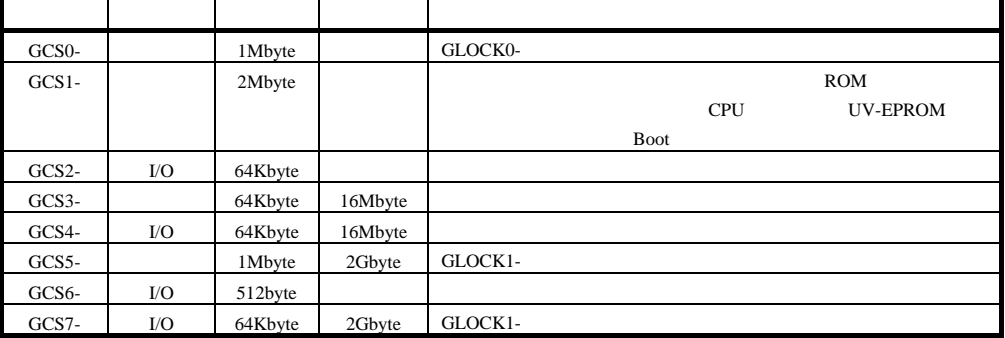

**14.6.** 

**14.6.1.** 

GBWAITI- GBTERM- ポートがなりました。 こうしゃくだいがく GBTERM-GCSx- GDMAAK-GWAITI-GCLK GCSx-GDMAAKx-0Wait 2Wait

 $GMR - \frac{1}{\sqrt{\frac{1}{\sqrt{d}}}} \frac{1}{\sqrt{\frac{1}{\sqrt{d}}}}$ 

GDATA[31:0] Write  $\frac{1}{2}$  DATA0 X DATA1

ADDR1  $X$  valid

14.6.2.

GBUS のスペックとしては、バースト・サイクルーツとしては、バースト・サイクルーツとしては、バースト・サイクルーツとしては、バースト・サイクルーツとしては、バースト・サイクルーツとしては、バースト

#### GBE-[3:0]

GADS-GBLAST-GWN  $\Pi - \frac{1}{\sqrt{2}}$ 

GREADY-

GBTERM-

17

GDATA[31:0] Read  $\Rightarrow$ 

GBE-[3:0]  $\sqrt{\text{Milc}}$ 

GADDR[31:2] ADDR0

 $\text{GBTERM}\text{-}\text{14.6.4}$ 

#### GBTERM-

GBWAITI- GBTERM- CPU

ĬX  $\frac{1}{2}$ 

#### GCSx- GDMAAK-

GWAITI-

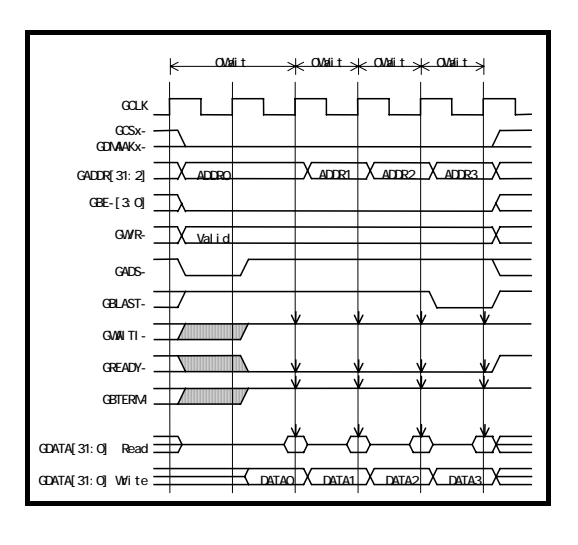

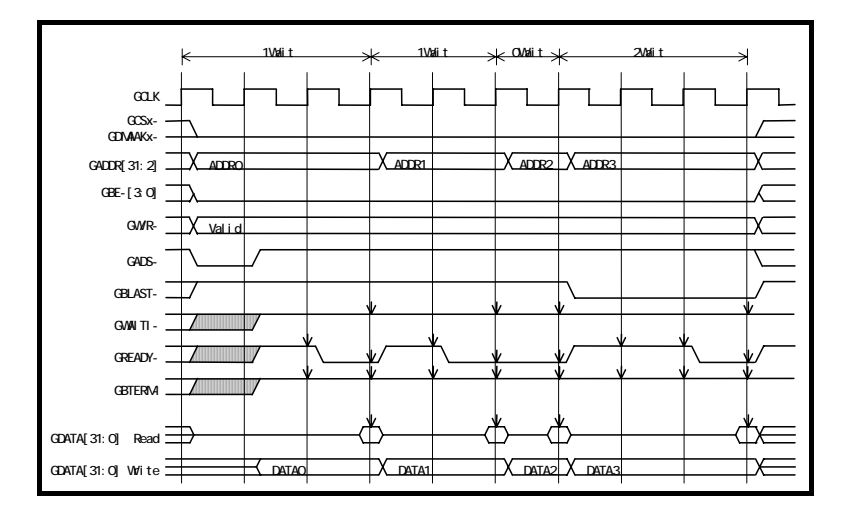

## **14.6.3. GWAITI-**

GBWAITI- CPU

GREADY-

# GWAITI-

GWAITI-

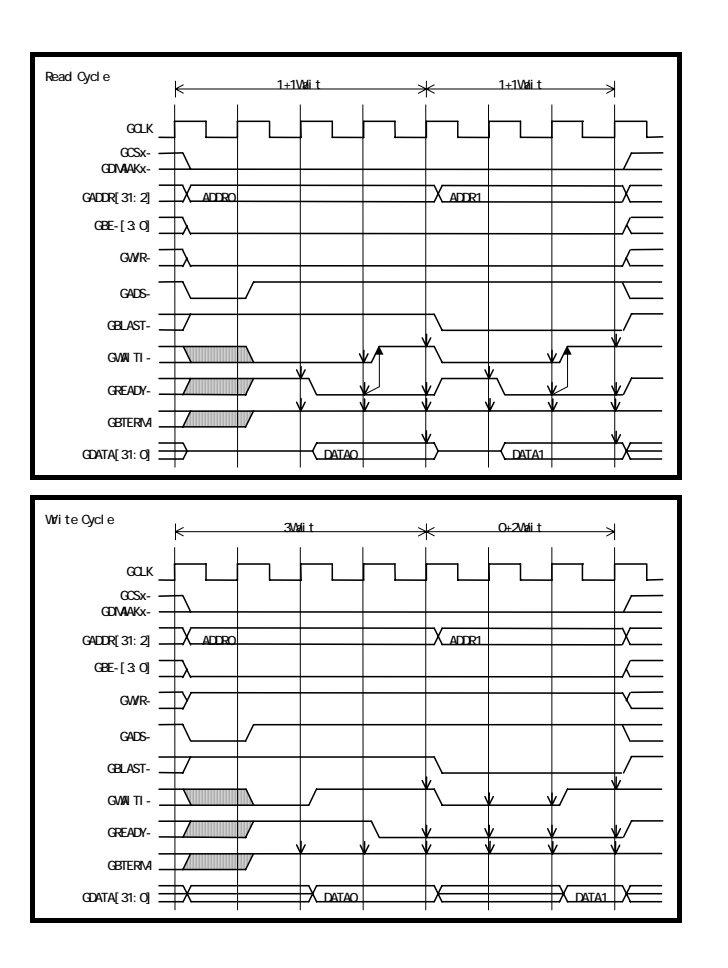
## **14.6.4. GBTERM-**

GBTERM- GREADY-

 $GADS-$ 

## GBTERM-

**GREADY-**

GBTERM-

GBTERM-

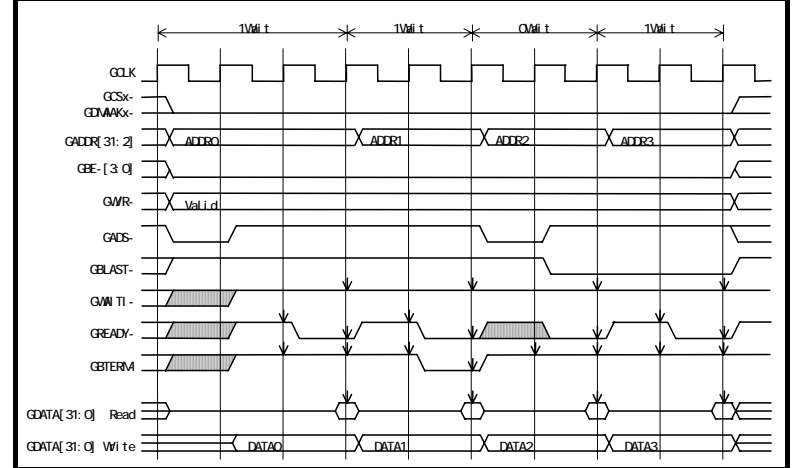

14.7.

**14.7.1.** 

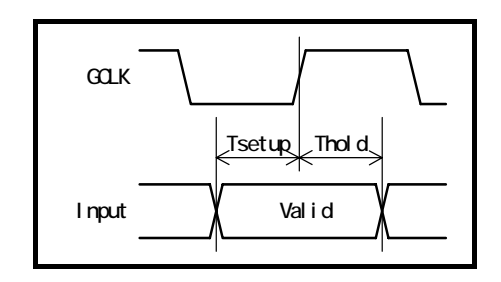

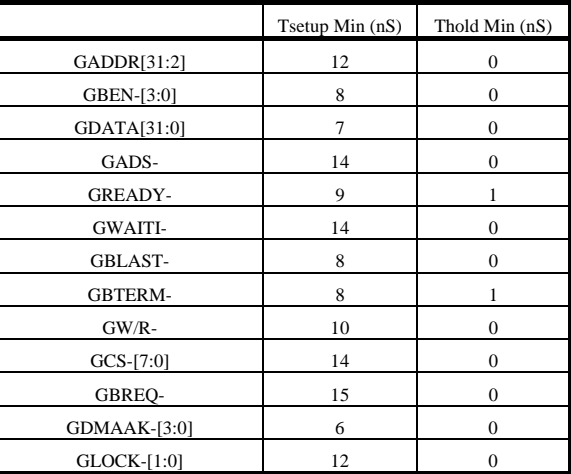

**14.7.2.** 

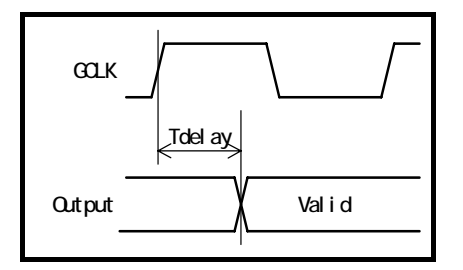

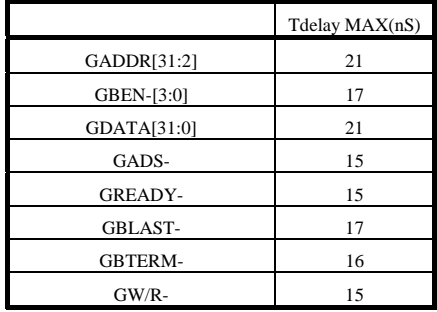

 $\mathsf{CPU}$ 

(Rev. 1.00)

**RTE-V850E2/ME3-CB** 

*Midas lab*